# **UNIVERSIDAD INTERNACIONAL SEK**

**Facultad de Arquitectura e Ingenierías**

**Maestría en Diseño Mecánico Automotriz**

**Mención Fabricación de Autopartes de Vehículos** 

"Análisis aerodinámico de un camión Hino serie 500 mediante la inclusión de un alerón

en el techo de la cabina"

Nota de Autor

Ing. Bayronn Ernesto Fraga López, Facultad de Arquitectura e Ingenierías, Universidad

Internacional SEK.

Director Jaime Molina, M.Sc.

Cualquier correspondencia concerniente a este trabajo puede dirigirse a:

bayronnfraga@hotmail.com.

Quito 2017

#### **Declaración Juramentada**

<span id="page-1-0"></span>Yo, ING. BAYRONN ERNESTO FRAGA LÓPEZ, con cédula de identidad número: 100300422-1, declaro bajo juramento que el trabajo aquí desarrollado es de mi autoría, que no ha sido previamente presentado para ningún grado de calificación profesional; y que he investigado las referencias bibliográficas que se incluyen es este documento.

A través de la presente declaración, cedo mis derechos de propiedad intelectual correspondientes a este trabajo, a la UNIVERSIDAD INTERNACIONAL SEK, según lo establecido por la Ley de Propiedad intelectual, por su reglamento y por la normativa institucional vigente.

## ING. BAYRONNERNESTO FRAGA LÓPEZ

C.C: 100300422-1

## Índice de Contenidos

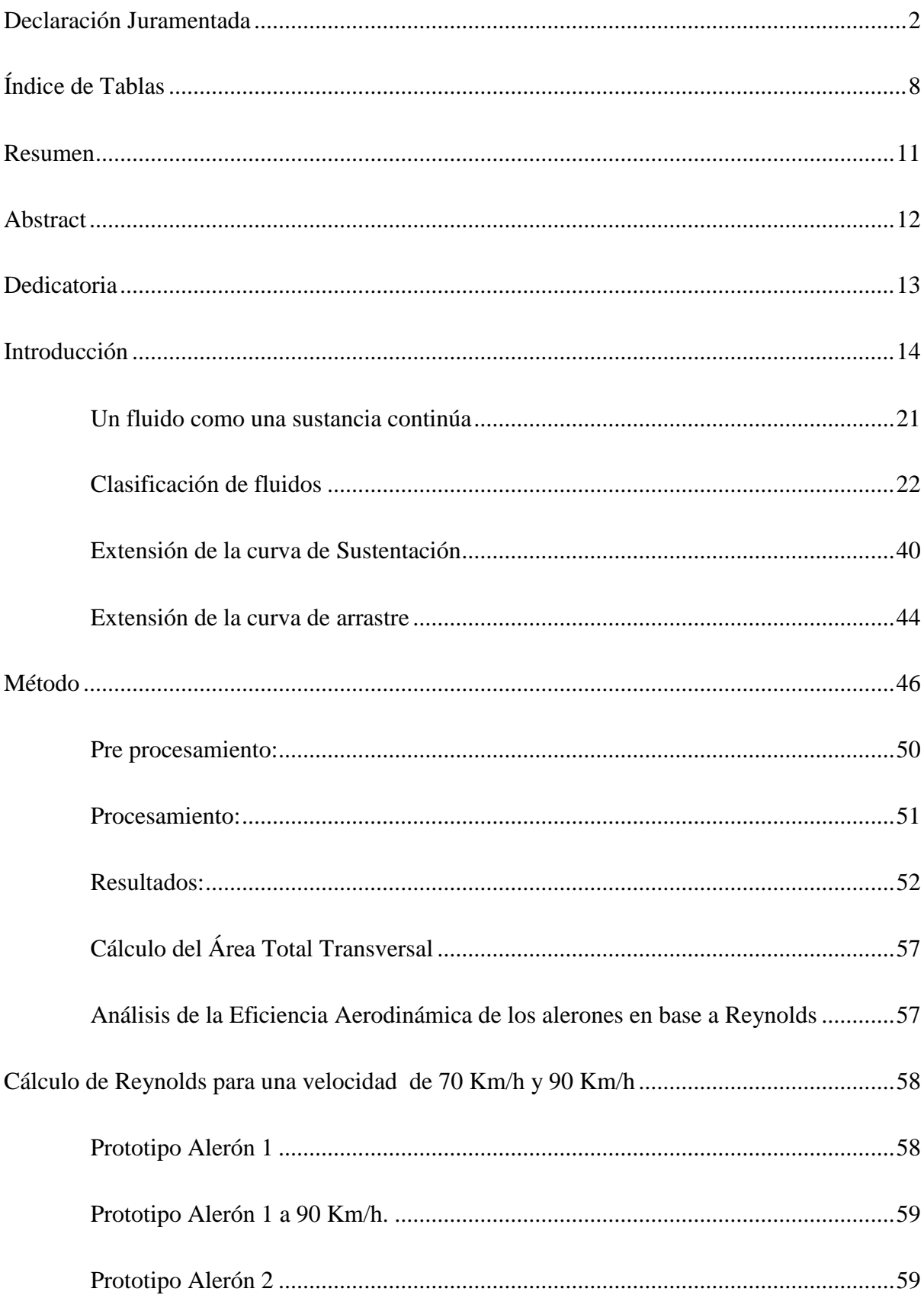

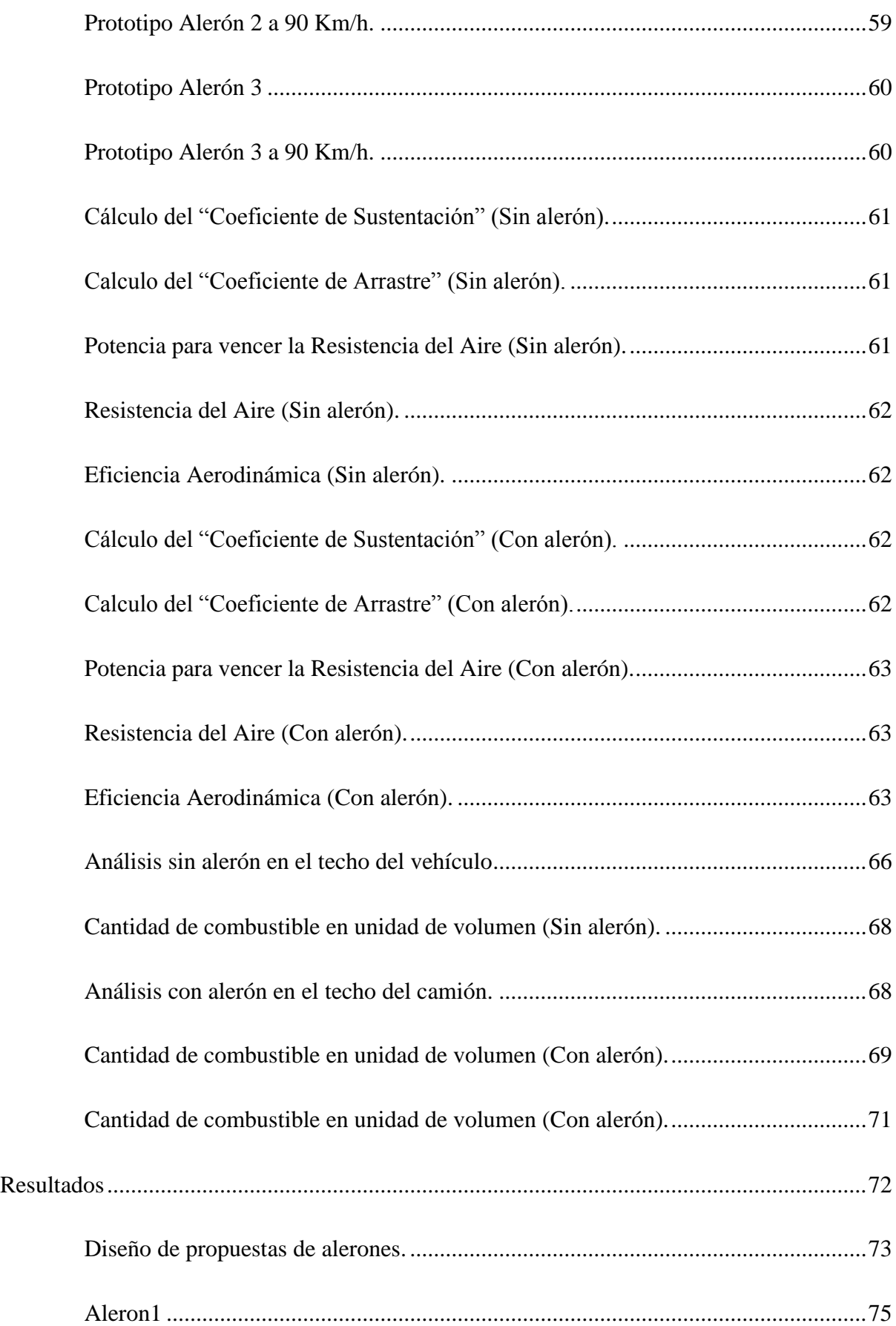

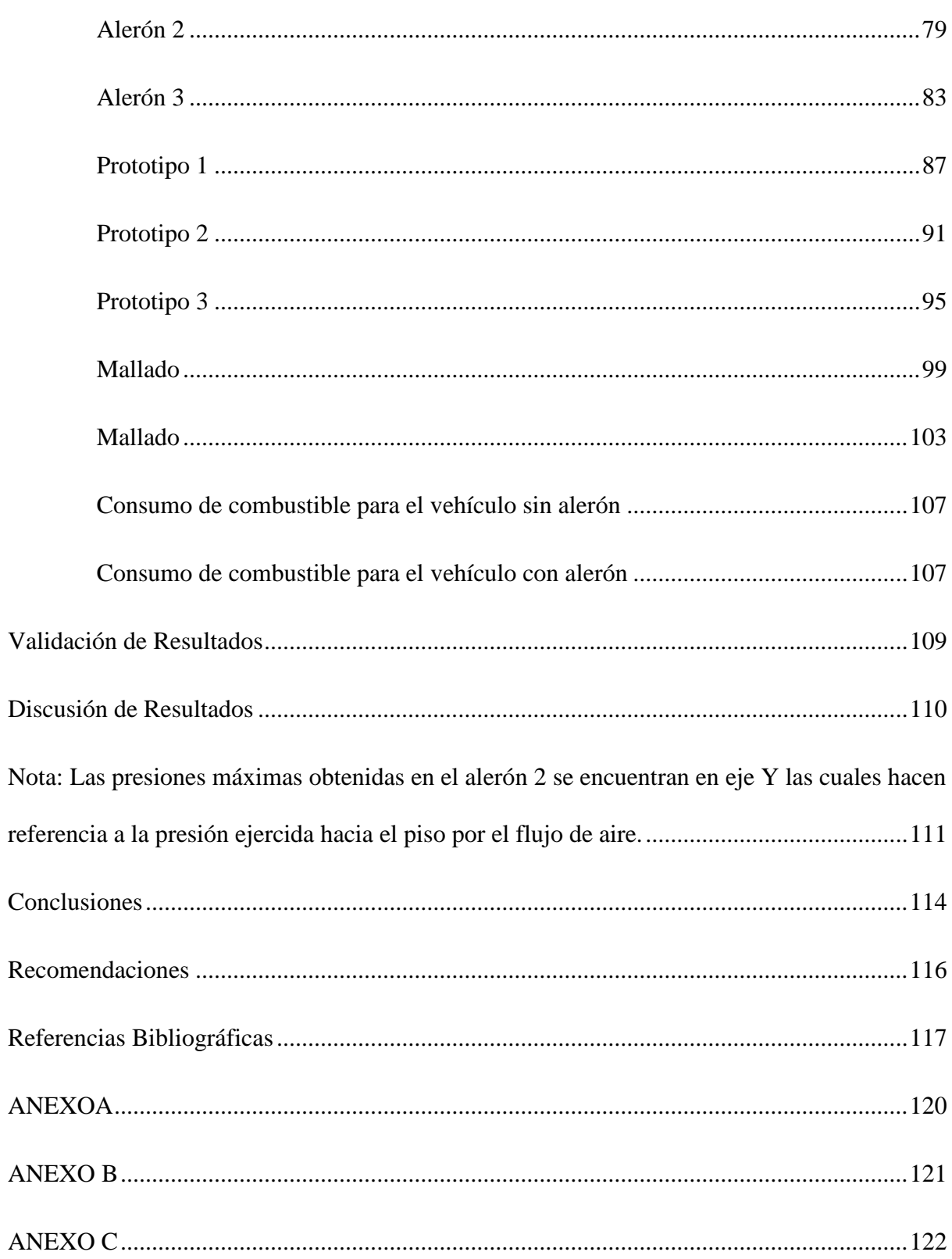

## **Índice de Figuras**

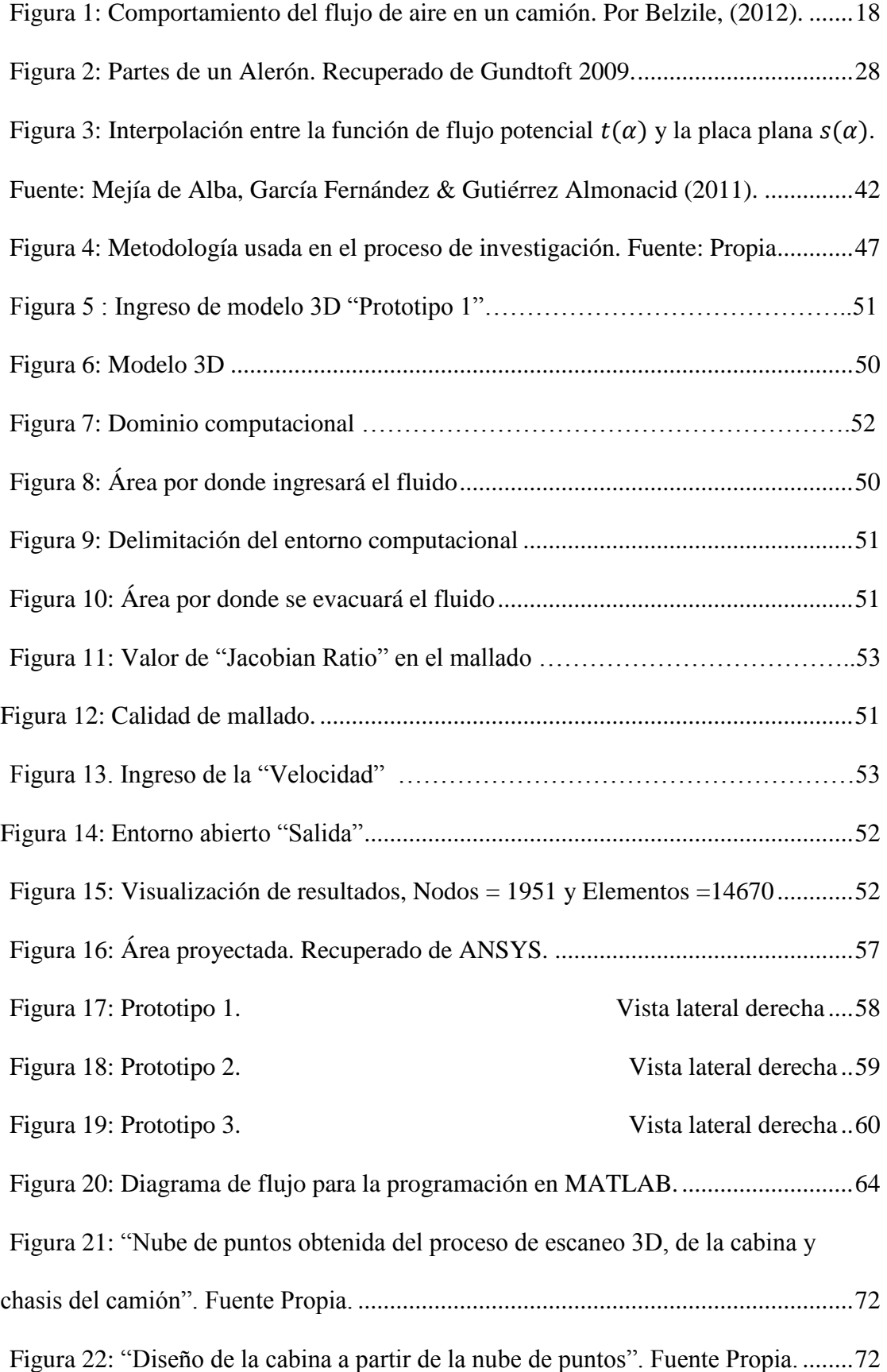

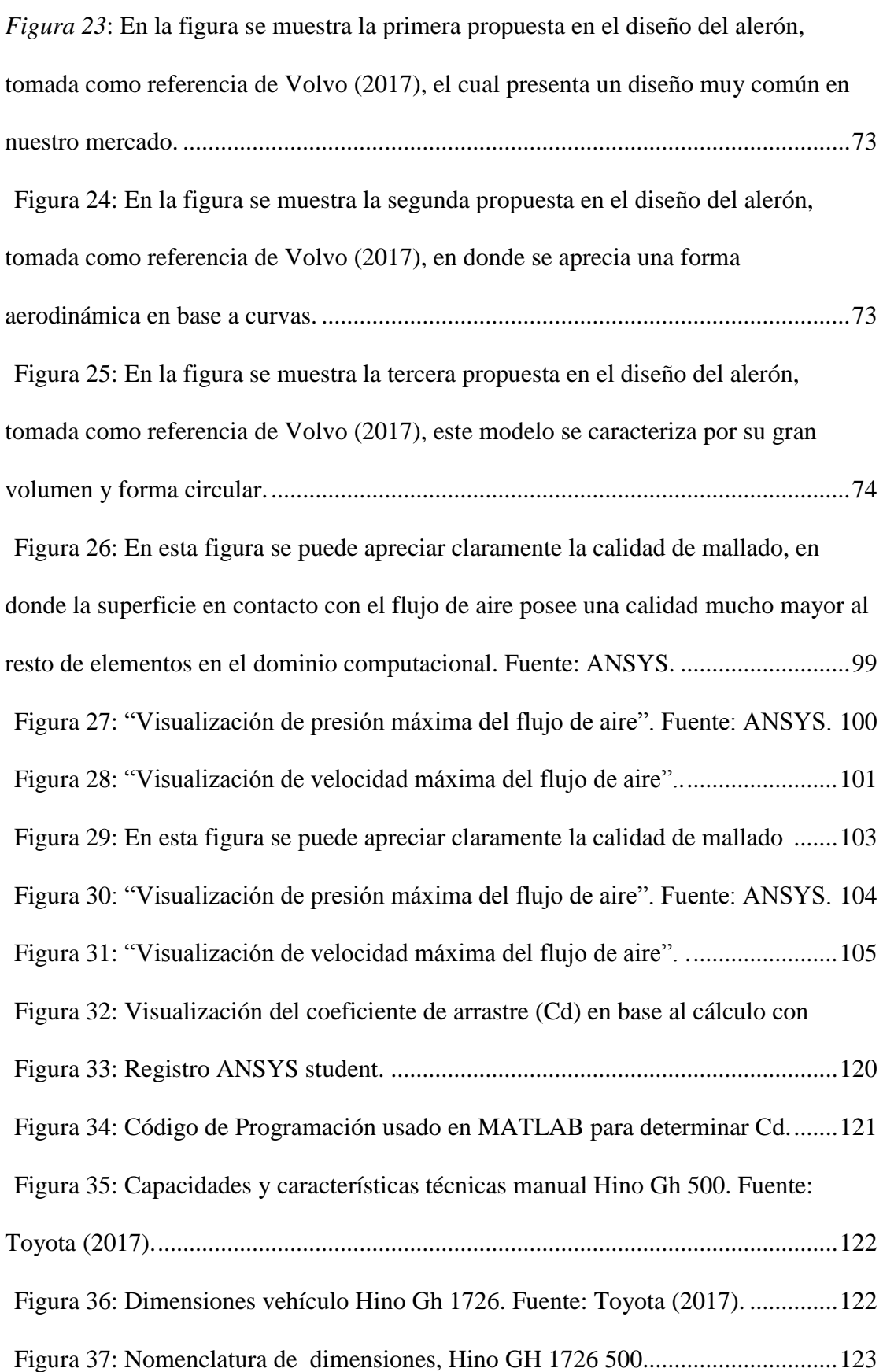

### <span id="page-7-0"></span>**Índice de Tablas**

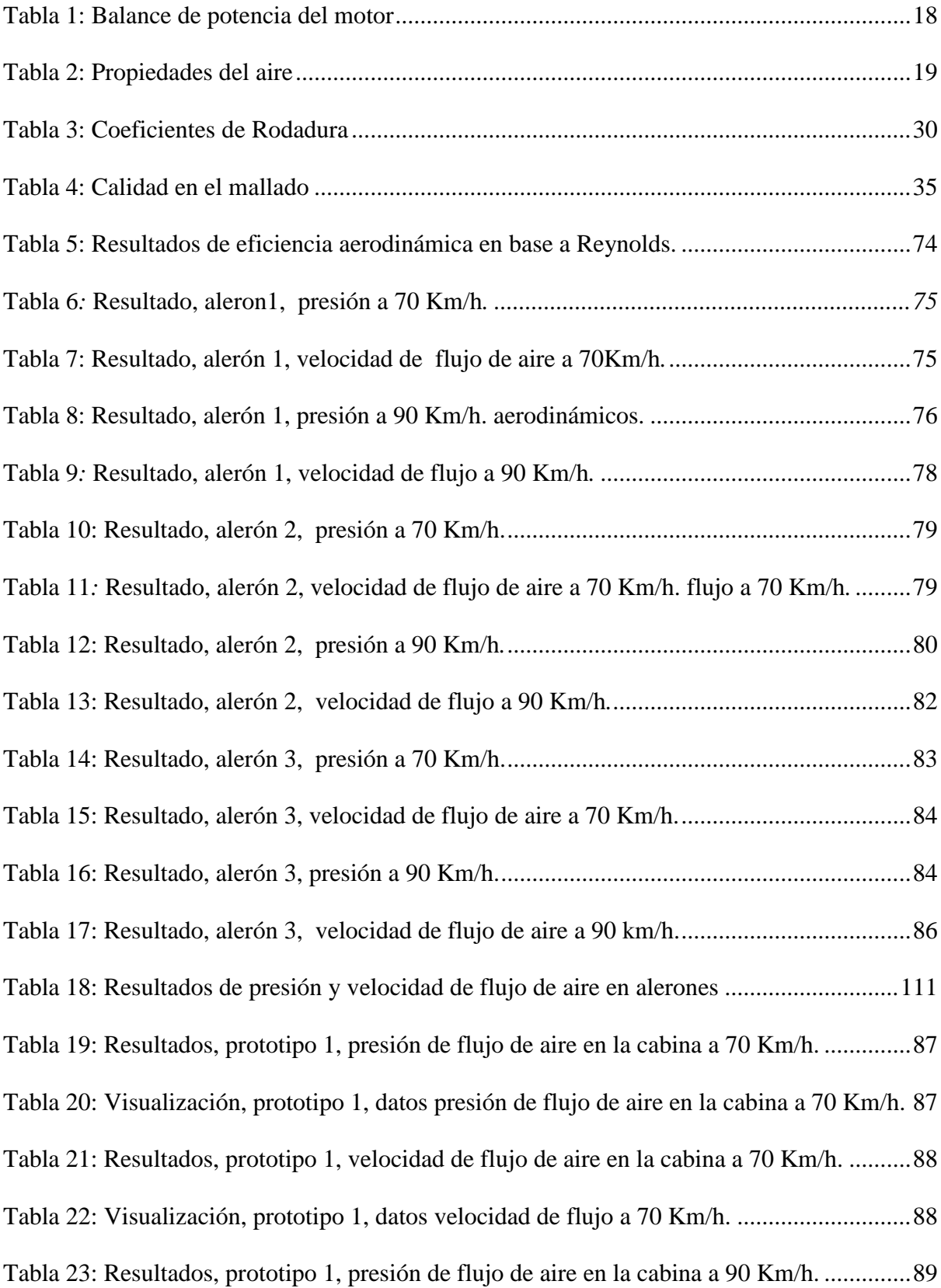

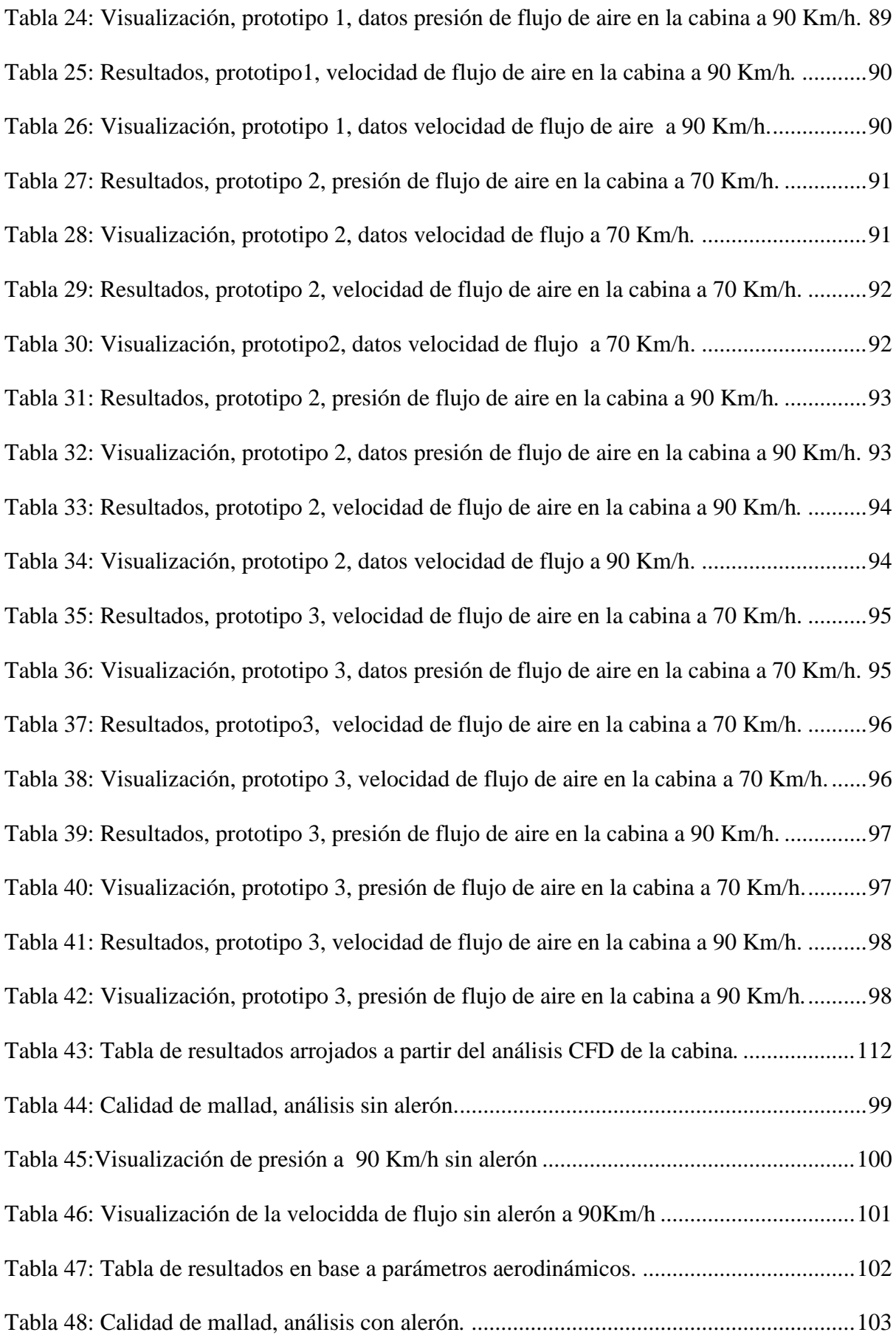

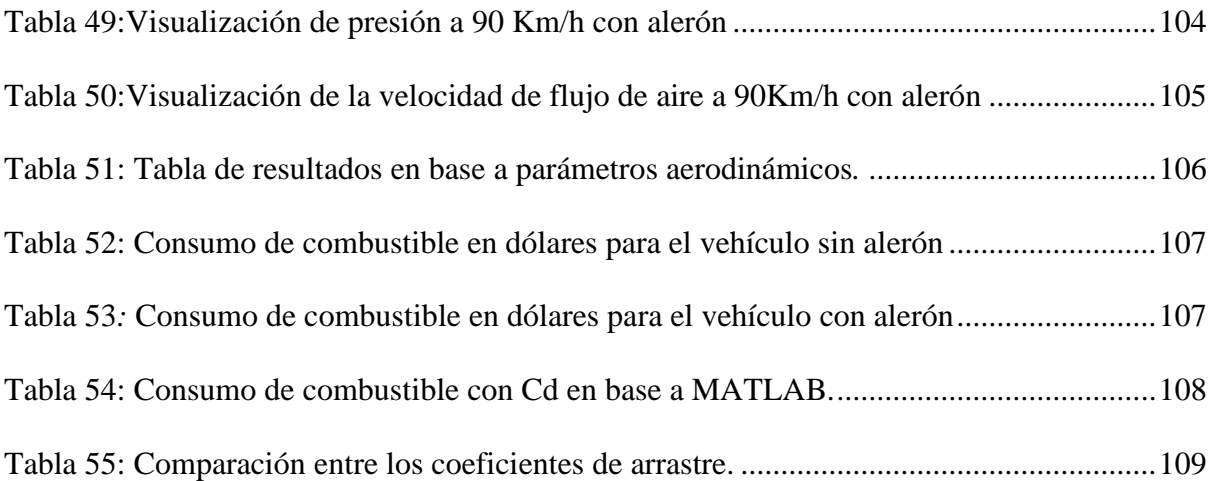

#### **Resumen**

<span id="page-10-0"></span>Como resultado de este trabajo de investigación se estudió la eficiencia aerodinámica del camión y su incidencia directa en el consumo de combustible. Para el inicio de este proyecto se realizó un escaneo completo 3D del vehículo con la ayuda de la empresa "COTECMI", en donde se detalló el modelo de la cabina del camión en una nube de puntos. A continuación se importó la nube de puntos a un complemento de ANSYS llamado "SpaceClaim" y se creó una superficie en donde se simuló las condiciones de flujo de aire. Posterior a este proceso, se diseñó tres prototipos de alerones, en los cuales se analizó el comportamiento del flujo de aire según Reynolds, como resultado se encontró el prototipo que generó menos turbulencia por ende el más eficiente. A continuación, se realizó simulaciones con el alerón en el techo del vehículo, incluyendo el contenedor de carga y mediante el cálculo de la fuerza de arrastre se encontró el índice de consumo de combustible. Finalmente se validaron los resultados usando un modelo matemático con la ayuda de "MATLAB" en donde se encontró que los resultados obtenidos en el proceso de simulación computacional están dentro del rango de error del 10% y se los considera válidos, en cuanto al consumo de combustible se determinó que el ahorro con la inclusión del alerón es de 0.45 dólares en un viaje de 10 horas de recorrido.

Palabras Clave: Diseño, Simulación, Alerón, Análisis, Eficiencia Aerodinámica, Consumo de Combustible.

#### **Abstract**

<span id="page-11-0"></span>As a result of this research the aerodynamic efficiency of the truck and its direct impact on the fuel consumption were studied. For the beginning of this project a complete 3D scan of the vehicle was carried out with the help of the company "COTECMI", where the model of the truck's cab was detailed in a cloud of points. The point cloud was then imported to an ANSYS plug-in called "SpaceClaim" and a surface was created where airflow conditions were simulated. After this process, three prototypes of ailerons were designed, in which the flow behavior was analyzed according to Reynolds, and as a result the prototype that generated less turbulence was therefore found to be the most efficient. Then, simulations were performed with the spoiler on the roof of the vehicle, including the cargo container and by calculating the drag force was found the fuel consumption index. Finally, the results were validated using a mathematical model with the help of "MATLAB" where it was found that the results in the computational simulation process are within the 10% error range and are considered valid, as for the fuel consumption it was determined that the savings with the inclusion of the spoiler is 0.45 dollars in a trip of 10 hours of travel.

Keywords: Design, Simulation, Spoiler, Analysis, Aerodynamic Efficiency, Fuel Consumption.

#### **Dedicatoria**

<span id="page-12-0"></span>Este proyecto va dedicado a mis queridos padres, quienes me enseñaron el valor de la perseverancia y la importancia del estudio, ellos han sido el motor que me impulsa cada día, y me obligan a ser mejor persona y a superarme como profesional, sin ellos no podría haber realizado este gran proyecto. También a mis profesores que son ejemplo ya que con su infinita paciencia supieron guiarme por el sendero del conocimiento.

#### ING. BAYRONN ERNESTO FRAGA LÓPEZ

#### **Introducción**

#### <span id="page-13-0"></span>**Eficiencia Aerodinámica**

Belzile (2012) describe que del 60 al 70 por ciento de la resistencia total generada por el viento en un vehículo se atribuye a cargas de presión, actuando sobre el cuerpo, convirtiendo esta área en la parte principal para el estudio aerodinámico.

La resistencia aerodinámica es una pérdida de energía disipada no recuperable, es uno de los factores más influyentes en el consumo de combustible y emisiones en vehículos de transporte pesado, por lo tanto la industria automotriz necesita de orientaciones técnicas para mejorar el comportamiento de este tipo de vehículos cuyo diseño aerodinámico ha pasado a un segundo plano en Ecuador.

En la actualidad todo proceso de diseño aerodinámico toma en cuenta factores muy importantes para ser analizados, como por ejemplo la dinámica de la estructura, la cual depende del propio movimiento y las fuerzas que generan dicho movimiento, en donde estas características se encuentran estrechamente ligadas. Por esta razón un diseño altamente eficiente busca conocer a la perfección la dinámica de la estructura que interviene, en este caso el alerón, conociendo todas las fuerzas que actúan, y de qué manera afectan al comportamiento del camión.

La aerodinámica ha jugado siempre un papel fundamental en el desarrollo tecnológico automotriz, siendo la principal fuente de innovación futurista en los nuevos diseños automotrices, y al ser analizada técnicamente constituye un reto a mejorar, ya que su estudio es complejo y requiere poderosos procesadores para ser desarrollado, lo que implica un alto gasto computacional y por ende un elevado costo económico.

"El análisis aerodinámico de vehículos mediante CFD pretende encontrar una medida macroscópica global, de los valores de fuerzas y momentos presentes por acción del flujo de aire". (Nigro, Delia, Storti, & Franck, 2015).

Al analizar la problemática de este proyecto, se encuentra que el modelo del camión no posee características que permitan una distribución uniforme del flujo de aire en el contorno de la cabina, es decir su diseño cuadrado genera turbulencia he incrementa la fuerza de arrastre y por ende aumentando el consumo de combustible

Este proyecto tiene como objetivo determinar el consumo de combustible mediante un detallado análisis aerodinámico (CFD), de la cabina de un camión Hino GH serie 500.

Para el logro de este objetivo se plantean los objetivos específicos siguientes:

- Escanear un camión Hino GH Serie 500 en Teojama con la ayuda de los sofisticados equipos de COTECMI S.A para obtener un modelo detallado en donde se realizará las simulaciones.
- Diseñar tres alternativas en alerones para el techo del camión y seleccionar el más eficiente después de un análisis CDF.
- Simular las condiciones físicas a las cuales está sometido el camión en ANSYS y encontrar la fuerza de arrastre.
- Realizar los respectivos cálculos para la obtención del consumo de combustible en base a detallados algoritmos matemáticos.
- Validar los resultados obtenidos en las simulaciones CFD con el uso de modelos matemáticos en MATLAB y considerar un error aproximado del 15%.

Con el diseño de los alerones para la cabina del camión se pretende mejorar las características aerodinámicas disminuyendo considerablemente la fuerza de arrastre, y por consecuente disminuir el consumo de combustible.

Clayton T. ( 2002) describe a la mecánica de fluidos como la ciencia que estudia el efecto de la fuerza aplicadas a los fluidos. En contraste con un sólido, un fluido es una sustancia cuyas partículas se mueven y cambian sus posiciones relativas con gran facilidad.

Esto da una clara idea del comportamiento del aire como un fluido, el cual se adapta a las diferentes condiciones a las cuales está sometido.

La idea de este proyecto es complementar el estudio realizado anteriormente por Fraga López, B. (2015). Diseño y Simulación de Alerones Superiores para Camiones. Universidad internacional SEK, Quito, Ecuador y encontrar la eficiencia en el consumo de combustible de un camión Hino serie 500.

De esta manera se enfocará dentro de los objetivos que constituyen el Plan Nacional del Buen Vivir, entre los cuales se pretende "Garantizar los derechos de la naturaleza y promover la sostenibilidad territorial y global e Impulsar la transformación de la matriz productiva mediante la implementación de tecnologías, infraestructuras y esquemas tarifarios, para promover el ahorro y la eficiencia energética en los diferentes sectores de la economía.". (SENPLADES, 2013).

Por otro lado el proyecto se enfocará en la "Impulsión de la Matriz Productiva" (SENPLADES, 2013), de esta manera, se presentará como una alternativa muy tentadora para los grandes constructores de vehículos, que tienen en mente una mayor eficiencia y una estética personalizada. En consecuencia, se podrán implementar nuevas micro empresas que producirán alerones para camiones activando la producción nacional en este campo, y desde luego generando nuevas fuentes de trabajo.

"El proceso de diseño de un vehículo supone la realización de una serie de estudios analíticos y experimentales, entre los cuales la aerodinámica representa un aspecto fundamental". (José Font Mezquita, 2006, pág. 263).

A partir del material bibliográfico se esclareció la importancia del análisis aerodinámico en el diseño de la estructura de un vehículo, ya que esta soporta toda la carga generada por el viento y su repercusión sobre el consumo de combustible y la estabilidad de marcha es crucial.

La Dinámica del Automóvil determina que: "La interacción que surge entre aire y vehículo, cuando éste último está en movimiento, repercute en su movilidad y manejabilidad. El flujo de aire que transita alrededor del vehículo ocasiona una serie de fuerzas y momentos." (José Font Mezquita, 2006).

Mediante este análisis, se aprecia que las fuerzas ejercidas por el flujo de aire afectan directamente el comportamiento y maniobrabilidad del vehículo, siendo un verdadero reto poder controlar el vehículo a altas velocidades.

La importancia del diseño aerodinámico es bastante notoria, es así que todos los vehículos son probados de forma rigurosa, para obtener su máxima potencia, este concepto, formulado originalmente por Juan Fco Dols Ruiz.

"Cuando en un proceso mecánico interactúan dos sólidos, las fuerzas se aplican y transmiten en el punto de contacto. Pero cuando un sólido interactúa con el aire, en las moléculas del aire próximas al mismo se produce una distorsión." (Jodar, 2014, pág. 12)

Dicha distorsión se denomina flujo turbulento y afecta directamente al desempeño del vehículo, ya que incrementa la fuerza de arrastre.

Así, el aire cambia de forma, fluyendo alrededor del sólido y manteniendo un contacto físico en todos sus puntos. Por ello, el punto de contacto de las fuerzas aerodinámicas generadas son todos y cada uno de los puntos de la superficie del cuerpo. La magnitud de

dichas fuerzas va a depender del aire como de la cabina del camión en donde ha de considerarse su forma, su rugosidad superficial, el área de contacto y la velocidad relativa entre éste y el aire, para lo cual se tomará en cuenta la velocidad máxima permitida para trasporte pesado en carreteras.

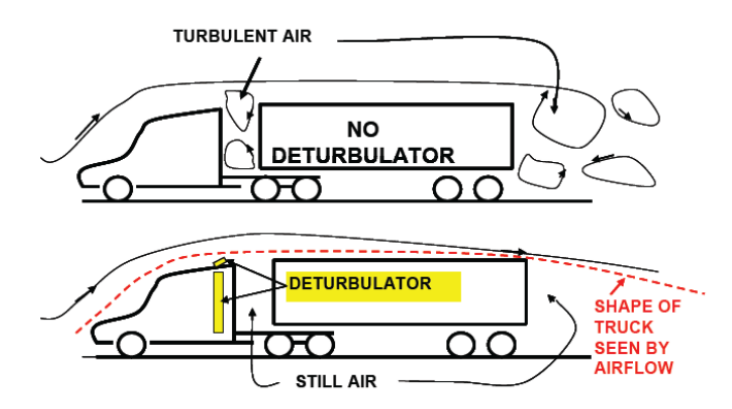

*Figura 1:* Comportamiento del flujo de aire en un camión. Por Belzile, (2012).

Según el estudio realizado por Belzile (2012), los factores trascendentales que

inciden en el consumo de los vehículos pesados durante su tránsito en carretera son:

#### <span id="page-17-0"></span>Tabla 1:

#### *Balance de potencia del motor.*

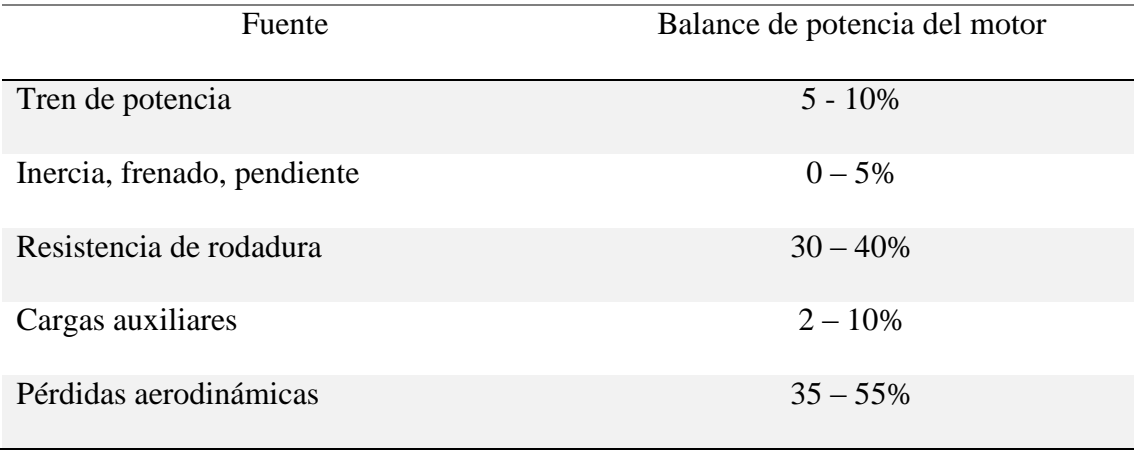

Nota. Fuente (Belzile, 2012).

El porcentaje de consumo de combustible para cada una de las cinco categorías mostrada en la tabla 1, varía de un vehículo a otro y varía con respecto a la velocidad del vehículo ya que los efectos de la aerodinámica no son lineales.

Al iniciar el desarrollo de este proyecto se hará un análisis de la importancia de la Mecánica de Fluidos en donde se describirán las principales características y propiedades del aire, que es el fluido a ser tomado en cuenta para este estudio.

#### **Definiciones y propiedades del aire**

"El aire es un conjunto de gases que constituye la atmósfera y la atmósfera es un fluido que raramente se encuentra en reposo. Debido a la distribución irregular de la temperatura, las masas de aire se mueven en todas direcciones y sentidos." (Mott, 2006)

Este fenómeno tan particular se conoce como viento y se encuentra presente en todos los rincones del planeta.

En la tabla 2 se muestran las características más importantes del aire.

#### <span id="page-18-0"></span>Tabla 2*: Propiedades del aire*

*Propiedades del aire*

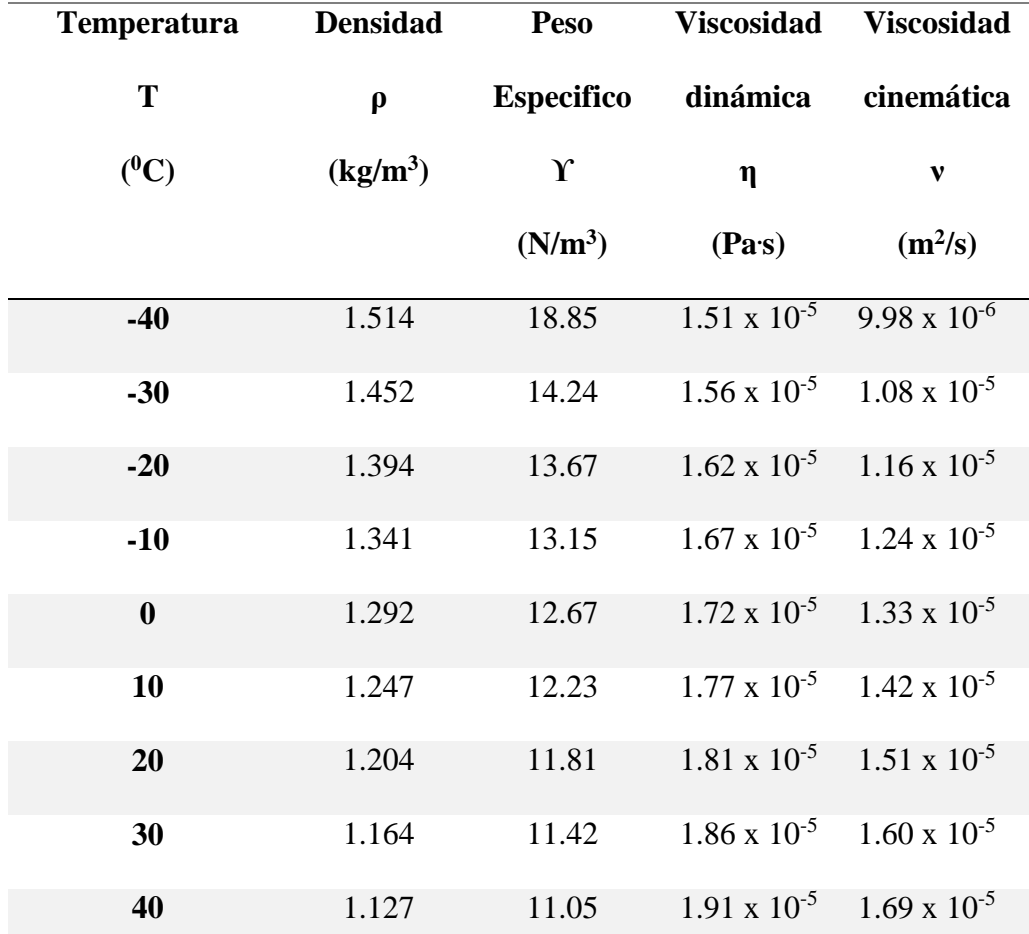

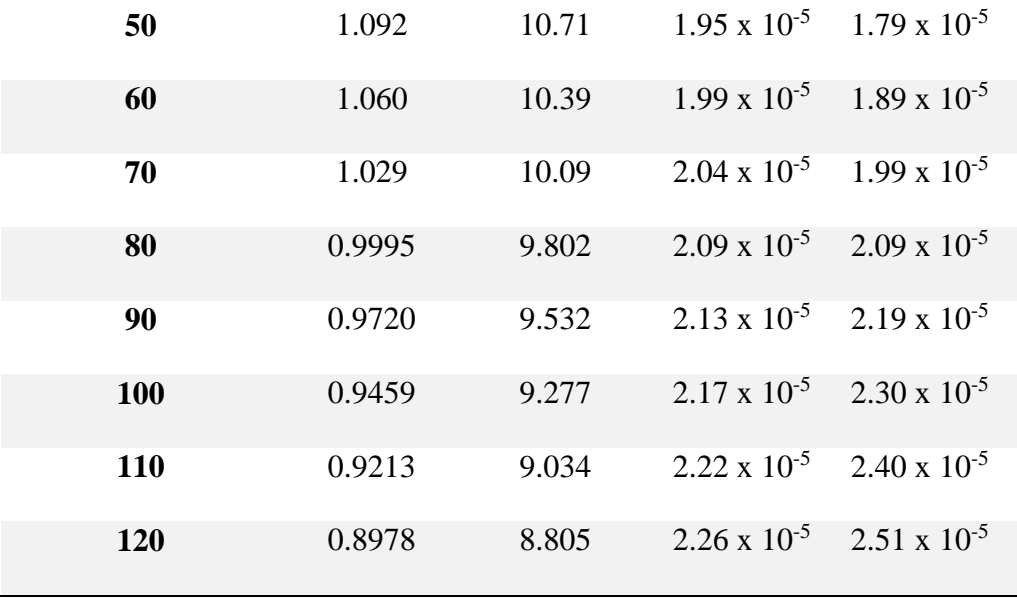

**Nota.** Fuente (Mott, 2006)

Clayton T. ( 2002) describe a la mecánica de fluidos como la ciencia que estudia el efecto de la fuerza aplicadas a los fluidos. En contraste con un sólido, un fluido es una sustancia cuyas partículas se mueven y cambian sus posiciones relativas con gran facilidad.

Esto da una clara idea del comportamiento del aire como un fluido, el cual se adapta a las diferentes condiciones a las cuales está sometido. Para poder analizar estas definiciones se hará énfasis al texto de Mecánica de Fluidos en donde hace la siguiente mención:

Un fluido se define como una sustancia que se deforma continuamente, o sea, que fluya bajo la acción de un esfuerzo constante, sin importar lo pequeño que éste sea. Un sólido, por el contrario, puede resistir un esfuerzo cortante si se supone que el esfuerzo no rebasará el límite elástico del material. La rapidez de deformación del fluido está relacionada con el esfuerzo cortante aplicado por la viscosidad, que es una propiedad del fluido.

Un fluido puede ser un gas o un líquido. La estructura molecular en los líquidos es tal, que la separación entre las moléculas en esencia es constante (la separación cambia sólo ligeramente con la temperatura y presión), de modo que una masa dada de líquido ocupa un volumen definido de espacio. Por tanto, cuando se vacía un líquido en un recipiente, aquel toma la forma de éste. Las moléculas de solidos también tienen una separación definida, pero están dispuestas en una formación específica de celosía y su movimiento es restringido, mientras que las moléculas de un líquido se pueden mover entre sí cuando se aplica una fuerza cortante. La separación de las moléculas de los gases es mucho más amplia que la existente en los sólidos o en los líquidos, y también variable, por lo cual un gas llenará por completo el recipiente en el que se lo coloque. Las moléculas de un gas se desplazan en línea recta en el espacio hasta que rebotan en las paredes del recipiente o son desviadas por interacción con otras moléculas del gas.

#### <span id="page-20-0"></span>**Un fluido como una sustancia continúa**

Al considerar el efecto de las fuerzas aplicadas a fluidos, se puede explicar el comportamiento de todas y cada una de las moléculas del fluido en un campo de flujo dado, o también, se puede simplificar el problema si se considera el promedio de efectos de las moléculas en un volumen dado. En la mayor parte de los problemas sobre dinámica de fluidos es posible utilizar este método, lo cual significa que el fluido puede ser considerado como una sustancia continua, esto es, una sustancia hipotéticamente continua.

La justificación para tratar un fluido como una sustancia continúa depende de las dimensiones físicas del cuerpo inmerso en el fluido y del número de moléculas en un volumen dado.

#### <span id="page-21-0"></span>**Clasificación de fluidos**

El tema de la mecánica de fluidos se puede subdividir en dos categorías generales, hidrodinámica y dinámica de gases. En lo fundamental, la hidrodinámica estudia el flujo de fluidos, para los que prácticamente no hay cambios de densidad, como en el caso del flujo de líquidos o gases a bajas velocidades. La hidráulica, por ejemplo (el estudio de flujos de líquidos en tuberías o canales abiertos) se encuentra dentro de esta categoría.

El estudio de fuerzas de fluidos sobre cuerpos inmersos en líquidos en movimiento, o en flujos de gas a baja velocidad, también se puede clasificar dentro de la hidrodinámica, o en flujos de gas a baja velocidad, también se puede clasificar dentro de la hidrodinámica.

Por otra parte, la dinámica de gases, estudia los fluidos que experimentan cambios de densidad considerables. Los flujos de gas a alta velocidad que pasan por una tobera o sobre un cuerpo, el flujo de gases que reaccionan químicamente, y el movimiento de un cuerpo que pasa por el aire de baja densidad de la atmósfera superior se encuentran dentro de la categoría general de la dinámica de gases.

Una parte de la mecánica de fluidos no clasificada como hidrodinámica o dinámica de gases es la aerodinámica, que se refiere al flujo de aire que pasa alrededor de aviones o cohetes, ya sea un flujo incompresible a baja velocidad o flujo compresible a alta velocidad. (Clayton T. Crowe, 2002)

Este flujo de aire tiene un alto grado de incidencia en el comportamiento de los vehículos, siendo este estudio la herramienta que ayudará a determinar los índices de eficiencia en el diseño de un camión Hino HG serie 500.

"El proceso de diseño de un vehículo supone la realización de una serie de estudios analíticos y experimentales, entre los cuales la aerodinámica representa un aspecto fundamental" (José Font Mezquita, 2006, pág. 263).

La Dinámica del Automóvil determina que: "La interacción que surge entre aire y vehículo, cuando éste último está en movimiento, repercute en su movilidad y manejabilidad. El flujo de aire que transita alrededor del vehículo ocasiona una serie de fuerzas y momentos." (José Font Mezquita, 2006).

La importancia del diseño aerodinámico es bastante notoria, es así que todos los vehículos son probados de forma rigurosa, para obtener su máxima potencia, este concepto, formulado originalmente por Juan Fco Dols Ruiz, puede presentarse de diversas maneras. Véase por ejemplo la definición siguiente:

> El flujo de aire que incide sobre el automóvil es viscoso, turbulento, tridimensional y presenta importantes vorticidades localizadas que se mueven sobre un contorno fuertemente irregular y con el único atenuante de ser "incompresible", características que realzan la complejidad del problema a tratar. Así como el diseño de las aeronaves, la aerodinámica representa un papel fundamental, en los vehículos automóviles el problema no puede ser tratado de la misma manera. El flujo alrededor de un automóvil está fuertemente influenciado por el despegue de la capa límite. Es decir, el efecto de la viscosidad no está concentrado en una zona relativamente pequeña de la superficie (para así estudiar los componentes del sistema por separado, como en las aeronaves), sino que el flujo alrededor del vehículo debe ser tratado como un todo, como un conjunto de una solo pieza (José Font Mezquita, 2006).

De esta forma, se aprecia que las fuerzas ejercidas por el flujo de aire afectan directamente el comportamiento y maniobrabilidad del vehículo, siendo un verdadero reto poder controlar el vehículo a altas velocidades.

"Cuando en un proceso mecánico interactúan dos sólidos, las fuerzas se aplican y transmiten en el punto de contacto. Pero cuando un sólido interactúa con el aire, en las moléculas del aire próximas al mismo se produce una distorsión." (Jodar, 2014, pág. 12)

Así, el aire cambia de forma, fluyendo alrededor del sólido y manteniendo un contacto físico en todos sus puntos. Por ello, el "punto de contacto" de las fuerzas aerodinámicas generadas son todos y cada uno de los puntos de la superficie del cuerpo.

En un estudio físico siempre se tiene presente variables que intervienen en forma directa y dan una característica única a un determinado fenómeno.

Es así como para este análisis de flujo de aire Mott (2006), describirá estas variables como:

> Arrastre es la fuerza sobre un cuerpo ocasionada por un fluido que opone resistencia en la dirección del movimiento del cuerpo. Las aplicaciones más familiares que requieren el estudio del arrastre se dan en el campo del transporte. La resistencia al viento es el término que se emplea con frecuencia para describir los efectos del arrastre sobre las aeronaves, automóviles, camiones y trenes. La fuerza de arrastre debe contrarrestase por medio de una fuerza de propulsión en la dirección opuesta, con el fin de mantener o incrementar la velocidad del vehículo. Como la generación de una fuerza de propulsión requiere que se agregue energía, es deseable minimizar el arrastre. (Mott, 2006).

La fuerza de Arrastre está determinada por la ecuación:

$$
F_D = \frac{(C_D)(\rho)(V^2)(A)}{2} \tag{1}
$$

Donde:

FD: Fuerza de Arrastre

CD: Coeficiente de Arrastre

 $ρ$ : Densidad del aire [Kg/m<sup>3</sup>].

A: Área frontal del vehículo  $[m^2]$ .

V: Velocidad del vehículo [m/s].

Sustentación es la fuerza ocasionada por un fluido en dirección perpendicular a la dirección del movimiento del cuerpo, dirigido verticalmente hacia arriba o hacia abajo. (Mott, 2006).

La fuerza de Sustentación está dada por la siguiente ecuación:

$$
F_L = \frac{(C_L)(\rho)(V^2)(A)}{2} \tag{2}
$$

Donde:

FL= Fuerza de Sustentación [N].

CL= Coeficiente de Sustentación adimensional.

 $ρ$ : Densidad del aire [Kg/m<sup>3</sup>].

A: Área frontal del vehículo  $[m^2]$ .

V: Velocidad del vehículo [m/s].

El Número de Reynolds, es el cociente de la fuerza de inercia sobre un elemento de fluido, entre la fuerza viscosa. (Mott, 2006).

Donde la ecuación de que define este parámetro es:

$$
Re = \frac{\rho v A}{\mu}
$$
 (3)

Donde:

Re= Número de Reynolds (Valor Adimensional)

 $p$ = Densidad del aire [Kg/m<sup>3</sup>].

V= Velocidad del fluido (vehículo) [m/s].

A= Área frontal del vehículo [m/s].

µ = Viscosidad dinámica del fluido.

Si Re ˂ 2000, el flujo es laminar

Si  $Re$  > 4000, el flujo es turbulento.

Potencia necesaria para vencer la resistencia del aire, es la cantidad de energía en unidad de tiempo que se necesita para mover el vehículo. (Mott, 2006)

Este parámetro se define en la ecuación:

$$
Pa = \frac{1}{2} C_X \rho A V^3 \tag{4}
$$

Donde:

Pa = Potencia necesaria para vencer la resistencia del aire [W].

Cx= Coeficiente de Penetración (Adimensional).

A= Superficie frontal del cuerpo perpendicular al movimiento del fluido  $[m^2]$ .

V= Velocidad del Fluido [m/s].

Resistencia del aire se define como la fuerza que tiene que vencer el camión para poder moverse. (Clayton T. Crowe, 2002)

Está definido por la ecuación:

$$
R = \frac{1}{2}C_{x}\rho V^{2}
$$
 (5)

Donde:

R= Resistencia del aire [N]. Cx= Coeficiente de Penetración (Adimensional).  $p$ = Densidad del aire [Kg/m<sup>3</sup>]. V= Velocidad del fluido (Aire) [m/s].

El estudio de estas fuerzas juega un papel fundamental, ya que en un análisis aerodinámico dichas fuerzas son las causantes de generar adherencia y estabilidad al vehículo, por dicha razón se pondrá mucho énfasis al estudio metodológico de dichas fuerzas en el diseño del Alerón.

Dentro de la elaboración de este proyecto se explicará algunos términos y definiciones que son de vital importancia para la comprensión del estudio aerodinámico es así como en la Aerodinámica del Automóvil de Competición (McBeath, 2000) define como "Alerón a un cuerpo con tal forma que el aire que pasa a través de ella y crea sustentación, o en este caso carga aerodinámica, sin causar una resistencia excesiva." Un alerón es la sección transversal que define la forma de un ala tridimensional y debido a que las formas de los alerones pueden ser bastante complejas, es lógico decir que un alerón puede tener varias secciones a lo largo de él.

Para visualizar esta definición se hace referencia a la figura 2 en donde se muestran todos los componentes de un alerón.

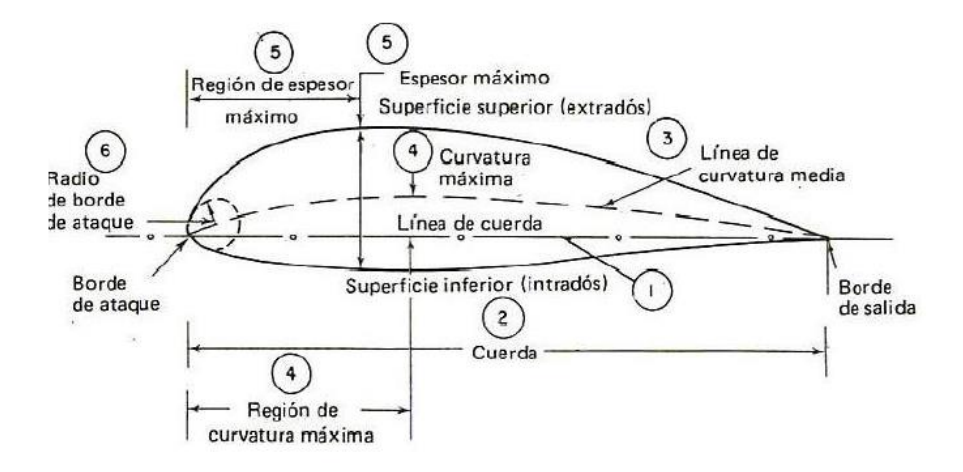

<span id="page-27-0"></span>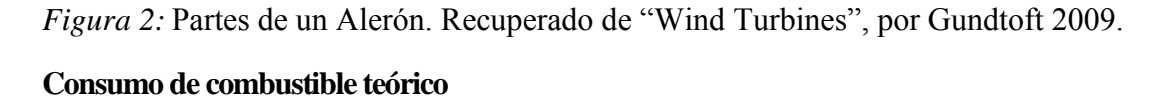

"El consumo de combustible se ha estudiado desde la aparición de los vehículos automotores, pero en épocas recientes es creciente el interés por este tema en busca de elementos que permitan optimizarlo debido a los costos que tiene el combustible" (Henao, 2012).

Para el cálculo del "Consumo de Combustible Teórico" se tomará en cuenta los valores obtenidos en la simulación computacional en donde se encontrará el valor de la fuerza de arrastre.

Posada J. ( 2012) analiza las siguentes variables para el cálculo teórico de combustible en camiones:

- Peso específico del aire  $\text{[kg/m}^3\text{]}$ .
- Coeficiente de sustentación aerodinámico [Adimensional].
- Coeficiente de arrastre aerodinámico [Adimensional].
- Área frontal de contacto del vehículo  $[m^2]$ .
- Velocidad de avance el vehículo [m/seg].
- Coeficiente de resistencia a la rodadura [Adimensional].
- Peso de la masa vehicular [N].
- Constante gravitacional  $[m/s^2]$ .
- Cantidad de ruedas del vehículo.

A continuación se describirá los algoritmos necesarios para el cálculo del consumo de combustible, es así que se definirá:

"La fuerza de resistencia total F, puede determinarse considerando las cargas que se oponen al movimiento" (Bosch, 2005). Por medio de un análisis de equilibrio se tiene que:

$$
F = R_t + R_r + R_a \tag{6}
$$

Donde:

 $F =$  fuerza de resistencia total.

 $R_t$  = Resistencia debida a los rozamientos mecánicos de la transmisión

 $R_r$  = Resistencia a la rodadura

 $R_a$  = Resistencia opuesta al aire.

"En la resistencia  $R_t$  interviene el rendimiento de la transmisión  $\eta_{tr}$ , que puede ser deducido de la potencia del motor. Para buenas trasmisiones este valor se encuentra entre 0.85 y 0.90 y en motores de montaje transversal es posible alcanzar valores de 0.91 a 0.95" Marchese & Golato (2011).

La resistencia Rr, según Marchese & Golato (2011), puede determinarse con la siguiente expresión: (7)

$$
R_r = M. g.f[N]
$$

Donde:

M: masa del vehículo [Kg].

g: aceleración de la gravedad  $(9.8 \,[\text{m/s}^2])$ 

f: coeficiente de rodadura.

Marchese & Golato (2011), definen como: Coeficiente de rodadura f es adimensional y depende principalmente de una magnitud  $\mu_r$ , en [m], denominado coeficiente de resistencia a la rodadura y del radio de la rueda rr, según la siguiente expresión: (8)

$$
f = \frac{\mu_r}{r_r}
$$

De igual manera los autores Marchese & Golato (2011), hacen referencia al

valor del coeficiente de rodadura f, que es característico de cada sistema y depende de:

- La rigidez de la rueda y de su superficie
- El radio de la rueda
- La carga a la que está sometida cada rueda
- En el caso de ruedas neumáticas, de su presión de inflado.
- La temperatura, acabado de las superficies de contacto, velocidad relativa, etc.

En la tabla 3 se muestran los coeficientes de rodadura para ruedas con cubiertas

neumáticas para distintos tipos de neumáticos.

#### <span id="page-29-0"></span>*Tabla 3: Coeficientes de Rodadura*

*Coeficientes de Rodadura.*

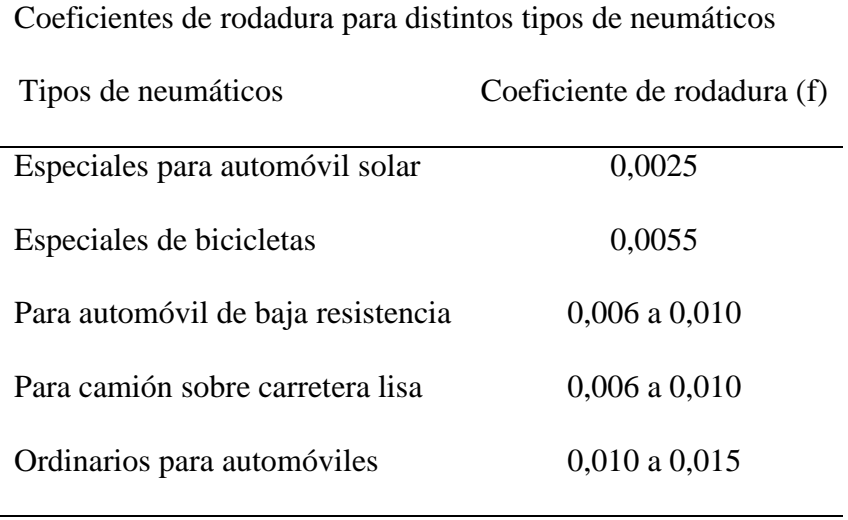

**Nota.** Fuente (Bridgestone, 2017)

Según experiencias realizadas por la compañía Bridgestone en algunos neumáticos especiales de su Manofactura para camiones, dan cuenta de valores de f igual a 0.0041 a 0.0050 (Bridgestone, 2017).

#### **Potencia necesaria**

El próximo paso será determinar la potencia necesaria para vencer las distintas resistencias a una velocidad cualquiera. Marchese & Golato (2011) definen la potencia como: (9)

$$
N_e=R_T.V
$$

$$
N_e = (R_t + R_r + R_A).V [W]
$$
 (10)

"Esta potencia Ne debe ser provista por el motor y puede ser definida también haciendo intervenir el rendimiento de la transmisión" Martinez de Vedia (1997). Llevando la expresión a kilowatios, nos queda:

$$
N_e = \frac{N}{n_{tr}} = \left(10. M.f.V + C_x.S.\frac{V^3}{1.6}\right).10^{-3}.\left(\frac{1}{n_{tr}}\right)[KW]
$$

Con la expresión 15, puede determinarse la potencia necesaria en el motor. Ahora se debe relacional esta ecuación con el consumo de combustible, para encontrar la expresión general que indique la cantidad de energía masa de combustible requerida por unidad de distancia recorrida.

Para ello, se define como consumo horario de un motor de combustión interna, según Marchese (2011), a:

(12)

(11)

#### $B [Kg/h]$

Y para el consumo específico:

 $b_e = \frac{B}{N}$  $\frac{B}{N_e} \left[ \frac{kg}{kW} \right]$  $\frac{\kappa g}{kWh}$ 

El consumo total será:

$$
B_T = B.t [Kg]
$$

Donde t es el tiempo de marcha, y como la velocidad V en [m/s] se encuentra definida como  $V = \frac{d}{t}$ siendo **d** el espacio recorrido en [m], se tiene que  $t = \frac{d}{V}$  por lo que:

$$
B_T = B \cdot \left(\frac{d}{v \cdot 3600}\right) \left[\frac{Kg}{m}\right] \tag{15}
$$

Convenientemente se debe expresar el consumo por unidad de longitud, por lo que: (16)

$$
B_d = \frac{B_T}{d}
$$
\n
$$
B_d = \frac{B}{(V.3600)} [Kg/m]
$$
\n(17)

Para la validación de resultados de este proyecto tomará en cuenta dos alternativas,

planteadas a continuación:

- Simulación dinámica computacional (CFD)
- Simulación a escala en túnel de viento

A continuación se detalla cada una de las alternativas de análisis planteadas para este proyecto.

$$
(14)
$$

(13)

#### **Simulación dinámica computacional (CFD)**

Esta metodología matemática define como: "Método numérico al procedimiento mediante el cual se obtiene, casi siempre de manera aproximada, la solución de ciertos problemas realizando cálculos puramente aritméticos y lógicos (operaciones aritméticas elementales, cálculo de funciones, cálculo preposicional, etc.)." (Seminario, 2004).

Dicho procedimiento se enfoca en listar una serie de instrucciones concretas que detallan un procedimiento de operaciones algebraicas lógicas, que producen un valor aproximado de la solución.

Seminario C. (2004), analiza que la eficiencia en el cálculo de dicha aproximación depende, en parte, de la facilidad de implementación del algoritmo y de las características especiales y limitaciones de los instrumentos de cálculo (los computadores).

El método de los elementos finitos originalmente fue aplicado a problemas de mecánica estructural donde las características matemáticas del modelo eran más apropiadas a la formulación. No obstante con el correr del tiempo este método se ha ido extendiendo en cuanto a sus aplicaciones hasta la actualidad en la cual es muy común ver aplicaciones a problemas de la Ingeniería en general. Como se ha dicho antes también en CFD el método de elementos finitos ha sido y es cada vez más elegido por sus ventajas frentes a los otros métodos, como el de ser muy orientado a geometrías arbitrarias y con un tratamiento de las condiciones de contorno más natural a la física del problema. Si bien la desventaja es el mayor costo computacional esto es inevitable si uno pretende abordar problemas donde las mallas deban ser no estructuradas. En este estudio se plantea el análisis de un camión, el cual posee una geometría muy difícil y no se puede partir de una forma de malla estructurada.

"La fiabilidad y la precisión son fundamentales en la simulación de la dinámica de fluidos computacional (CFD). Después de todo, los prototipos físicos y las pruebas sólo pueden reducirse si se pueden esperar resultados de simulación precisos." (ANSYS, 2017).

Pero hasta ahora, la alta fiabilidad de resultados de alta precisión ha llegado con un precio. Las geometrías complejas y realistas han requerido horas de esfuerzo manual para limpiar el modelo y preparar la malla. Los usuarios han sido tentados a cortar esquinas y tomar atajos que acelerar la preparación. No hay manera de saber cómo esas imprecisiones alteren los resultados. Por ejemplo, si no se resuelve correctamente una capa límite, las figuras de arrastre aerodinámico podrían ser muy imprecisas.

Cuando se realizan simulaciones de dinámica de fluidos computacional (CFD), el primer paso es generar un mallado de la zona de estudio. "La necesidad a partir de un mallado de gran calidad es muy importante cuando mayor es la turbulencia en la zona analizada" (Carrillo & Castillo, 2015).

En la tabla 4 se puede apreciar tres diferentes tipos de calidad de mallado, las cuales fueron analizadas en el estudio realizado por Khayrullia, Bert, Janssen & Atraatform (2015) en donde se encontró que el mallado fino es mucho más preciso a la hora de realizar procesos CFD.

Cabe recalcar que la mayor desventaja de la selección de este mallado, es el aumento considerable de tiempo de procesamiento, para nuestro estudio el gasto computacional ha sido muy elevado ya que se trabajó a escala 1:1.

#### <span id="page-34-0"></span>Tabla 4: *Calidad en el mallado*

#### *Calidad en el mallado*

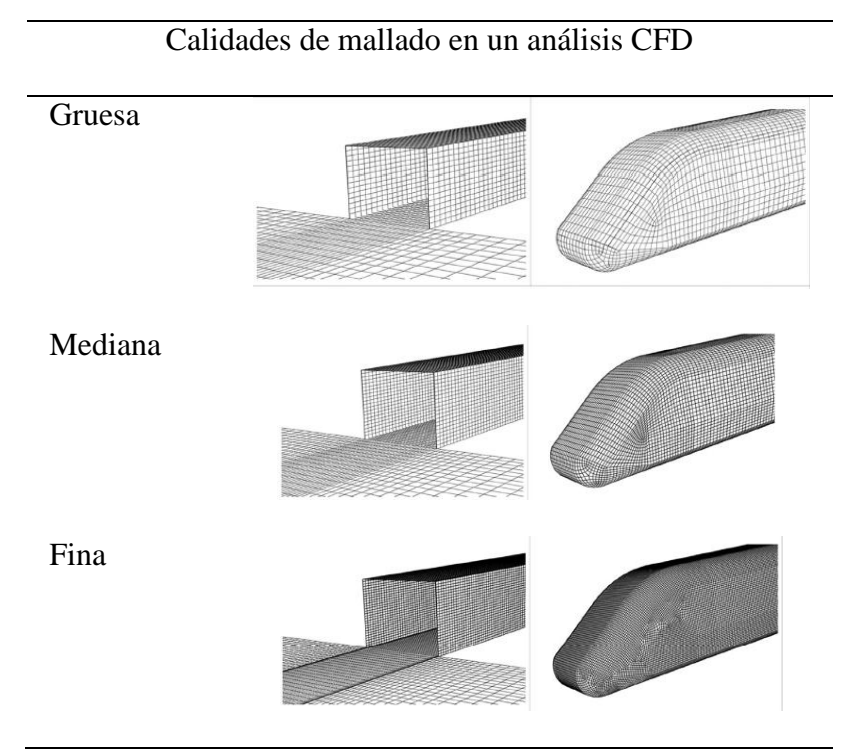

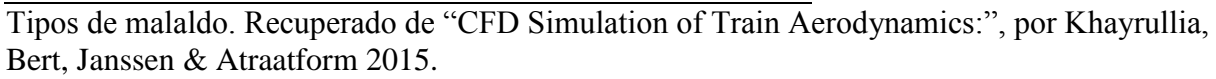

En la simulación de fenómenos bifásicos agua – aire con software CFD aumentan las exigencias del mallado, haciendo que incremente el gasto computacional y los tiempos de investigación.

Carrillo y Castillo (2015), plantean en su investigación que: Los softwares CFD obtienen la solución de los problemas de Mecánica de Fluidos resolviendo de forma numérica las ecuaciones de Navier – Stokes y promediando Reynolds.

A continuación se describirá las ecuaciones que rigen la simulación de fluidos:

Conservación de continuidad:

(18)

$$
\frac{\partial \rho}{\partial t} + \nabla \cdot (\rho U) = 0
$$

Conservación de cantidad de movimiento:

$$
\frac{\partial(\rho U)}{\partial t} + \nabla . (\rho U \otimes U) = -\nabla p + \nabla . \tau + S_M
$$

Conservación de energía:

(20)

(19)

$$
\frac{\partial (\rho h_{tot})}{\partial t} - \frac{\partial p}{\partial t} + \nabla \cdot (\rho U h_{tot}) = \nabla \cdot (\lambda \nabla T) + \nabla \cdot (U \cdot \tau) + U \cdot S_M + S_E
$$

De esta manera se tiene:

(21)

$$
\tau = \mu (\nabla U + (\nabla U)^{T} - \frac{2}{3} \delta \nabla. U)
$$

$$
h_{tot} = h + \frac{1}{2} U^{2}
$$

#### Donde:

$$
p = \text{Presión}
$$

 $\rho = D$ ensidad del fluido

- $U = Vector$  velocidad
- $\tau$  = Tensor de tensiones turbulentas
- $h = Energyia$
- $S_M = T$ érmino de fuerzas másicas.
- $S_E = T$ érmino de fuente
- $\lambda = Visccidad$  volumétrica
- $\mu = V$ iscosidad dinámica
- $\delta =$  Delta de Kronecker
El método de los elementos finitos pertenece al grupo de los métodos numéricos que a su vez son técnicas matemáticas, que permiten expresar la solución a un problema en forma numérica.

"La estrategia común de todos los métodos numéricos es la transformación de las ecuaciones diferenciales que gobiernan un problema, en un sistema de ecuaciones algebraicas que dependen de un número infinito de incógnitas" (Manjarrés & Santillán, 2017).

La solución numérica será válida con la realidad si:

- El modelo matemático incorpora todos los aspectos del mundo real.
- El método numérico puede resolver exactamente las ecuaciones del modelo matemático.

"Los números que genera el ordenador a través de modelos matemáticos de la realidad y métodos numéricos, nos ayudan a entender mejor el mundo que nos rodea, y son un ingrediente más para alcanzar la justicia social y la pacificación del mundo." (Oñate , 2006)

Para el proceso de simulación descrito en este proyecto, se hizo uso de ANSYS, un poderoso simulador en donde se obtuvieron los flujos de aire y las fuerzas de arrastre para cada uno de los modelos analizados.

Para tener una idea de las características de este software se hará referencia a ANSYS Corporation en donde describe:

> "ANSYS Corporation" fue fundada en 1970, esta empresa emplea a casi 3.000 profesionales, muchos de los cuales son expertos e ingenieros de nivel de doctorado en análisis de elementos finitos, dinámica de fluidos computacional, electrónica, semiconductores, software integrado y optimización de diseño. Su personal excepcional es un apasionado de empujar los límites de la tecnología de simulación de clase mundial para que nuestros clientes puedan convertir sus conceptos de diseño en productos exitosos e

innovadores más rápido ya un menor costo. Como una medida de nuestro éxito en la consecución de estos objetivos (ANSYS, 2017).

#### **Modelo matemático mediante la utilización de MATLAB.**

Esta proceso matemático define como: "Método numérico al procedimiento mediante el cual se obtiene, casi siempre de manera aproximada, la solución de ciertos problemas realizando cálculos puramente aritméticos y lógicos (operaciones aritméticas elementales, cálculo de funciones, cálculo preposicional, etc.)." (Seminario, 2004).

Dicho procedimiento se enfoca en listar una serie de instrucciones concretas que detallan un procedimiento de operaciones algebraicas lógicas, que producen un valor aproximado de la solución.

Seminario C. (2004), analiza que la eficiencia en el cálculo de dicha aproximación depende, en parte, de la facilidad de implementación del algoritmo y de las características especiales y limitaciones de los instrumentos de cálculo (los computadores).

López M & Acosta R definen a "MATLAB" como un sistema interactivo basado en matrices para la realización de cálculos científicos y de ingeniería. Desde el punto de vista de control este software se puede considerar como un entorno matemático de simulación que puede utilizarse para modelar y analizar sistemas continuos, discretos, lineales y no lineales.

Dentro de la utilización de "MATLAB" se lo describe como un entorno abierto, en donde se encuentra paquetes específicos (toolboxes), que están constituidos por conjunto de funciones que pueden ser llamadas desde el programa y mediante la cuales se pueden realizar una gran variedad de cálculos.

En esta parte de la investigación se hará referencia Mejía de Alba, García Fernández & Gutiérrez Almonacid (2011) en donde plantean una serie de algoritmos matemáticos con el fin de obtener el coeficiente de arrastre en perfiles "NACA", dichos algoritmos serán tomados en cuenta para nuestro estudio y serán evaluados en función del área transversal de contacto con el fluido, ángulo de ataque del alerón y la velocidad del vehículo.

A continuación se describirá a detalle la obtención de datos por medio del "Método de Paneles":

> El método de paneles distribuye las incógnitas sobre las superficies del contorno del perfil. Se remplaza esta distribución por: vórtices, fuentes o sumideros, cuyas intensidades dependen de las condiciones de contorno. Éstas son determinadas resolviendo la ecuación de frontera apropiada (Dirichlet o Neumann).

> El método de flujo potencial utiliza las coordenadas de un perfil determinado y calcula la velocidad a través de su superficie, asumiendo que el flujo es irrotacional, por lo que no se presenta vorticidad y las líneas de corriente coinciden con la forma del perfil.

Adicionalmente el análisis de la capa límite estudia la superficie superior e inferior del perfil comenzando desde el punto de estancamiento, teniendo en cuenta que el flojo puede dividirse en dos campos, uno donde se pueden apreciar los efectos de la viscosidad y el flujo es laminar; y el otro, la capa límite donde se deben tener en cuenta los efectos de la viscosidad y se representa la transición entre el flujo laminar y turbulento. En este método se resuelven un conjunto de ecuaciones diferenciales para encontrar los parámetros de la capa límite.

Cuando el ángulo de ataque es pequeño el flujo es parecido al ideal (no viscoso e irrotacional). En este caso, una análisis de la capa límite es adecuado ya que la interacción entre el campo viscoso y no viscoso es débil. Sin embargo, cuando el ángulo de ataque aumenta, empieza a presentarse una separación de flujo del perfil aerodinámico que perturba el campo no viscoso generado por una separación de flujo del perfil aerodinámico que perturba el campo no viscoso generando una interacción fuerte entre éste y la capa límite. Los datos son confiables en los ángulos de ataque donde no se presenta separación, es decir cuando el comportamiento es lineal.

#### **Extensión de la curva de Sustentación**

La curva de  $C<sub>L</sub>$  es construida interpolando las funciones de flujo potencial  $t_{(\alpha)}$  y la función de pérdida de sustentación en la placa plana  $S_{(\alpha)}$ .

La función  $t_{(\alpha)}$  corresponde a una circulación donde se pueden ignorar los efectos de vorticidad alrededor de un cuerpo determinado, las líneas de flujo coinciden con el perfil aerodinámico. Mejía de Alba, García Fernández & Gutiérrez Almonacid (2011) plantean que la función lineal se obtiene a partir de la siguiente expresión: (22)

$$
t_{(\alpha)} = C_L(0) + C_{L\alpha}.\alpha
$$

Donde  $C_L(0)$  es el coeficiente de sustentación cuando  $\alpha = 0$ ,  $C_{L\alpha}$  es la pendiente de la parte lineal de la curva  $C_l$  vs  $\alpha$  de los datos iniciales y  $\alpha$  es el ángulo de ataque.

La función  $s(\alpha)$  corresponde a la total separación del flujo del perfil, la cual genera la pérdida aerodinámica y es donde el perfil se empieza a comportar como una placa plana.

Para hallar esta función Mejía de Alba, García Fernández & Gutiérrez Almonacid (2011) plantean la siguiente expresión:

(23)

$$
s(\alpha) = A.C_{D90} Sen(\beta) Cos(B)
$$

Donde:

A: La amplitud de la curva resultante depende de la curvatura y se determina con la siguiente ecuación:

$$
A = 1 + \frac{C_L(0)}{Sen(45^0)} Sen(\alpha)
$$
\n
$$
(24)
$$

 $Cd_{90}$ : Coeficiente de arrastre, cuando  $\alpha = 90^0$ , según Montgomerie (2004), este valor para la mayoría de perfiles puede asumirse como 2. Este es el valor para una placa plana perpendicular al flujo.

 $\beta$ : Es un ángulo de ataque modificado por los efectos de borde de ataque redondo  $\delta_1$  y de la curvatura del perfil  $\delta_2$ .

$$
\beta = \alpha - \delta_1 - \delta_2 \tag{25}
$$

(26)

$$
\delta_1 = 57.6 C_{L90} \, Sen(\alpha)
$$

(27)

$$
\delta_2 = \alpha_0 \cos(\alpha)
$$

 $C_{L90}$ : Coeficiente de sustentación, cuando  $\alpha = 90^0$ . Según Montgomerie (2004), este valor para la mayoría de perfiles puede asumirse como 0.08.

 $\alpha_0$ : Ángulo de ataque donde  $C_L = 0$ .

Los  $\mathcal{C}_L$  resultantes están dados por el ponderado de las funciones  $t(\alpha)$  y  $s(\alpha)$ , así: (28)

$$
C_L(\alpha) = f(\alpha) \cdot t(\alpha) + (1 - f(\alpha)) \cdot s(\alpha)
$$

La función  $f(\alpha)$ , puede verse como el grado de similitud entre los valores de  $C_L$  reales y los valores de la función  $t(\alpha)$ .

En la zona lineal de  $C_L$ , el comportamiento es muy similar a los de la función  $t(\alpha)$ , es decir  $f(\alpha) = 1$ . Al entrar a la zona de pérdida aerodinámica el flujo en la parte superior del perfil está completamente separado del mismo y los valores de  $C_L$  comienzan a alejarse de la curva  $t(\alpha)$ , entonces el valor  $f(\alpha) = 0$  y el perfil se comporta como una placa plana.

Entre las dos simulaciones descritas anteriormente, se presenta una transición entre las funciones  $s(\alpha)$  y  $t(\alpha)$ , la cual genera a curva de sustentación (figura 3).

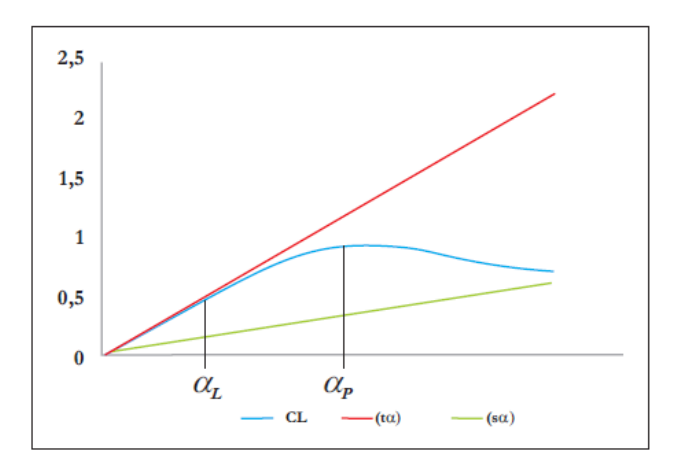

*Figura 3:* Interpolación entre la función de flujo potencial  $t(\alpha)$  y la placa plana  $s(\alpha)$ . Fuente: Mejía de Alba, García Fernández & Gutiérrez Almonacid (2011).

Para calcular la función  $f(\alpha)$  se utilizan las siguientes expresiones según Montgomerie (2004): (29)

$$
f = \frac{C_L(\alpha) - s(\alpha)}{t(\alpha) - s(\alpha)}
$$
  

$$
f = \frac{1}{1 + k\Delta\alpha^4}
$$
 (30)

Donde:

 $C_L(\alpha)$ ,  $s(\alpha)$  y  $t(\alpha)$ : coeficiente de sustentación, función de placa plana y función de flujo potencial respectivamente. Es necesario calcular estos valores en un punto  $\alpha_p$ el cuál corresponde a la máxima sustentación o cercano a ésta (figura 3).

Si no se conoce estos puntos se debe escoger el último dato de la base inicial disponible.

K: constante que depende de  $\alpha_p$  se determina con la siguiente ecuación, según Montgomerie (2004):

(31)

$$
k = \left(\frac{1}{f} - 1\right) \frac{1}{(\alpha_1 - \alpha_L)^4}
$$

Donde  $\alpha_L$  es el punto donde  $C_L$  deja su comportamiento lineal. (figura3).

 $\Delta \alpha$ : Es la diferencia  $\alpha_L$  y α en donde se desea encontrar  $\alpha_L$ .

(32)

$$
\Delta \alpha = \alpha - \alpha_L
$$

## **Extensión de la curva de arrastre**

La curva de arrastre se obtiene a partir de la sustentación generada. Se debe calcular la diferencia entre la función de flujo potencial  $t(\alpha)$  y el  $\mathcal{C}_L(\alpha)$ generando para cada ángulo de ataque, esto se realiza con la siguiente expresión según Montgomerie (2004).

$$
(\mathbf{33})
$$

$$
\Delta C_L = t(\alpha) - C_L(\alpha)
$$

 $\Delta C_L$  Es la diferencia o el déficit que presentan los datos generados con respecto al flujo ideal representado por la función  $t(\alpha)$ . Un fenómeno parecido ocurre con el arrastre. Se presenta un déficit entre el arrastre generado que no produce pérdidas de sustentación significativas y es el que se genera cuando el alabe no entra en pérdida de sustentación. Montgomerie (2004), en su investigación, mostro que para la mayoría de perfiles existía una relación entre el déficit de arrastre  $\Delta C_D$  y  $\Delta C_L$  la cual se ve representada en la siguiente expresión: (34)

$$
\Delta C_D = 0.13 \Delta C_L
$$

Teniendo en cuenta lo anterior se puede extender la curva de arrastre, que al igual que para la sustentación, se interpola entre un comportamiento ideal determinado por la función  $C_{DI}(\alpha)$  y el arrastre generado por la placa

plana determinado por la función  $C_{DP}(\alpha)$ .

La función  $C_{DI}(\alpha)$  se puede calcular con la siguiente expresión, según Montgomerie (2004): (35)

$$
C_{DI} = \Delta C_D + C_{Df}
$$

Donde:

 $\mathcal{C}_{Df}$ :  $\mathcal{C}_{D}$ debido a la fricción, dado que el arrastre depende también de la fricción generada por el contacto entre el flujo y el perfil. Según Montgomerie (2004) aproxima como: (36)

$$
C_{Df} = 1.25 \left(\frac{t_m}{c}\right)
$$

Donde  $t_m$  es el máximo espesor del perfil y  $c$  es la cuerda del perfil aerodinámico.

Para hallar la función  $C_{DP}$  se utiliza la siguiente expresión, según Montgomerie (2004): (37)

$$
C_{DP} = C_{D90} \cdot Sen^2(\alpha)
$$

Donde  $C_{D90^0}$  es el coeficiente de arrastre cuando α = 90<sup>0</sup>,  $C_{D90^0}$  = 2.

El coeficiente de arrastre definitivo, es el promedio ponderado entre los valores del coeficiente de arrastre ideal y el generado por una placa plana.

La función de peso o ponderación es la  $f(\alpha)$ , calculada anteriormente, según Montgomerie (2004):

$$
C_D = f C_{DI} + (1 - f) C_{DP}
$$

(38)

#### **Método**

#### **Diseño**

Para iniciar el desarrollo de este proyecto, se tomará en cuenta el método experimental para lo cual se hará una recopilación de datos basados en simulaciones y mediciones en un túnel de viento, previo a este proceso se iniciará con la fase de diseño computacional 3D de la estructura a ser analizada (carrocería).

El proceso de diseño estará ligado a las características técnicas del vehículo, para ello se tomará como principal referencia Toyota (2017) que expresa:

> El Hino GH 1726, correspondiente a la Serie 500 es el camión ideal para el transporte de carga general tanto en la ciudad como en largas distancias. Tiene capacidad de carga de 12.120 kilos y un largo carrozable de 7.200 mm en su versión 4x2. Posee un potente motor Common Raill Euro 4 con compensador de altura de 260 HP y una cilindrada de 7.684 cc (Toyota, 2017). Para más referencias visualizar ANEXO C.

El campo del diseño computacional de fluidos (CFD) depende directamente de la geometría del cuerpo involucrado, entre más detallado sea el modelo, mejores serán los resultados. Tomando en cuenta lo expuesto anteriormente para la realización de este proyecto se optó por aplicar el método de investigación empírico y trabajar en conjunto con COTECMI S.A. una empresa dedicada a levantamientos topográficos mediante la utilización de herramientas de ingeniería inversa, la cual cuanta con un sofisticado escáner que permitió detallar la carrocería del camión en una nube de puntos.

A continuación se presenta un organizador gráfico, en donde se hace un resumen de la metodología usada para la elaboración de este proyecto.

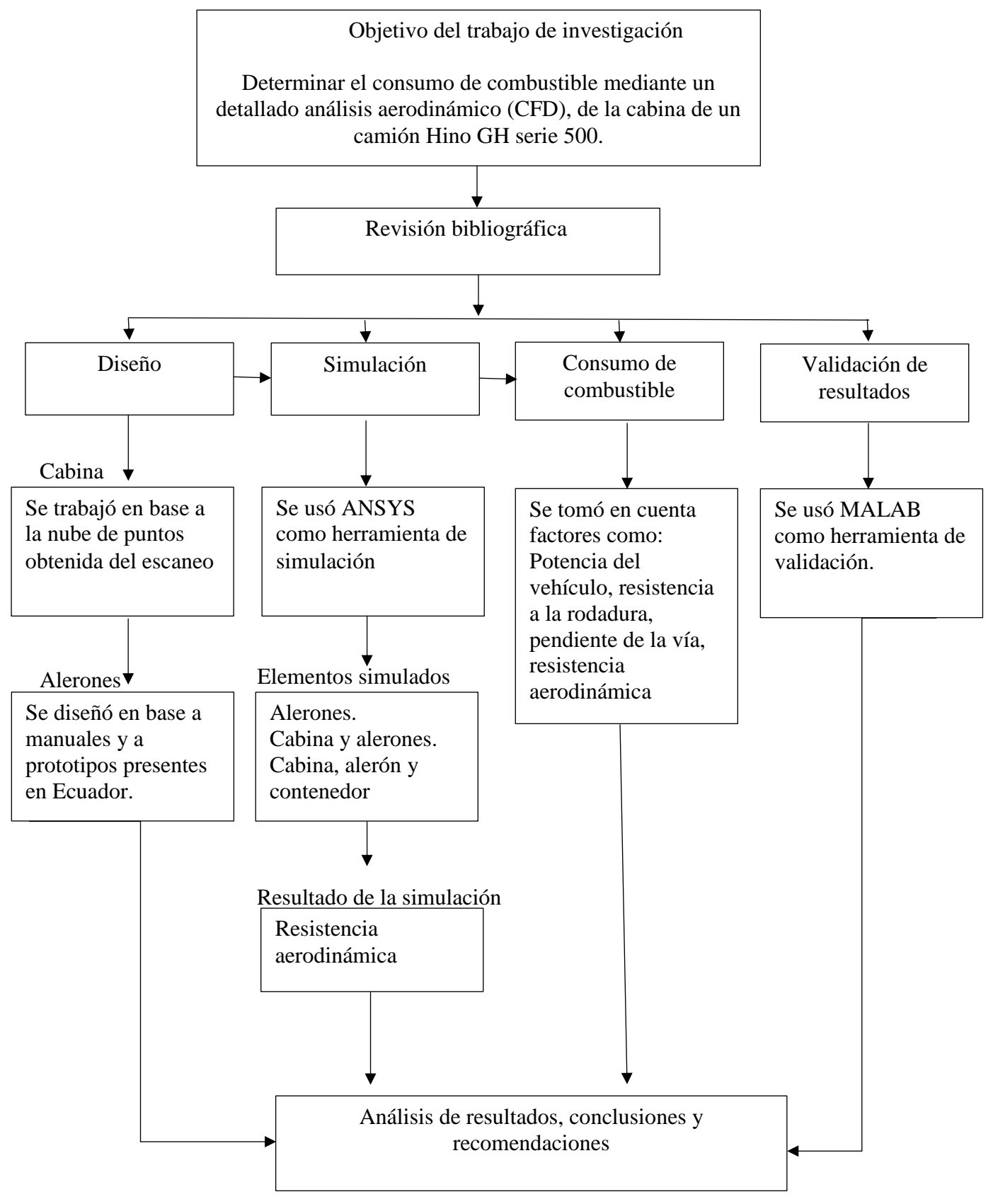

47

*Figura 4:* Metodología usada en el proceso de investigación. Fuente: Propia

#### **Diseño 3D de la Carrocería del Camión Hino GH Serie 500**

Para el proceso de escaneo 3D se solicitó a Teojama (Empresa comercializadora de vehículos Hino en Ecuador) el ingreso a la ensambladora ubicada en la ciudad de Quito en donde se realizó el levantamiento 3D, en la figura 19, se puede apreciar el resultado del proceso.

Mediante la obtención de esta nube de puntos, se puede observar todos los detalles que posee la carrocería del camión, los mismos que tienen que ser tomados en cuenta en el diseño, para ello se trabajó con "SpaceClaim" un procesador gráfico que brindó la posibilidad de convertir la nube de puntos a una superficie, para su posterior análisis en ANSYS, cabe recalcar que se usó la versión original estudiantil para el desarrollo de este proyecto.

Una vez obtenida la cabina con todos sus detalles se importó el modelo en formato "STEP" a "Siemens Nx" que es un software especializado en diseño mecánico, en este programa se definió el modelo del chasis y neumáticos.

#### **Diseño y propuesta de alerones.**

En esta instancia del proceso se presenta tres alternativas de alerones para el vehículo, diseñados en base a modelos locales, que fueron sometidos a un exhaustivo proceso de simulación en donde el alerón que generó la menor turbulencia fue seleccionado como el mejor para el análisis de consumo de combustible.

Para la generación de estos diseños se aplicó el método empírico de investigación, y gracias al manual de Volvo Company (2017), se procedió a plantear las alternativas mostradas en la sección de resultados.

Estos modelos fueron desarrollados en Siemens NX, para ello se importó el modelo de la cabina en formato "STEP" y utilizando varias herramientas del software se logró detallar las tres alternativas.

## **Simulación**

El diseño computacional por Elementos Finitos (Finite Elements Analisis FEA) representa la mejor herramienta de diseño que se utiliza para diseñar, construir vehículos y un sin número de objetos mecánicos.

Es así como, ANSYS ha sido reconocida como una de las empresas más innovadoras del mundo por prestigiosas publicaciones como "Bloomberg Businessweek" y revistas "FORTUNE".

Esta técnica fue heredada del campo aeroespacial en donde se utilizó inicialmente en 1950 para agilitar diseños y simulaciones, actualmente constituye la herramienta principal utilizada por ingenieros para desarrollar complejos proyectos.

## **Parámetros para la simulación**

Se tendrá muy presente los siguientes parámetros bajo los cuales el programa va a calcular la efectividad de dicha carrocería, estos parámetros son:

- $\bullet$  El Coeficiente de Sustentación (C<sub>L</sub>).
- La Fuerza de Arrastre  $(F<sub>D</sub>)$ .
- El Número de Reynolds (Re).
- La Potencia para vencer la resistencia del aire (Pa).
- La Resistencia del aire (R).

## **Simulación de Alerones**

En esta sección se hará referencia a la metodología utilizada para la obtención de la eficiencia aerodinámica en los alerones propuestos. Cabe mencionar que se describirá el procedimiento para el análisis CFD en el prototipo 1, el cuál es el mismo para todas las simulaciones computacionales en este trabajo de investigación, para ello:

 Se diseñó tres propuestas en Siemens Nx, utilizando la gran variedad de herramientas que pone a disposición este software (Cabe recalcar que el uso de Siemens Nx fue exclusivamente para la parte de diseño).

Generación del modelo a analizar:

 Se importó a ANSYS en formato "STEP" en donde se procedió a realizar el análisis CFD, figura 4.

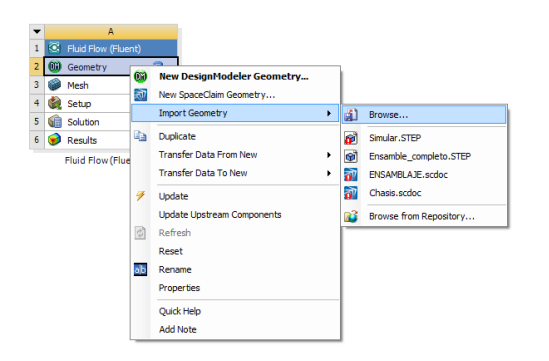

*Figura 5 :* Ingreso de modelo 3D "Prototipo 1" *Figura 6*: Modelo 3D

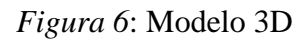

# **Pre procesamiento:**

Se generó el dominio computacional para el flujo y se seleccionó la entrada de la

variable "Velocidad", figura 7.

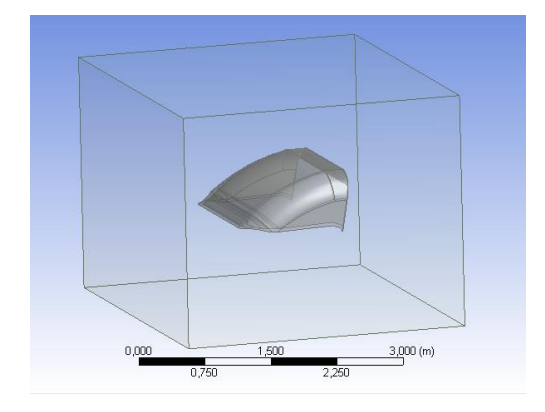

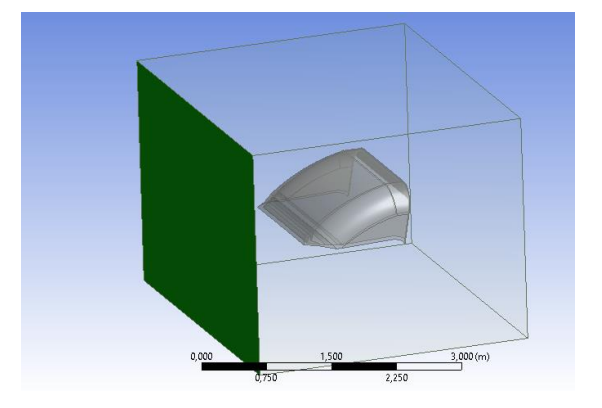

*Figura 7:* Dominio computacional *Figura 8: Área por donde ingresará el fluido* 

 Se delimitó la salida y el entorno en donde se realizará el estudio, tomando en cuenta la generación de vorticidades en la capa de flujo circulante figura 8.

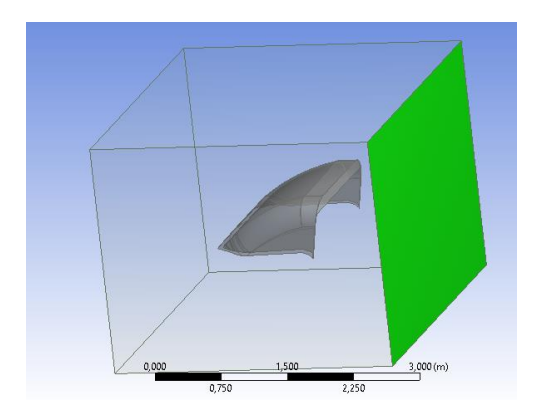

fluido

*Figura 10 Figura 9: Delimitación del entorno computacional :* Área por donde se evacuará el

# **Procesamiento:**

Se generó un mallado fino tomando en cuenta el método del "Jacobian Ratio" figura

11, en donde establece que el punto de convergencia de la malla y el flujo de aire debe tender a 1, esto con el fin de obtener resultados lo más cercanos a la realidad.

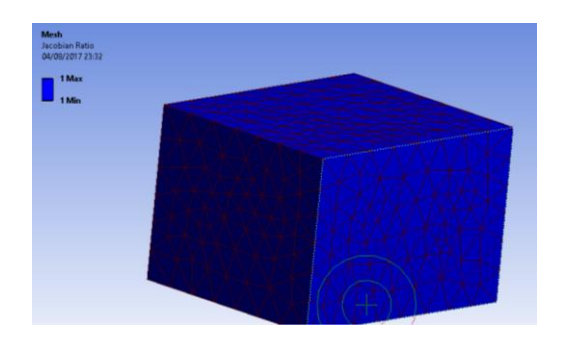

*Figura 11:* Valor de "Jacobian Ratio" en el mallado *Figura 12:* Calidad de mallado.

| Details of "Mesh"                |                        |  |  |
|----------------------------------|------------------------|--|--|
| <b>Initial Size Seed</b>         | <b>Active Assembly</b> |  |  |
| <b>Transition</b>                | Slow                   |  |  |
| Span Angle Center                | Fine                   |  |  |
| <b>Curvature Normal Angle</b>    | Default (36,0 °)       |  |  |
| Min Size                         | Default (7,22960 mm)   |  |  |
| Max Face Size                    | Default (722,960 mm)   |  |  |
| Max Tet Size                     | Default (1445,90 mm)   |  |  |
| <b>Growth Rate</b>               | Default (1,20)         |  |  |
| Automatic Mesh Based Defeaturing | On                     |  |  |
| Defeature Size                   | Default (3,61480 mm)   |  |  |
| Minimum Edge Length              | 34,4250 mm             |  |  |

 Se establecieron las condiciones iniciales, como: velocidad el vehículo a 70 y 90 km/h, respectivamente para cada uno de los prototipos.

| <b>Boundary Conditions</b>                                        |                       | 1: Mesh                       | $\checkmark$ |                         |
|-------------------------------------------------------------------|-----------------------|-------------------------------|--------------|-------------------------|
| Zone                                                              |                       |                               |              |                         |
| contact region-src<br>contact_region-trg                          |                       |                               |              |                         |
| entorno<br>entrada                                                |                       |                               |              |                         |
| interior-aleron2 si vale<br>Interior-solid<br>salida              |                       |                               |              |                         |
| 12- الديمر                                                        |                       |                               |              |                         |
| $\blacksquare$                                                    | <b>Velocity Inlet</b> |                               |              | $\overline{\mathbf{x}}$ |
| Zone Name                                                         |                       |                               |              |                         |
| entrada                                                           |                       |                               |              |                         |
| Momentum   Thermal   Radiation   Species   DPM   Multiphase   UDS |                       |                               |              |                         |
| <b>Velocity Specification Method</b>                              |                       | Magnitude, Normal to Boundary |              | $\checkmark$            |
| Reference Frame Absolute                                          |                       |                               |              | $\checkmark$            |
| Velocity Magnitude (m/s)                                          | 25                    |                               | constant     | $\checkmark$            |
| Supersonic/Initial Gauge Pressure (pascal)                        | $\overline{0}$        |                               | constant     | $\checkmark$            |
| OK                                                                | Cancel                | Help                          |              |                         |

*Figura 13*. Ingreso de la "Velocidad" *Figura 14*: Entorno abierto "Salida"

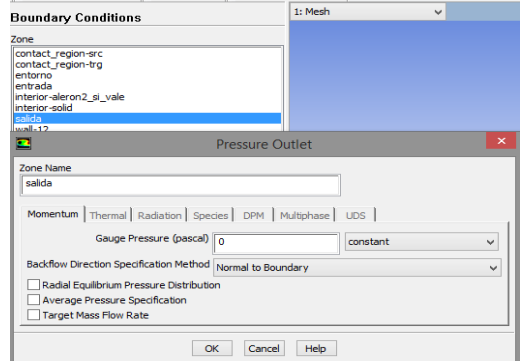

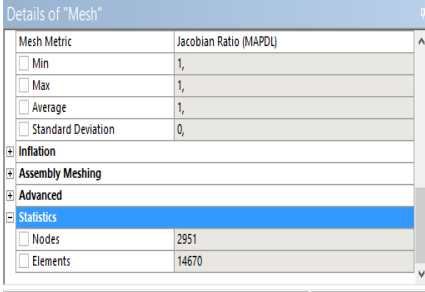

*Figura 15:* Visualización de resultados, Nodos = 1951 y Elementos =14670

Se procedió a resolver las simulaciones

# **Resultados:**

Se encontró la presión y velocidad del flujo de aire para cada uno de los prototipos a

# 70 y 90 km/h

- Se encontró el área de contacto del cuerpo con el aire
- Mediante el cálculo del número de Reynolds se encontró que el prototipo 2 fue el que genero una menor turbulencia, por lo tanto es el más eficiente.

#### **Simulación para la cabina y el alerón 1.**

Para el análisis de todos estos cálculos se tomará en cuenta las propiedades del aire descritas en la tabla 2, así como también los diferentes valores tomados Cengel (2003), descritos anteriormente.

#### **Simulación completa del camión**

Siguiendo con la metodología del análisis computacional (CFD), en esta parte se describirá la secuencia de pasos para el análisis CFD de la cabina con su respectivo alerón y el contenedor de carga, para ello:

- Se dibujó el contenedor de carga y se generó un modelo 3D, tomado como referencia las distancias máximas carrozables descritas en Toyota (2017) en Siemens Nx, utilizando la gran variedad de herramientas que pone a disposición este software.
- Se importó a ANSYS en formato "STEP" en donde se procedió a realizar el análisis CFD.
- Se generó un mallado fino tomando en cuenta el método del "Jacobian Ratio" en donde establece que el punto de convergencia de la malla y el flujo de aire debe tender a 1, esto con el fin de obtener resultados lo más cercanos a la realidad.
- Se establecieron las condiciones iniciales, como velocidad a 90 Km/h.
- Adicionalmente se generó el dominio computacional, donde se recreó las condiciones de entrada para el análisis, tomando en cuenta la generación de vorticidades en la capa de flujo circulante y la dimensión del diseño.
- Se procedió a resolver las simulaciones
- Se encontró la presión y velocidad del flujo de aire para todo el contorno del camión a 90 km/h.
- Se encontró el área de contacto del cuerpo con el aire

 Mediante el cálculo de la presión y área de contacto con el aire se determinó matemáticamente la fuerza de arrastre presente a una velocidad de 90 km/h.

Para el análisis de todos estos cálculos se tomará en cuenta las propiedades del aire descritas en la tabla 2, así como también los diferentes valores descritos en "Simulación para la cabina y el alerón 1" tomados de Cengel (2003):

Con estos parámetros, y haciendo uso del método numérico por elementos finitos, se obtuvo el análisis aerodinámico del camión con la propuesta del nuevo alerón en la cabina, contenedor de carga, y su incidencia directa en la eficiencia y posterior análisis de consumo de combustible. De igual manera se visualizó el comportamiento del flujo de aire siendo factible la utilización de la velocidad del vehículo como referencia para realizar el respectivo análisis.

Otro parámetro a ser tomado en cuenta es el material del cual está constituido el camión y sus accesorios, para ello se hace referencia al manual Hino Hg serie 500 en donde se establece que la cabina del camión está constituida por plancha con recubrimiento galvanizado con un espesor de 1.5 mm con una tipo de acero ASTM A36.

#### **Consumo de combustible**

El consumo teórico obtenido será directamente proporcional al comportamiento aerodinámico del vehículo.

Montiel, Machado Araujo & Ochoa (2002). Plantean que: Para realizar el estudio relacionado con el consumo de combustible deben tomarse en cuenta factores como las condiciones de movimiento de un vehículo caracterizado por los parámetros de la vía, características exteriores del motor, distintos periodos de avance del vehículo en las condiciones dadas.

Para ello se expondrán las características propias del vehículo como:

54

- Potencia.
- Relación de transmisión de la caja de velocidades.
- Fuerza de arrastre aerodinámico.
- Resistencia total al avance.

 Para desarrollar un modelo que permita simular el comportamiento dinámico para obtener el consumo de combustible, es necesario hacer énfasis en el método experimental matemático en donde se tomó las características a las que va a estar sometido el vehículo para ello, Marchese & Golato (2011) hacen referencia a las siguientes condiciones:

- Se asume que el vehículo circula en camino llano (sin pendientes).
- Velocidad constante.
- La velocidad del viento se considerará despreciable.

Una vez obtenida la fuerza de arrastre del modelo computacional mediante análisis CFD, se procedió a encontrar mediante el método matemático:

- Fuerza de resistencia total
- Potencia Necesaria
- Rendimiento efectivo del motor
- Consumo de combustible

# **Validación de datos en MATLAB**

En esta sección se trabajó en la obtención de valor aproximado del coeficiente de arrastre del vehículo con el alerón en la cabina y contenedor de carga, mediante el uso del método matemático computacional, para ello se tomó en cuenta las siguientes variables:

- Área perpendicular a la circulación de flujo de aire.
- Velocidad del vehículo.
- Ángulo de ataque del alerón.
- Flujo potencial.
- Líneas de flujo.
- Efectos de vorticidad.
- Circulación de flujo.
- Separación entre el flujo y el perfil.
- Arrastre
- Coeficiente de sustentación

Cabe mencionar que Carrillo & Catillo (2015), en su investigación consideran un porcentaje de error del 15% entre los resultados obtenidos en el proceso CFD y el uso de

# MATLAB.

## **Cálculos Introductorios**

# **Cálculo del Área Total Transversal**

Para hacer un cálculo rápido del área transversal se abrió el modelo 3D en formato "STEP" y se usó la barra de herramientas con el icono en forma de flexómetro, la cual brinda un análisis instantáneo del área seleccionada.

El área a utilizar es la proyección del vehículo en una vista frontal como se muestra en la figura 5, con esta observación se tomará en cuenta un área de 9.6 m<sup>2</sup> para realizar los cálculos.

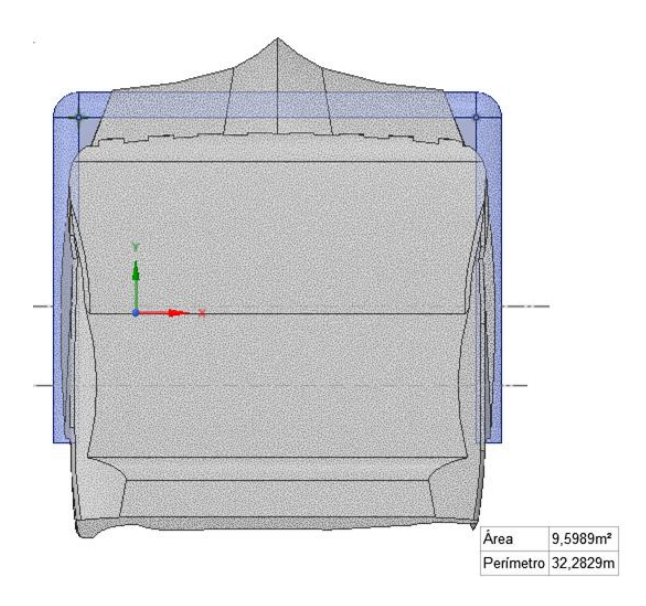

*Figura 16:* Área proyectada. Recuperado de ANSYS*.*

#### **Análisis de la Eficiencia Aerodinámica de los alerones en base a Reynolds**

Para este análisis se ha tomado en cuenta el método matemático, cuyo proceso consta de una secuencia ordenada de algoritmos en base a variables adquiridas de manuales, catálogos técnicos y simulaciones computacionales.

Para la determinar la eficiencia aerodinámica se hará referencia a Mott (2006), que expresa que un flujo de aire con un número de Reynolds menor a 2000 es laminar y mayor a 4000 es turbulento.

A continuación se evalúa el número de Reynolds en función de la velocidad del camión y el área de contacto con el flujo de aire que atraviesa por cada uno de los prototipos, para ello se usa la ecuación 3:

Nota: La "Viscosidad Dinámica" del aire (μ) se la obtiene de la tabla 2, tomando en cuenta que la temperatura ambiente es de 20<sup>0</sup> C, y el área de contacto se calcula mediante la utilización de herramientas computacionales en Siemens Nx.

## **Cálculo de Reynolds para una velocidad de 70 Km/h y 90 Km/h**

**Prototipo Alerón 1**

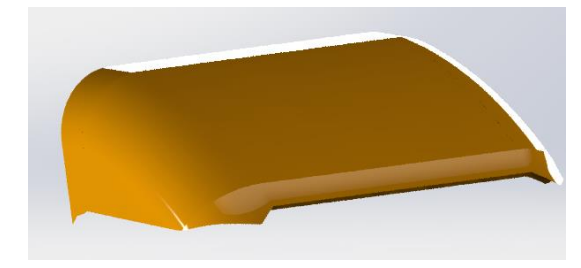

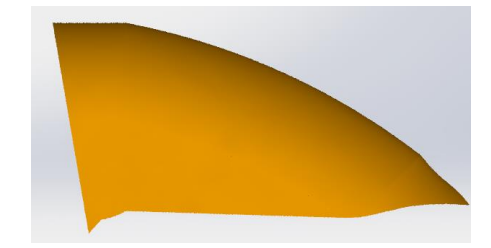

*Figura 17:* Prototipo 1. Vista lateral derecha

Nota: Para este análisis se tomó en cuanta una velocidad de 70 Km/h.

Datos:

Reemplazando:

 $p = 1.2 Kg/m^3$  $V = 19.44m/s$ 

 $A = 3 m<sup>2</sup>$ 

 $\mu = 1.81x10^{-5}Pa.s$ 

 $Re =$  $(1.2 Kg/m^3)(19.44 m/s)(3m^2)$  $(1.81x10^{-5}Pa.s)$ 

$$
Re = 3.86x10^6
$$
 (Adimensional)

# **Prototipo Alerón 1 a 90 Km/h.**

Datos:

Reemplazando:

$$
\rho = 1.2 \, Kg/m^3
$$
\n
$$
Re = \frac{(1.2 \, Kg/m^3)(25 \, m/s)(3m^2)}{(1.81x10^{-5}Pa.s)}
$$
\n
$$
Re = 4.97x10^6 \, (Adimensional)
$$
\n
$$
\mu = 1.81x10^{-5}Pa.s
$$

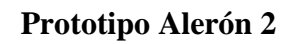

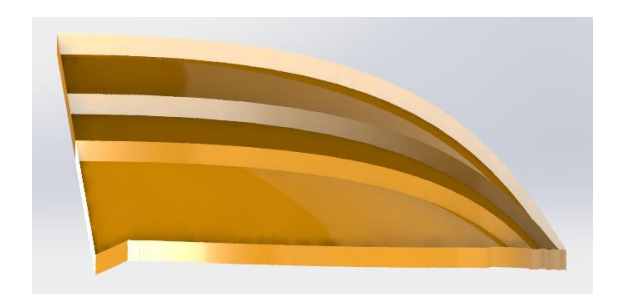

*Figura 18:* Prototipo 2. Vista lateral derecha

Nota: Para este análisis se tomó en cuanta una velocidad de 70 Km/h.

## Datos:

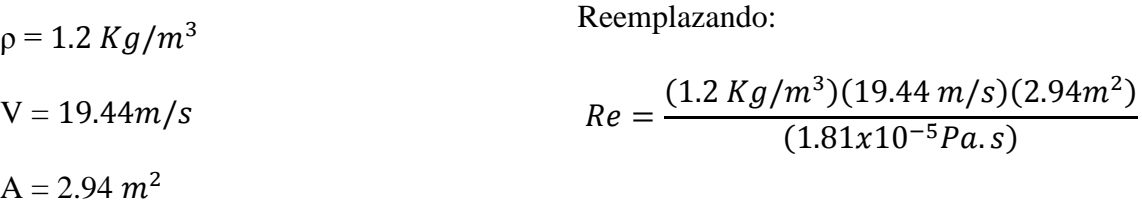

 $\mu = 1.81x10^{-5} Pa. s$ 

$$
Re = 3.78 \times 10^6
$$
 (Adimensional)

# **Prototipo Alerón 2 a 90 Km/h.**

Datos:

Reemplazando:

$$
\rho = 1.2 \, Kg/m^3
$$
\n
$$
Re = \frac{(1.2 \, Kg/m^3)(25 \, m/s)(2.94m^2)}{(1.81x10^{-5}Pa.s)}
$$
\n
$$
Re = 4.87x10^6 \, (Adimensional)
$$
\n
$$
\mu = 1.81x10^{-5}Pa.s
$$

## **Prototipo Alerón 3**

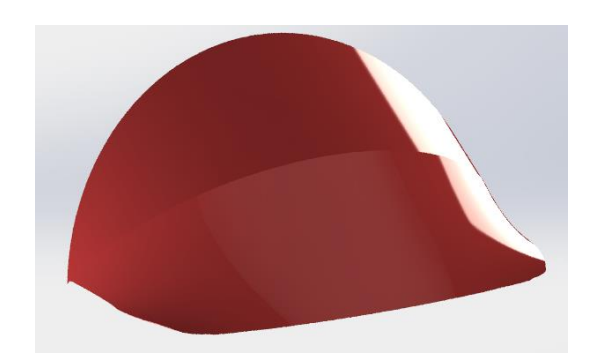

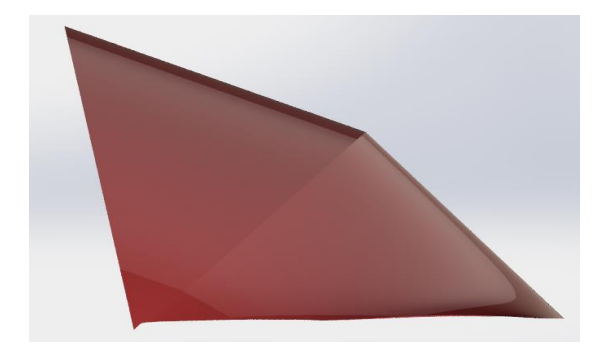

*Figura 19:* Prototipo 3.Vista lateral derecha

Nota: Para este análisis se tomó en cuanta una velocidad de 70 Km/h.

Datos:  $p = 1.2 Kg/m^3$  $V = 19.44 m/s$  $A = 2.94$   $m<sup>2</sup>$  $\mu = 1.81x10^{-5}Pa.s$ Reemplazando:  $Re =$  $(1.2 Kg/m^3)(19.44 m/s)(3.16m^2)$  $(1.81x10^{-5}Pa.s)$  $Re = 4.07x10^6$  (Adimensional)

**Prototipo Alerón 3 a 90 Km/h.**

Datos:

Reemplazando:

 $ρ = 1.2 Kg/m<sup>3</sup>$  $V = 25$   $m/s$  $A = 3.16$   $m<sup>2</sup>$  $Re =$  $\left(1.2 \frac{Kg}{m^3}\right)$  $\frac{Kg}{m^3}\Big) \Big(25 \frac{m}{s}\Big) (3.16 m^2)$  $(1.81x10^{-5}Pa.s)$  $Re = 5.23 \times 10^6$  (Adimensional)

 $\mu = 1.81x10^{-5} Pa.s$ 

Una vez encontrado el número de Reynolds para cada uno de los prototipos, se tabuló (ver tabla 8) y se encontró el más eficiente.

#### **Análisis aerodinámico para el vehículo sin alerón en el techo de la cabina**

### **Cálculo del "Coeficiente de Sustentación" (Sin alerón).**

Para determinar el coeficiente de sustentación se recurrió a Mcbeath (2000), en donde se encontró un valor de 0.19 para camiones. Con este coeficiente se calculó la "Fuerza de Sustentación"

$$
Fl = 490.2 \, [N]
$$

## **Calculo del "Coeficiente de Arrastre" (Sin alerón).**

Con la ecuación (1) obtenido de José Font Mezquita (2006), se calcula la

"Coeficiente de Arrastre" generada por el camión. Previo a este cálculo se encontró la fuerza de arrastre de la ecuación 39:

$$
P = \frac{F}{A}
$$

Donde:

$$
F = P.A
$$

$$
F_D = 6570.4N
$$

Reemplazando en ecuación 1 y despejando, se obtuvo el coeficiente de arrastre:

$$
C_D=2.55\,[N]
$$

#### **Potencia para vencer la Resistencia del Aire (Sin alerón).**

Para este cálculo se hace referencia a la ecuación 4 y al  $C_X$  "Coeficiente de

Penetración" obtenido de McBeath (2000).

Reemplazando valores:

$$
Pa = 55470[W]
$$

#### **Resistencia del Aire (Sin alerón).**

De igual forma para este cálculo se hace referencia a la ecuación  $(5)$  y al  $C_X$ 

"Coeficiente de Penetración" obtenido de (McBeath, 2000).

Reemplazando valores:

 $R = 322.5[N]$ 

#### **Eficiencia Aerodinámica (Sin alerón).**

Este parámetro a ser calculado corresponde a la relación entre el "Coeficiente de

Sustentación" y el "Coeficiente de Arrastre" (McBeath, 2000).

Remplazando valores:

#### $E$ ficiencia Aerodinámica = 0.074

## **Análisis aerodinámico para el vehículo con alerón en el techo de la cabina**

## **Cálculo del "Coeficiente de Sustentación" (Con alerón).**

Se procede a realizar el mismo análisis matemático tomando en cuenta la variación en el área perpendicular al flujo debido a la inclusión del alerón y una disminución en la presión ejercida por el fluido.

$$
Fl = 684 [N]
$$

#### **Calculo del "Coeficiente de Arrastre" (Con alerón).**

Con la ecuación (1) obtenido de José Font Mezquita (2006), se calcula el

"Coeficiente de Arrastre" generada por el camión. Previo a este cálculo se encontró la fuerza de arrastre de la ecuación 39:

$$
P = \frac{F}{A}
$$

Donde:

 $F = P.A$ 

$$
F_D=5664N
$$

Reemplazando:

$$
C_D=1.57\;[N]
$$

## **Potencia para vencer la Resistencia del Aire (Con alerón).**

Para este cálculo se hace referencia a la ecuación (4) y al CX "Coeficiente de Penetración" obtenido de (McBeath, 2000).

Reemplazando valores:

 $Pa = 77400[W]$ 

## **Resistencia del Aire (Con alerón).**

De igual forma para este cálculo se hace referencia a la ecuación (5) y al  $C_X$ 

"Coeficiente de Penetración" obtenido de (McBeath, 2000).

Reemplazando valores:

Donde:

$$
R = 322.5[N]
$$

## **Eficiencia Aerodinámica (Con alerón).**

Este parámetro a ser calculado corresponde a la relación entre el "Coeficiente de Sustentación" y el "Coeficiente de Arrastre" (McBeath, 2000). Se calcula de la siguiente manera:

Remplazando valores:

 $E$ ficiencia Aerodinámica = 0.12

#### **Validación de datos en MATLAB**

En esta sección se incluyó el código de programación usado en MATLAB para validar los resultados, el cual depende de variables físicas descritas anteriormente y cuyo fin es encontrar el coeficiente de arrastre. Para fines de visualización, revisar diagrama de flujo figura 20.

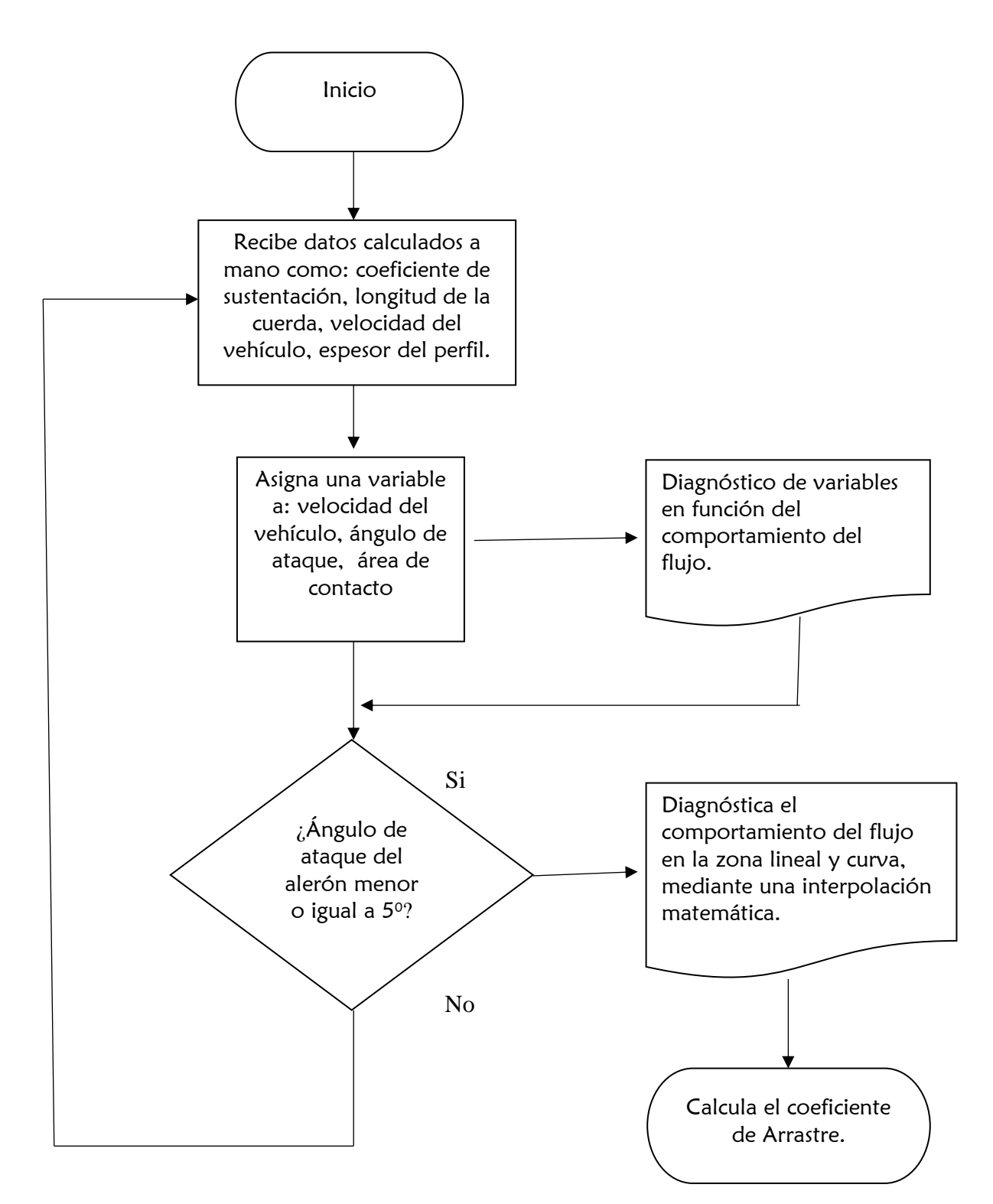

*Figura 20:* Diagrama de flujo para la programación en MATLAB.

```
function CoefSustent()
clc;clear;
%% entradas
alfa=input('Ingrese el valor del ángulo de ataque: ');
alfa=(alfa*pi)/180;
area=9.6;%Area de contacto perpendicular a flujo 
%% constantes
C D90=2;C L90=0.08;
CL0=0;aIfa_0=0;
alfa_CL=0.19;
c=1.07;%longitud de la cuerda
tm=0.002; %espesor
velocidad=25;
C Lalf=0.3; %valor obtenido de la gráfica C L vs alfa
%% Desarrollo
C DP=C D90*(sin(alfa))^2;
A=1+(C-L0)/(sin(45))*sin(alfa);
delta1=57.6*C L90*sin(alfa);
delta2=alfa_0\bar{+}cos(alfa);
beta=alfa*180/pi-delta1-delta2;
beta=beta*pi/180;
s alfa=A*area*C L90*sin(beta)*cos(beta);
t_alfa=C_L0+C_Lalf*alfa*180/pi;
f_alfa=1;%en la zona lineal
C_Lalfa1=f_alfa*t_alfa+(1-f_alfa)*s_alfa;
f_alfa=0;%en la no zona lineal
C_Lalfa2=f_alfa*t_alfa+(1-f_alfa)*s_alfa;
C LalfaT=(C Lalfa1+C Lalfa2) *(4.21); %factor de
compensación_______el 
4.2____________________________________________________
f=(C~LalfaT-s~alfa)/(t~alfa-s~alfa)alfa_CD=0.13*alfa_CL;
C Df=1.25*(tm/c);
C_DI=C_Df+alfa_CD;
CD=f*C DI+(1-f)*C DP
C\text{Dreal}=(C\text{D})*(velocidad)
```
## **Consumo de combustible**

## **Análisis sin alerón en el techo del vehículo**

En esta sección se describirá la metodología utilizada para la obtener el consumo de combustible. Una vez encontrada la fuerza de arrastre mediante la simulación CFD se procedió a encontrar la fuerza de resistencia total que afecta al vehículo, para ello se hace uso del método matemático y de la ecuación 6 en donde expresa:

$$
R_T = R_t + R_r + R_a
$$

Donde se remplazó las ecuaciones 7, 8, 9, 10, en 6:

$$
R_T = (G.f) + (G.H_w) + (\frac{1}{2}.C_x.\rho.A.V^2)
$$

A continuación se calculó la potencia para vencer las resistencias en base a ecuación 11:

$$
Ne = R_T.V
$$

Pero:

$$
Ne = [(G.f) + (G.H_w) + (\frac{1}{2}.C_x.\rho.A.V^2)].V
$$

Donde se trabajará en Kilovatios:

$$
Ne = \left[ \left[ (G. f) + (G. H_w) + \left( \frac{1}{2} . C_x . \rho . A. V^2 \right) \right] . V \right] x 10^{-3} x \frac{1}{\eta tr}
$$

A continuación se hace referencia a Mena (2011), donde el rendimiento efectivo está dado por:

$$
\eta e = \frac{Ne}{BQ}
$$

Finalmente se despejó el consumo de combustible

$$
B = \frac{Ne}{(\eta e)(Q)}
$$

$$
B = \frac{\left[ \left[ (G.f) + (G.H_w) + \left( \frac{1}{2}, C_x, \rho, A, V^2 \right) \right], V \right] x 10^{-3}}{(n e)(Q)} x \frac{1}{n tr}
$$

Remplazando valores:

$$
G = 17000Kg
$$
  
\n
$$
f = 0.010
$$
  
\n
$$
V = 25 \frac{m}{s}
$$
  
\n
$$
Fr = 6360.3N
$$
  
\n
$$
Hw = \tan 10
$$
  
\n
$$
ne = 0.35
$$
  
\n
$$
Q = 42.5 \frac{MJ}{Kg}
$$

 $\eta_{tr} = 0.90$ 

Se tiene que:

$$
B = \frac{\left[ \left[ (17000)(0.010) + (17000)(0.176) + (6.570KN) \right].25 \right] \times 10^{-3}}{(0.35)\left(42500 \frac{KJ}{Kg}\right)} \times \frac{1}{0.90}
$$

$$
B = 5.917x10^{-3} \frac{Kg}{seg}
$$

**Cantidad de combustible en unidad de volumen (Sin alerón).**

$$
\rho = \frac{M}{V}
$$

Donde:

 $\rho = D$ ensisdad del combustible

 $M = Masa$  (combustible)

 $V = Volumen$  de combustible

Entonces:

$$
V = \frac{5.917 \times 10^{-3} Kg}{860 \, Kg/m^3}
$$

$$
V=6.88x10^{-6}m^3/seg
$$

# **Análisis con alerón en el techo del camión.**

Se usó el mismo modelo matemático, tomando en cuenta que la fuerza de arrastre varía con la inclusión del alerón en el techo del vehículo.

Previamente se calculó la nueva fuerza de arrastre mediante la presión del fluido obtenida de la simulación CFD.

$$
P = \frac{F}{A}
$$

Donde:

$$
F = P.A
$$

$$
F_D = 5664N
$$

$$
B = \frac{\left[ \left[ (G.f) + (G.H_w) + (\frac{1}{2} \cdot C_x \cdot \rho \cdot A \cdot V^2) \right] \cdot V \right] x 10^{-3}}{( \eta e)(Q)} x \frac{1}{\eta tr}
$$

Remplazando valores:

$$
G = 17000Kg
$$
  

$$
f = 0.010
$$
  

$$
V = 25 \frac{m}{s}
$$
  

$$
Fr = 5664 N
$$
  

$$
Hw = \tan 10
$$
  

$$
\eta e = 0.35
$$
  

$$
Q = 42.5 \frac{MJ}{Kg}
$$
  

$$
\eta_{tr} = 0.90
$$

Se tiene que:

$$
B = 5.91x10^{-3} \frac{Kg}{seg}
$$

# **Cantidad de combustible en unidad de volumen (Con alerón).**

$$
\rho=\frac{M}{V}
$$

Donde:

 $\rho = D$ ensisdad del combustible

$$
M = Masa (combustible)
$$

 $V = Volumen$  de combustible

Entonces:

$$
V = \frac{5.91x10^{-3}Kg}{860\,Kg/m^3}
$$

$$
V=6.87x10^{-6}m^3/seg
$$

#### **Consumo de combustible en base al coeficiente de arrastre obtenido en MATLAB**

Esta validación es producto de un minucioso análisis en donde el software calculó el valor de 1.72, correspondiente a coeficiente de arrastre (figura 17), del camión en base a las variables descritas anteriormente. Cabe recalcar que se ha tomado un error del 15% tomando como referencia el coeficiente de arrastre obtenido a partir del análisis CFD.

A continuación se calculó la fuerza de arrastre en base al valor determinado por MATLAB, como se muestra en la ecuación 1, la fuerza de arrastre es directamente proporcional al coeficiente de arrastre, en base a esta fuerza se encontró el nuevo consumo de combustible.

$$
C_D = \frac{F_D}{(0.5)(\rho)(V^2)(A)}
$$

Se despeja  $F_D$ :

$$
F_D=C_D(0.5)(\rho)(V^2)(A)
$$

Remplazamos

Datos:

 $p = 1.2 Kg/m^3$  $V = 25$   $m/s$  $A = 9.6$   $m<sup>2</sup>$  $C_D = 1.72$  $F_D = (1.7)(0.5)$  $1.2Kg$  $m<sup>3</sup>$  $\big(625 \, m/s)(9.6m^2)$  $F_D = 6120$  [N]

Consumo:

$$
B = \frac{\left[ \left[ (G.f) + (G.H_w) + \left( \frac{1}{2} \cdot C_x \cdot \rho \cdot A \cdot V^2 \right) \right] \cdot V \right] x 10^{-3}}{( \eta e)(Q)} x \frac{1}{\eta tr}
$$

 $G = 17000Kg$  $f = 0.010$  $V = 25$  $\boldsymbol{m}$ S  $Fr = 6120N$  $Hw = \tan 10$  $\eta e = 0.35$  $Q = 42.5$ МJ Kg  $\eta_{tr} = 0.90$ Se tiene que:

$$
B = 5.916x10^{-3} \frac{Kg}{seg}
$$

## **Cantidad de combustible en unidad de volumen (Con alerón).**

$$
\rho = \frac{M}{V}
$$

Donde:

$$
\rho = Densisdad\ del\ combustible
$$

 $M = Masa$  (combustible)

 $V = Volumen$  de combustible

Entonces:

$$
V = \frac{5.916x10^{-3}Kg}{860\,Kg/m^3}
$$

$$
V = 6.879x10^{-6}m^3/\text{seg}
$$

#### **Resultados**

## **Diseño**

A continuación se presentará una serie de figuras y tablas, en donde se detallan los datos obtenidos en esta investigación, es así como en la figura 19 se puede apreciar el producto obtenido de un escaneo 3D, en donde se resalta los detalles de la carrocería del vehículo la cual fue sometida a un exhaustivo análisis CFD.

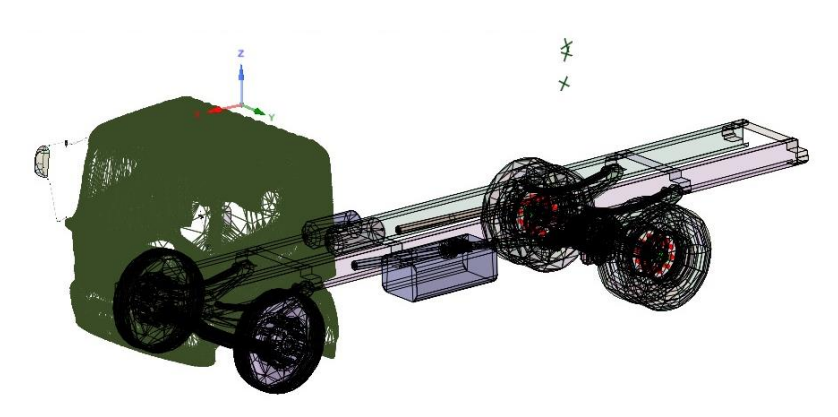

*Figura 21:* "Nube de puntos obtenida del proceso de escaneo 3D, de la cabina y chasis del camión". Fuente Propia.

Una vez detalladas la características de la zona de estudio (Cabina), se puede

visualizar (figura 20) la generación del modelo 3D en "Siemens Nx".

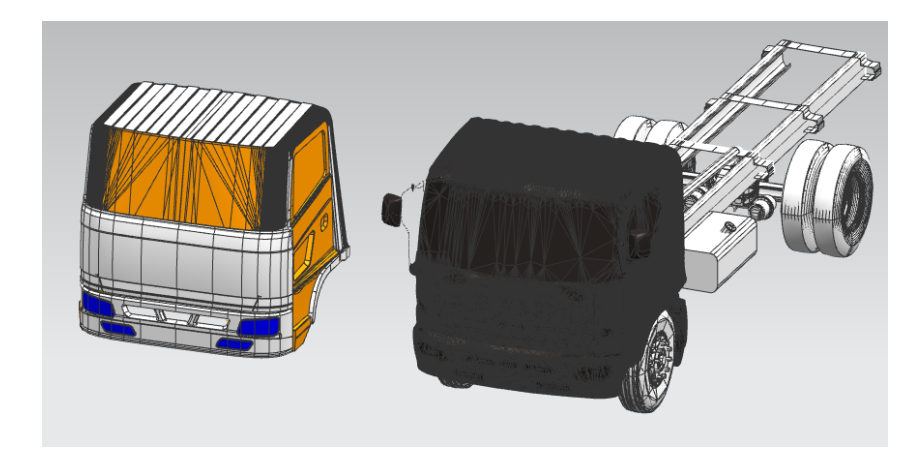

*Figura 22:* "Diseño de la cabina a partir de la nube de puntos". Fuente Propia.
# **Diseño de propuestas de alerones.**

En este fragmento de la investigación se muestra las propuestas de alerones, diseñadas y analizadas en donde cada una posee características diferentes y por ende diferente comportamiento aerodinámico. La figura 21 muestra un diseño común.

*Prototipo 1.*

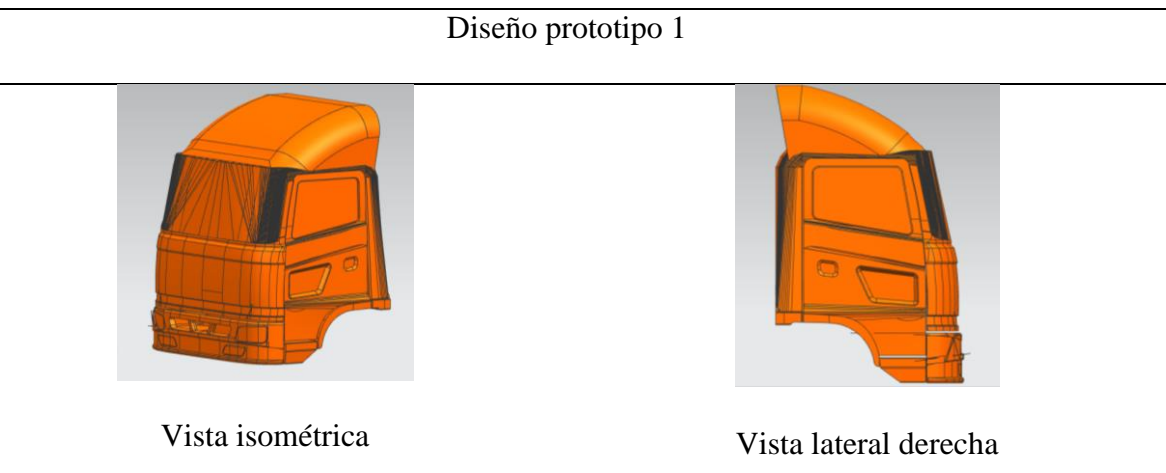

*Figura 23*: En la figura se muestra la primera propuesta en el diseño del alerón, tomada como referencia de Volvo (2017), el cual presenta un diseño muy común en nuestro mercado.

Para el diseño del prototipo 2, se ha tomado en cuenta un diseño basado en aletas, en

donde el análisis muestra una mayor eficiencia al momento de la circulación de aire.

*Prototipo 2.*

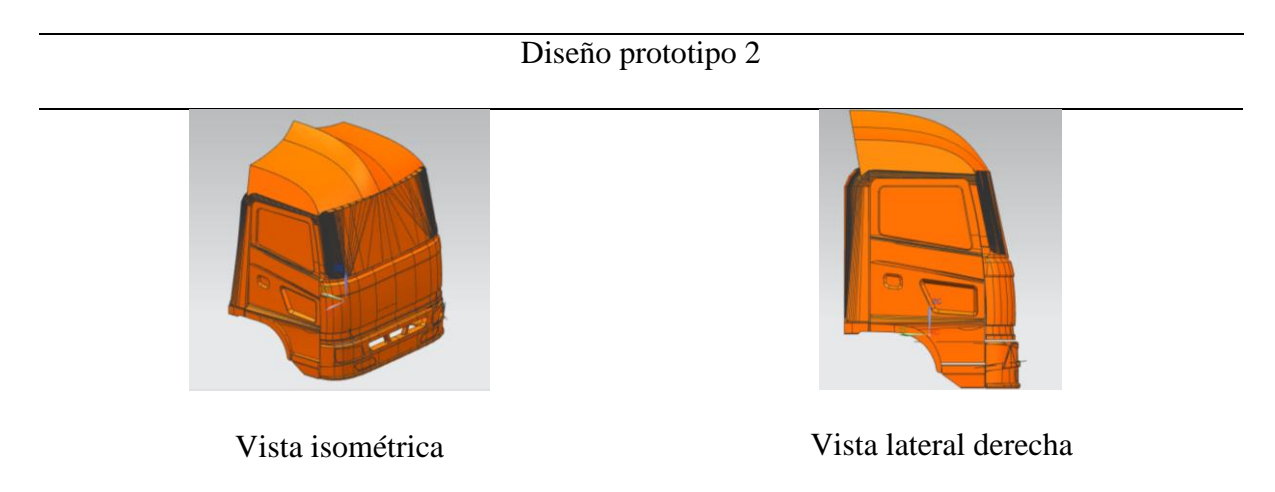

*Figura 24:* En la figura se muestra la segunda propuesta en el diseño del alerón, tomada como referencia de Volvo (2017), en donde se aprecia una forma aerodinámica en base a curvas.

Para el diseño del prototipo 3 se trató de cubrir la mayor área posible, de esta manera se generó un diseño muy robusto en comparación a los anteriores.

## *Prototipo 3.*

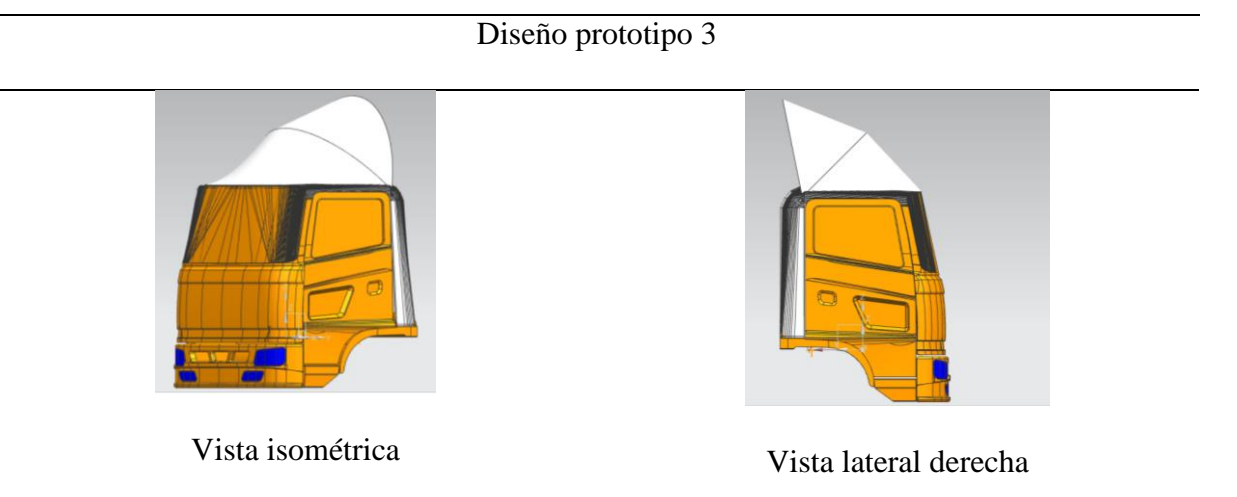

Figura 25: En la figura se muestra la tercera propuesta en el diseño del alerón, tomada como referencia de Volvo (2017), este modelo se caracteriza por su gran volumen y forma circular.

Posterior al diseño y análisis CFD se presentan los resultados en la tabla 5 en donde se aprecia que el "Alerón 2" presenta un menor número de Reynolds, por ende es el que genera menor turbulencia y el más eficiente.

# Tabla 5: *Resultados de eficiencia aerodinámica en base a Reynolds.*

*Resultados de eficiencia aerodinámica en base a Reynolds.*

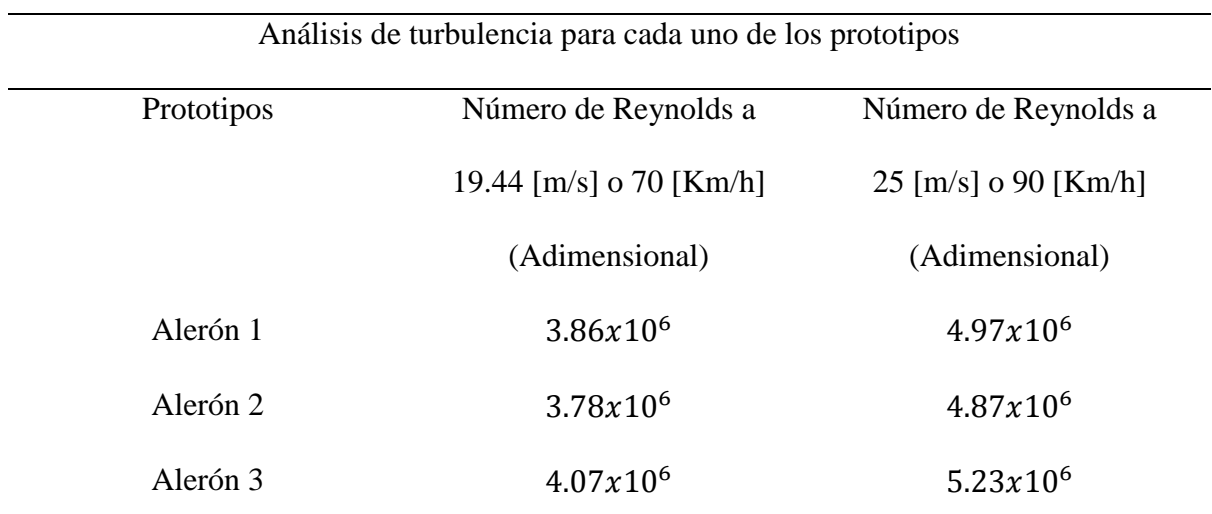

Nota: El alerón 2 es el más eficiente por generar la menor turbulencia de los tres prototipos. Esto en base a Reynolds.

#### **Simulación de cada uno de los alerones a 70 Km/h y 90 Km/h**

A continuación se visualiza una serie de resultados basados en gráficos, obtenidos del proceso CFD en donde se calculó la presión y la velocidad del flujo a través de los prototipos propuestos a diferentes velocidades, la primera a 70 Km/h y la segunda a 90 Km/h, esto con el fin de constatar la eficiencia de cada uno.

Nota: El proceso CFD descrito en esta sección está relacionado al eje "Y", por ende el prototipo que genere una mayor presión será el más eficiente, ya que esta presión está ligada a la fuerza de sustentación que genera un mejor agarre entre el piso y los neumáticos del vehículo.

### **Aleron1**

Tabla 6*: Resultado, aleron1, presión a 70 Km/h.*

*Resultado, alerón 1, presión a 70 Km/h.*

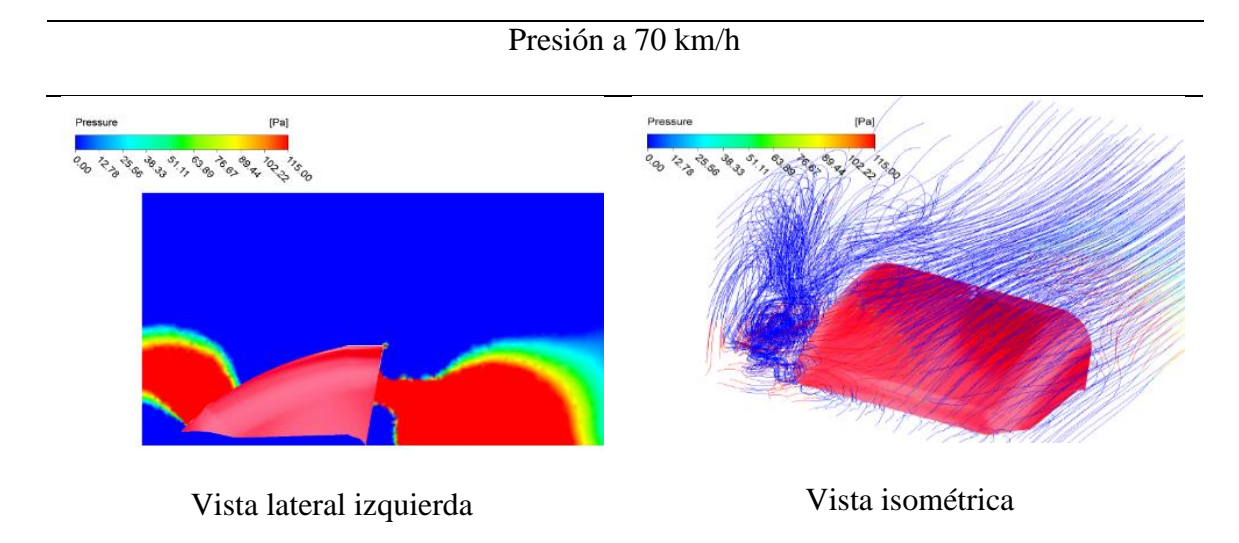

Nota: En la figura se muestra la primera propuesta en el diseño del alerón, tomada a base de los diseños de camiones MAN

En la vista lateral izquierda se puede apreciar en la parte frontal del prototipo1, que el flujo de aire es bastante turbulento, debido a los  $7<sup>0</sup>$  del ángulo de ataque. El flujo en la región frontal del alerón, tal como se representa en la figura, muestra que la presión es máxima debido al grado de inclinación del prototipo. Se observa un valor mínimo de la presión en

pequeñas secciones de color azul, cerca del borde superior, que se incrementa hacia el borde de salida, haciendo que este prototipo genere turbulencia.

#### Tabla 7: R*esultado, alerón 1, velocidad de flujo de aire a 70Km/h.*

R*esultado, alerón 1, velocidad de flujo de aire a 70Km/h.*

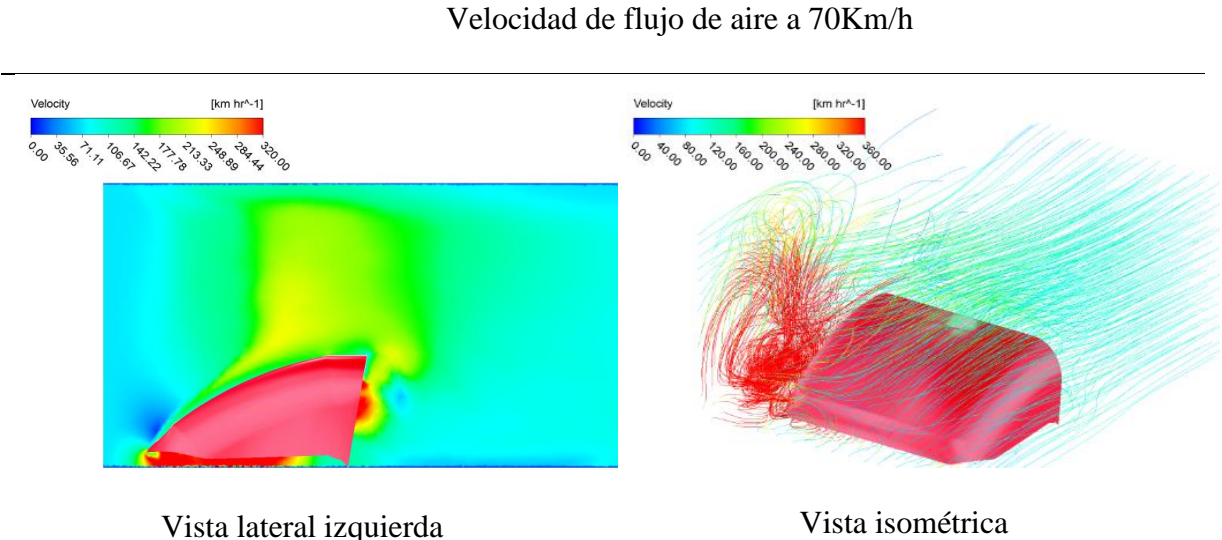

Nota: En la figura se muestra la primera propuesta en el diseño del alerón, tomada a base de los diseños de camiones MAN

En la vista lateral izquierda se puede apreciar que existen zonas de aceleración del flujo de aire, siendo el color rojo el indicador de la velocidad máxima de flujo en la región de ataque. De igual manera en la vista isométrica se puede visualizar un vórtice generado en la parte frontal del alerón, en donde la velocidad es mayor y disminuye a medida que el aire atraviesa por el alerón, esto obedece al ángulo de ataque del prototipo, el cual genera una variación en el comportamiento de la estela de flujo de aire de carácter turbulento.

### Tabla 8: *Resultado, alerón 1, presión a 90 Km/h. aerodinámicos.*

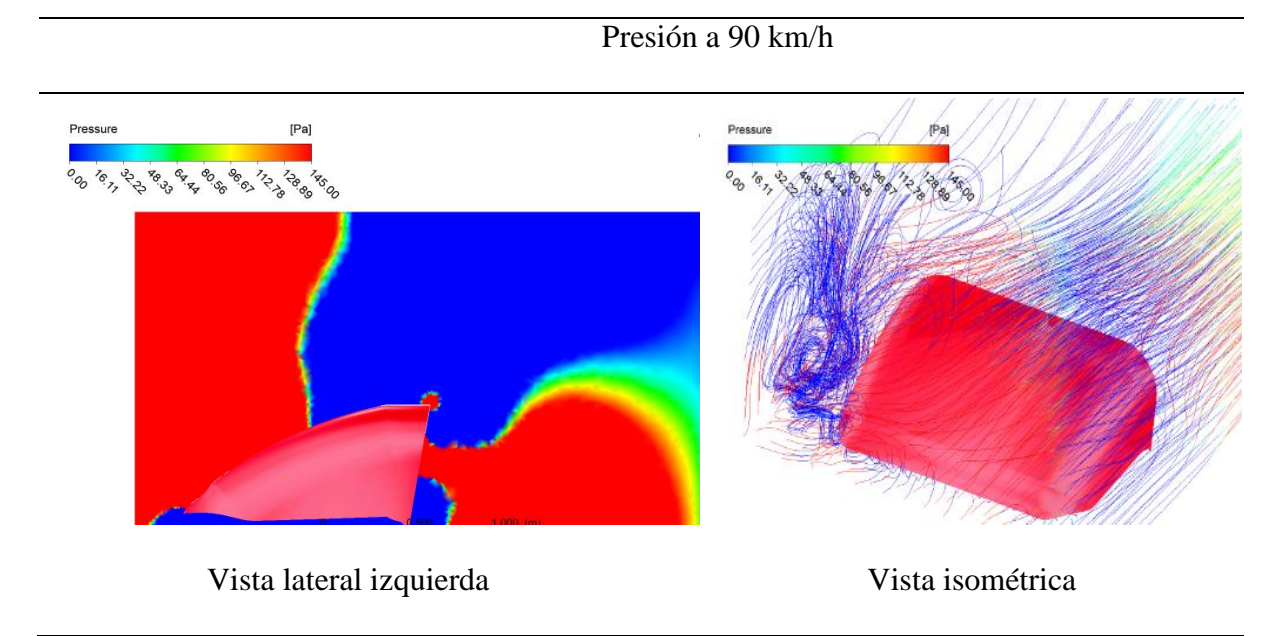

*Resultado, alerón 1, presión a 90 Km/h. aerodinámicos*

Nota: En la figura se muestra la primera propuesta en el diseño del alerón, tomada a base de los diseños de camiones MAN

En la vista lateral izquierda se puede apreciar en la parte frontal del prototipo1 que el flujo de aire es bastante turbulento, siendo el color rojo el indicador de la presión máxima en ese punto, a medida que se incrementa la velocidad, con un ángulo de ataque de  $7<sup>0</sup>$ , la presión aumenta considerablemente. De igual manera en la vista isométrica se puede visualizar un vórtice generado en la parte frontal del alerón y a medida que el flujo atraviesa el alerón, se aprecia que tiende a ser laminar.

#### Tabla 9*: Resultado, alerón 1, velocidad de flujo a 90 Km/h.*

Velocidad del flujo de aire a 90Km/h fkm hr<sup>4</sup>-13 Vista lateral izquierda Vista isométrica

*Resultado, alerón 1, velocidad de flujo a 90 Km/h.*

Nota: En la figura se muestra la primera propuesta en el diseño del alerón, tomada a base de los diseños de camiones MAN

En la vista lateral izquierda se puede apreciar que existen zonas de aceleración del flujo de aire, siendo el color rojo el indicador de la velocidad máxima de flujo en la región de ataque. De igual manera en la vista isométrica se puede visualizar un vórtice de mayor proporción generado en la parte frontal del alerón, debido al incremento de la velocidad, en donde la velocidad es mayor y disminuye a medida que el aire atraviesa por el alerón, esto obedece al ángulo de ataque del prototipo, el cual genera una variación en el comportamiento de la estela de flujo de aire de carácter turbulento.

### **Alerón 2**

Para el prototipo 2 de igual manera se realizó el análisis computacional en las velocidades mencionadas y se encontró los siguientes resultados.

Tabla 10: R*esultado, alerón 2, presión a 70 Km/h.*

R*esultado, alerón 2, presión a 70 Km/h.*

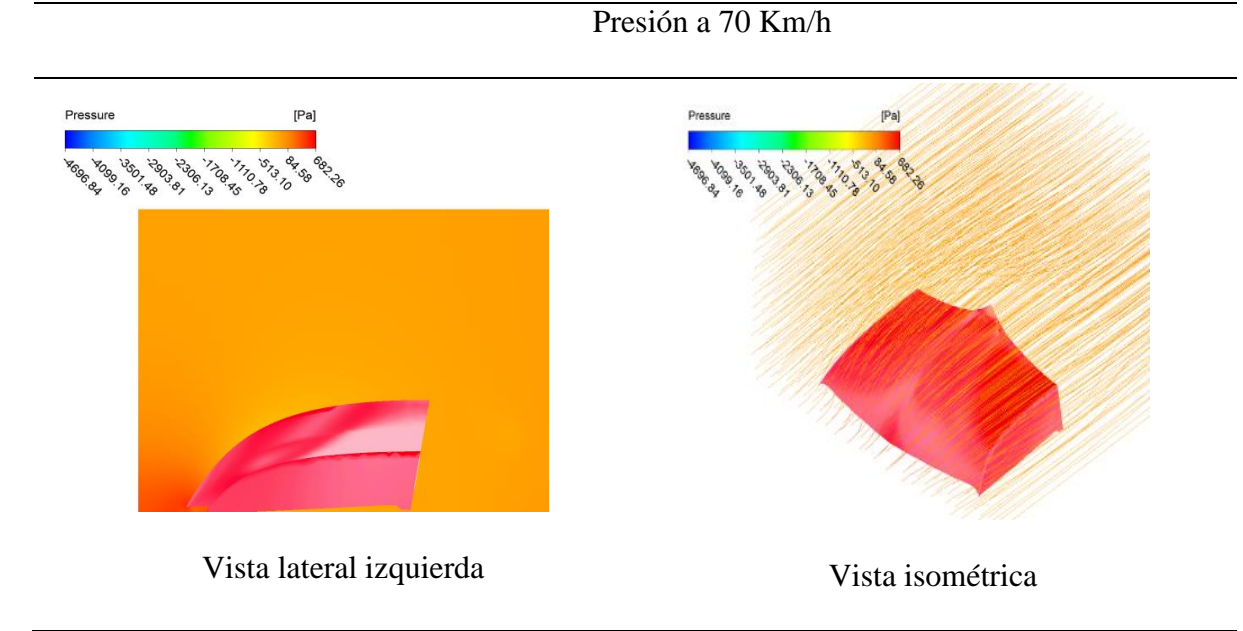

Nota: En la figura se muestra la segunda propuesta en el diseño del alerón, tomada a base de los diseños de camiones MAN

En la vista lateral izquierda del prototipo2 se puede apreciar en la parte frontal que el flujo de aire ha pasado a ser menos turbulento, siendo el color rojo el indicador de la presión máxima en ese punto, a medida que se incrementa la velocidad. De igual manera en la vista isométrica se puede visualizar que la laminaridad del flujo aumenta considerablemente. Se visualiza claramente que el comportamiento de la estela es más estable que en el prototipo 1.

#### Tabla 11*: Resultado, alerón 2, velocidad de flujo de aire a 70 Km/h. flujo a 70 Km/h.*

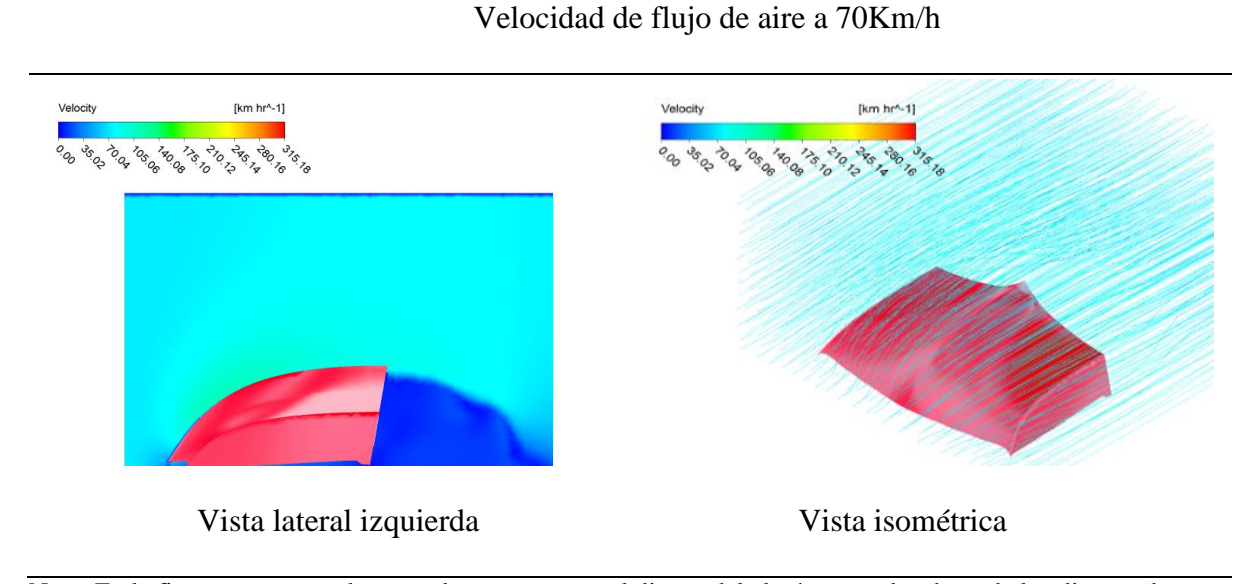

## *Resultado, alerón 2, velocidad de flujo de aire a 70 Km/h. flujo*

Nota: En la figura se muestra la segunda propuesta en el diseño del alerón, tomada a base de los diseños de camiones MAN

En la vista lateral izquierda se puede apreciar que existen zonas de color azul en donde la aceleración del flujo de aire es menor. De igual manera en la vista isométrica se puede visualizar que las líneas de flujo tienden a ser laminares, esto gracias al diseño del prototipo 2 el cual está basado en un sistema de curvas aerodinámicas que mejora notablemente las prestaciones del modelo.

### Tabla 12: *Resultado, alerón 2, presión a 90 Km/h.*

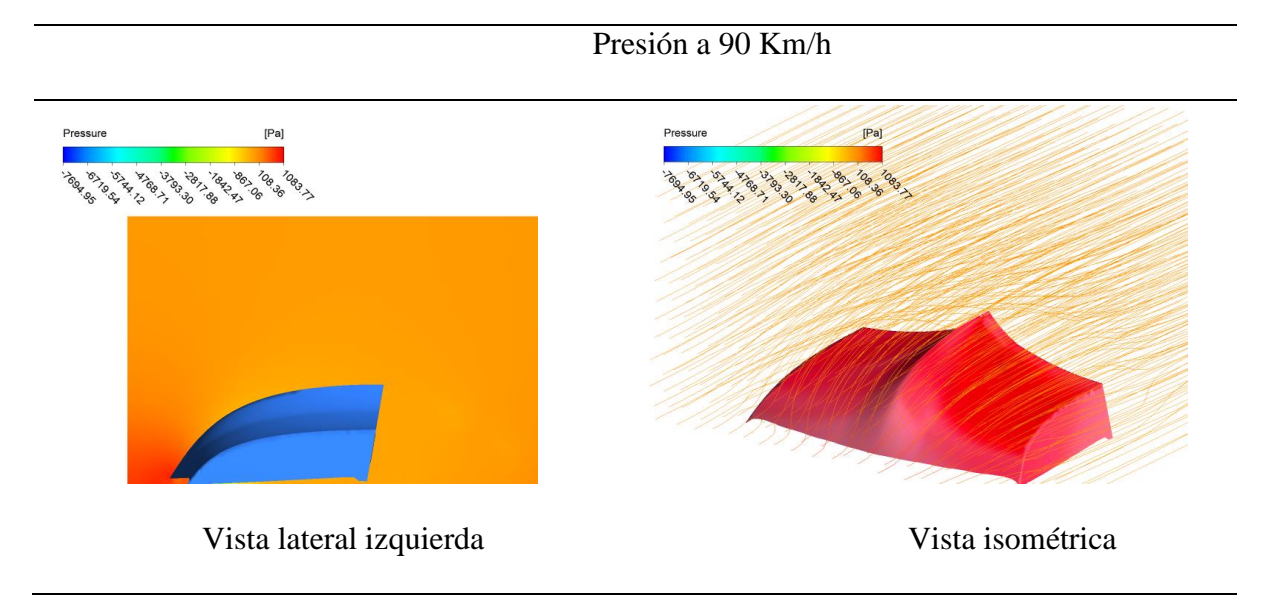

*Resultado, alerón 2, presión a 90 Km/h.*

Nota: En la figura se muestra la segunda propuesta en el diseño del alerón, tomada a base de los diseños de camiones MAN

En la vista lateral izquierda del prototipo2 se puede apreciar en la parte frontal que el flujo de aire ha pasado a ser menos turbulento, siendo el color rojo el indicador de la presión máxima en ese punto, a medida que se incrementa la velocidad. De igual manera en la vista isométrica se puede visualizar que la laminaridad del flujo aumenta considerablemente. Se visualiza claramente que el comportamiento de la estela es más estable que en el prototipo 1

# Tabla 13: *Resultado, alerón 2, velocidad de flujo a 90 Km/h.*

*Resultado, alerón 2, velocidad de flujo a 90 Km/h.*

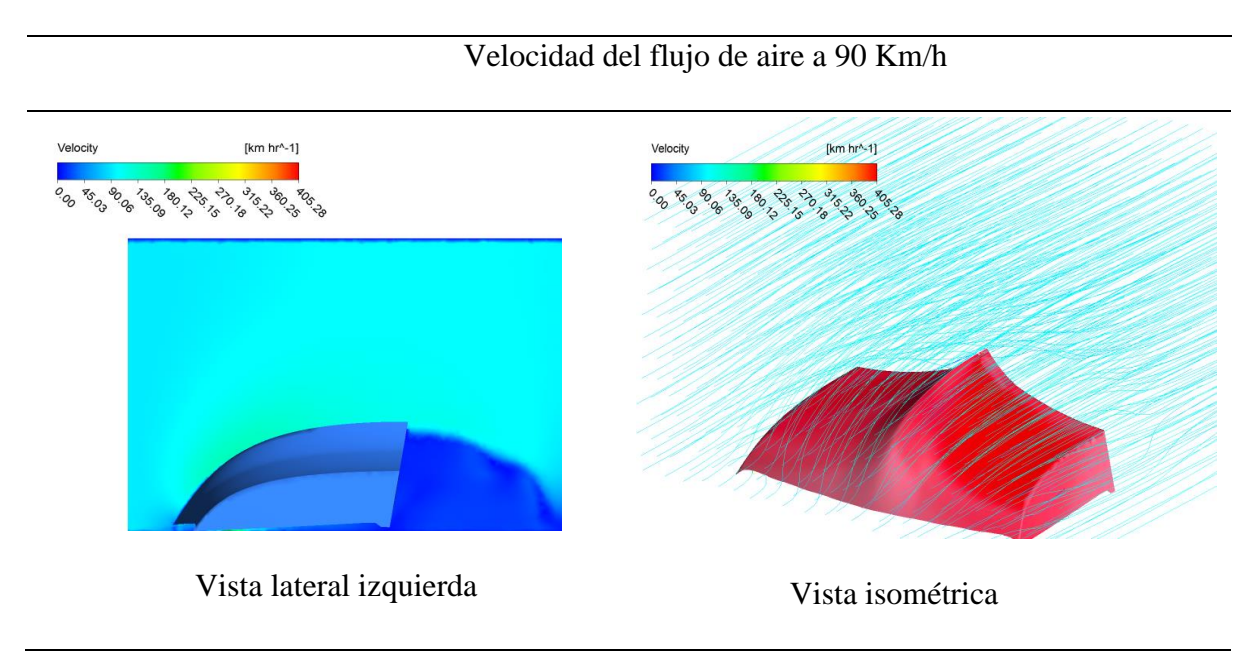

Nota: En la figura se muestra la segunda propuesta en el diseño del alerón, tomada a base de los diseños de camiones MAN

En la vista lateral izquierda se puede apreciar que existen zonas de color azul en donde la aceleración del flujo de aire es menor. De igual manera en la vista isométrica se puede visualizar que las líneas de flujo tienden a ser laminares, esto gracias al diseño del prototipo 2 el cual está basado en un sistema de curvas aerodinámicas que mejora notablemente las prestaciones del modelo.

#### **Alerón 3**

Para el prototipo 3 de igual manera se realizó el análisis computacional en las

velocidades mencionadas y se encontró los siguientes resultados.

# Tabla 14: *Resultado,* alerón 3, *presión a 70 Km/h.*

*Resultado, alerón 3, presión a 70 Km/h.*

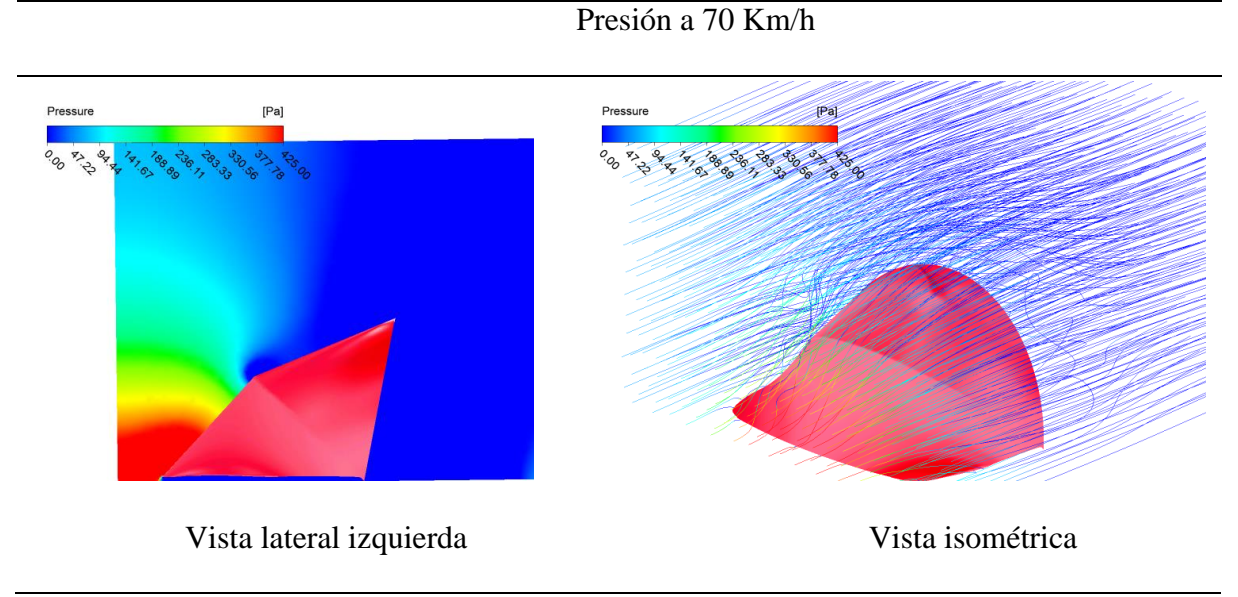

Nota: En la figura se muestra la tercera propuesta en el diseño del alerón, tomada a base de los diseños de camiones MAN

En la vista lateral izquierda del prototipo 3 se puede apreciar en la parte frontal que el flujo de aire ejerce una presión máxima en la base del modelo, y va disminuyendo a medida que el flujo atraviesa el alerón. De igual manera en la vista isométrica se puede visualizar que la estela de flujo se comporta de manera turbulenta en la parte superior. Por sus condiciones geométricas este prototipo es el menos eficiente ya que su volumen y sus curvas hacen que el comportamiento de la estela de flujo sea muy inestable.

# Tabla 15*: Resultado, alerón 3, velocidad de flujo de aire a 70 Km/h.*

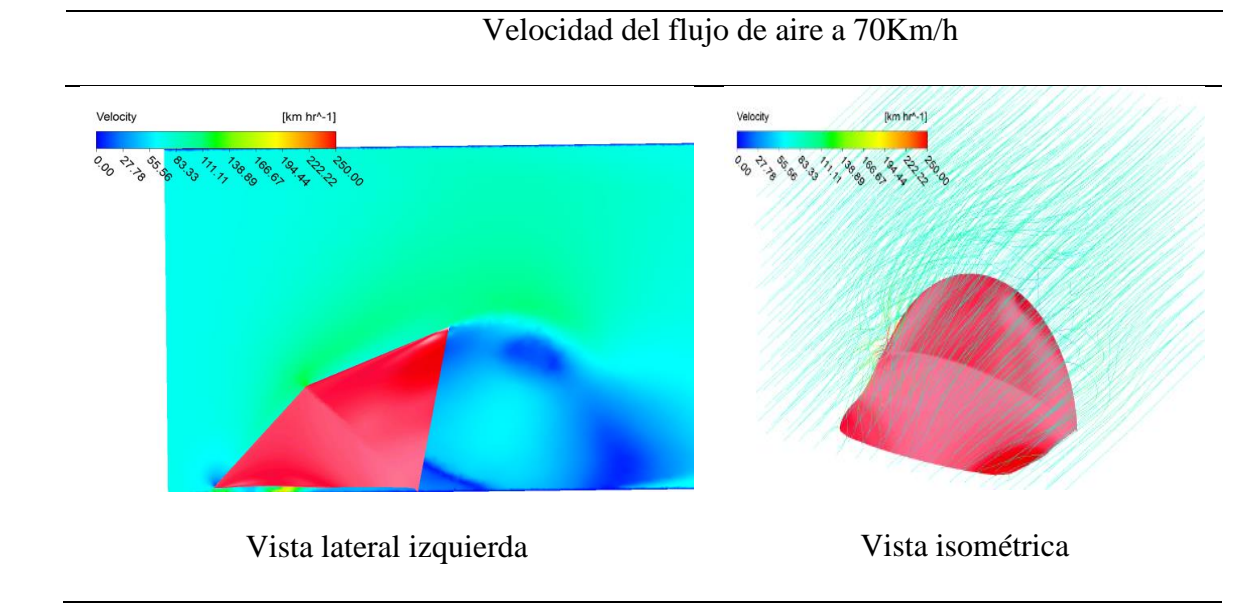

*Resultado,* alerón 3, *velocidad de flujo de aire a 70 Km/h*.

Nota: En la figura se muestra la tercera propuesta en el diseño del alerón, tomada a base de los diseños de camiones MAN

En la vista lateral izquierda se puede apreciar que existen zonas de color azul en donde la aceleración del flujo de aire es menor. De igual manera en la vista isométrica se puede visualizar que las líneas de flujo tienden a ser turbulentas, esto gracias al diseño del prototipo 3 que no mejora el comportamiento de la estela de flujo de aire.

## Tabla 16*: Resultado, alerón 3, presión a 90 Km/h.*

Presión a 90 Km/h **IPa** Vista lateral izquierda Vista isométrica

*Resultado,* alerón 3, *presión a 90 Km/h*.

Nota: En la figura se muestra la tercera propuesta en el diseño del alerón, tomada a base de los diseños de camiones MAN

A medida que la velocidad de circulación del vehículo aumenta se aprecia en la vista lateral izquierda del prototipo 3 que el flujo de aire ejerce una presión máxima en la base del modelo, y va disminuyendo a medida que el flujo atraviesa el alerón. De igual manera en la vista isométrica se puede visualizar que la estela de flujo se comporta de manera turbulenta en la parte superior. Por sus condiciones geométricas este prototipo es el menos eficiente ya que su volumen y sus curvas hacen que el comportamiento de la estela de flujo sea muy inestable.

## Tabla 17*: Resultado, alerón 3, velocidad de flujo de aire a 90 km/h.*

*Resultado,* alerón 3, *velocidad de flujo de aire a 90 km/h*.

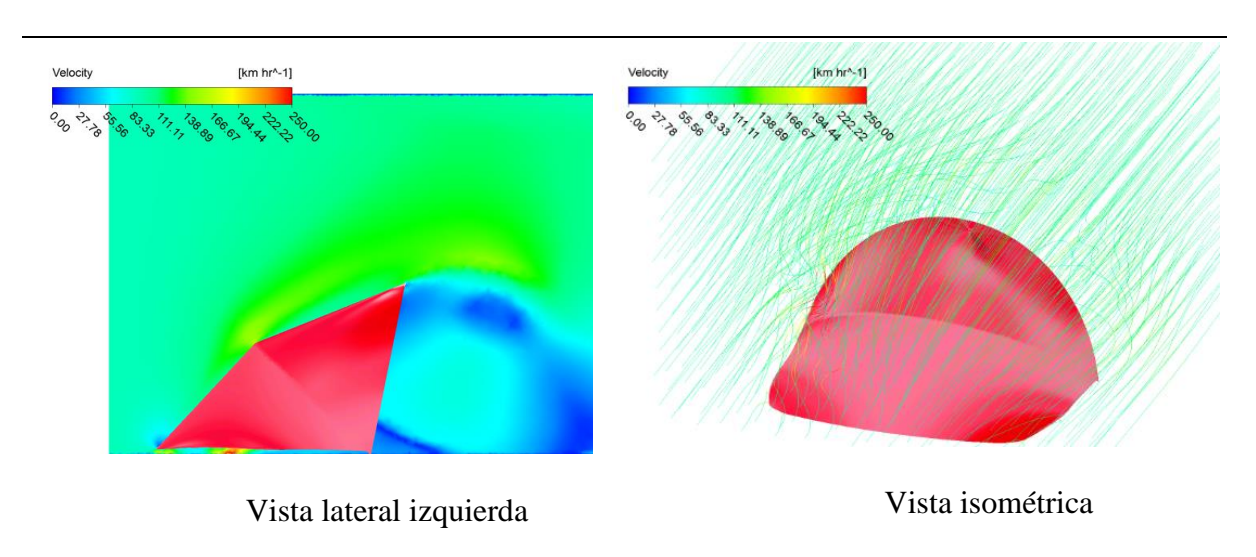

Velocidad de flujo de aire a 90 Km/h

Nota: En la figura se muestra la tercera propuesta en el diseño del alerón, tomada a base de los diseños de camiones MAN

En la vista lateral izquierda se puede apreciar que existen zonas de color azul en donde la aceleración del flujo de aire es menor. De igual manera en la vista isométrica se puede visualizar que las líneas de flujo tienden a ser turbulentas, esto gracias al diseño del prototipo 3 que no mejora el comportamiento de la estela de flujo de aire, y al aumentar la velocidad de circulación del vehículo, es evidente observar que las líneas de flujo de aire poseen un comportamiento turbulento.

#### **Análisis CFD para cada uno de los prototipos**

De igual manera se describirá el análisis realizado con cada uno de los alerones en la cabina del camión en donde se encontró la velocidad del flujo de aire y la presión ejercida.

### **Prototipo 1**

En la tabla 19, se aprecia que el flujo de aire es laminar al salir del alerón con una

presión de 8900Pa aproximadamente, a una velocidad de 70km/h.

# *Tabla 18:*

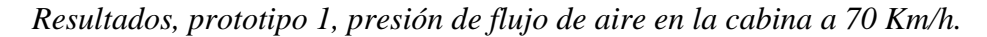

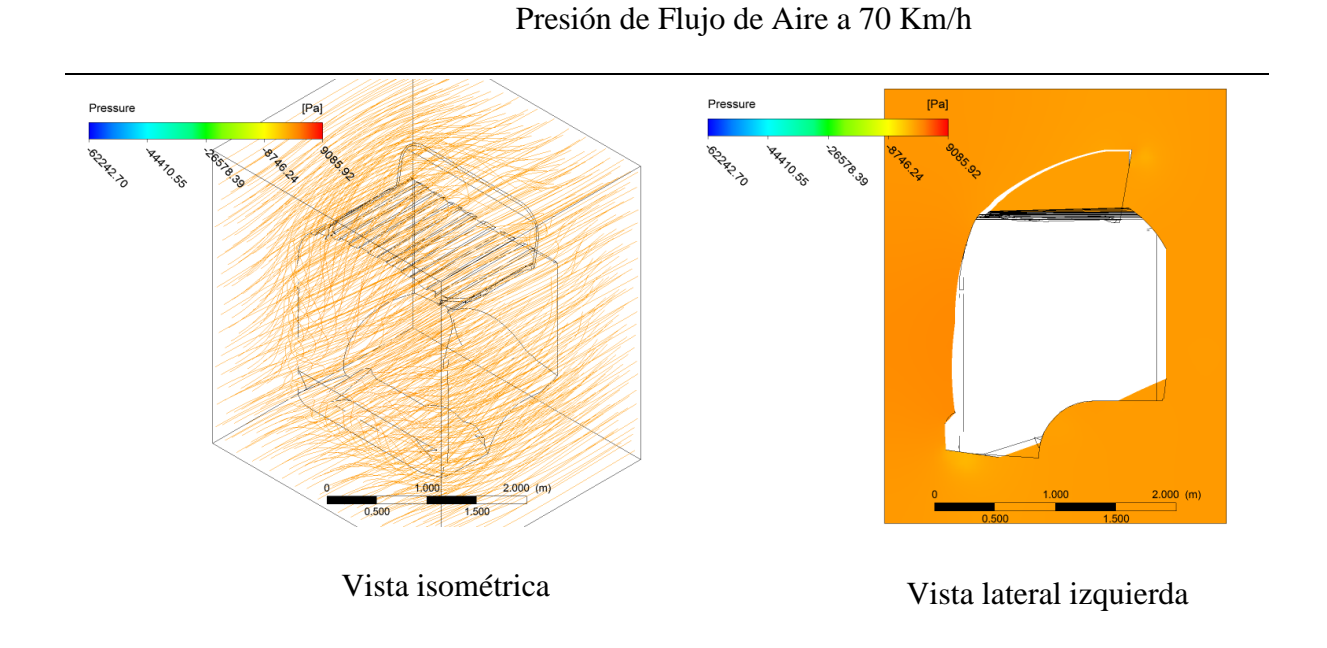

## Tabla 19*: Visualización, prototipo 1, datos presión de flujo de aire en la cabina a 70 Km/h.*

*Visualización prototipo 1*, *datos presión de flujo de aire en la cabina a 70 Km/h.*

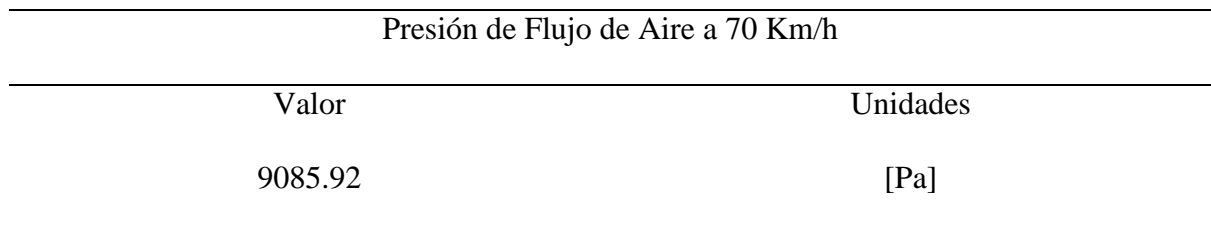

En la tabla 21se aprecia que la velocidad de flujo de aire es laminar al salir del alerón con una velocidad de 200 [Km/h] aproximadamente, a una velocidad de circulación del vehículo en carretera de 70km/h.

Tabla 20: *Resultados, prototipo 1, velocidad de flujo de aire en la cabina a 70 Km/h.*

*Resultados, prototipo 1, velocidad de flujo de aire en la cabina a 70 Km/h.*

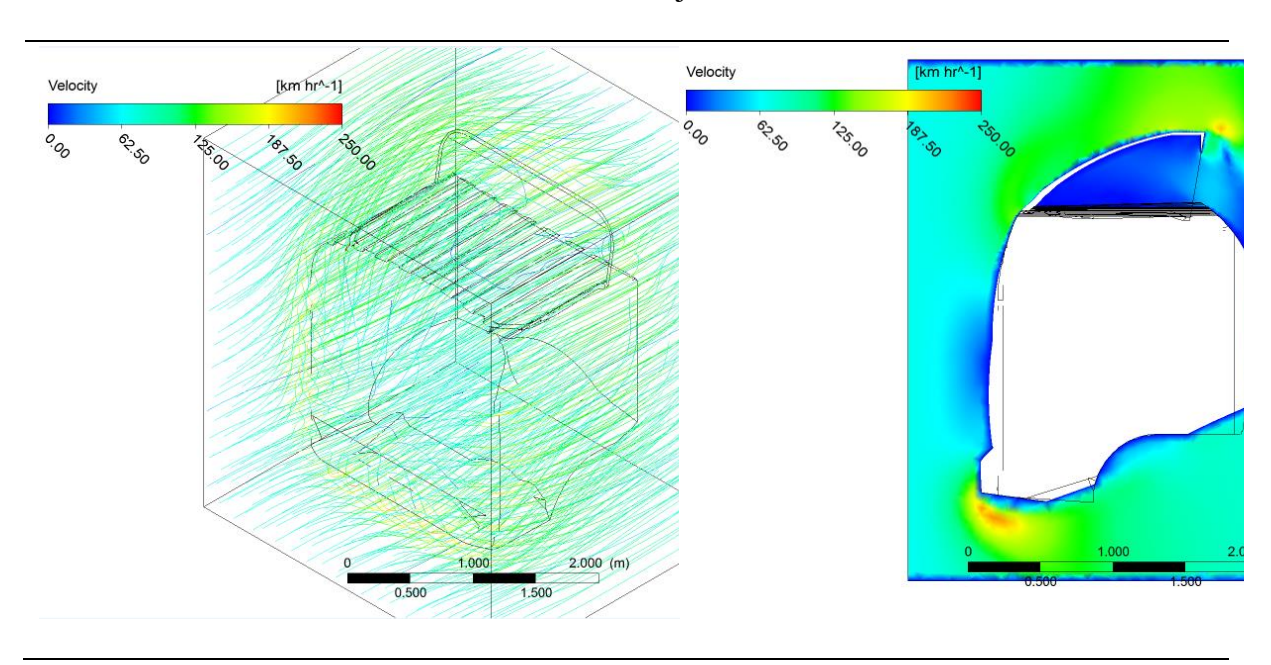

Velocidad de Flujo de Aire a 70 Km/h

## Tabla 21: *Visualización, prototipo 1, datos velocidad de flujo de aire en la cabina a 70 Km/h.*

*Visualización, prototipo 1, datos velocidad de flujo de aire en la cabina a 70 Km/h.*

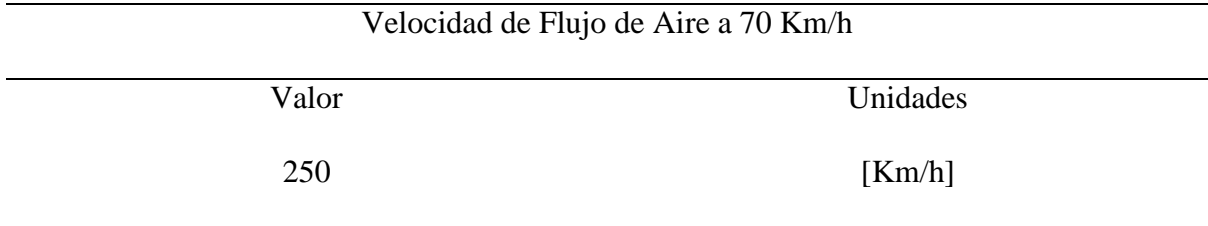

# Prototipo 1

En la tabla 23 se aprecia que el flujo de aire es laminar al salir del alerón con una

presión de 1500 [Pa] aproximadamente, a una velocidad de 90km/h.

# Tabla 22*: Resultados, prototipo 1, presión de flujo de aire en la cabina a 90 Km/h.*

*Resultados, prototipo 1, presión de flujo de aire en la cabina a 90 Km/h.*

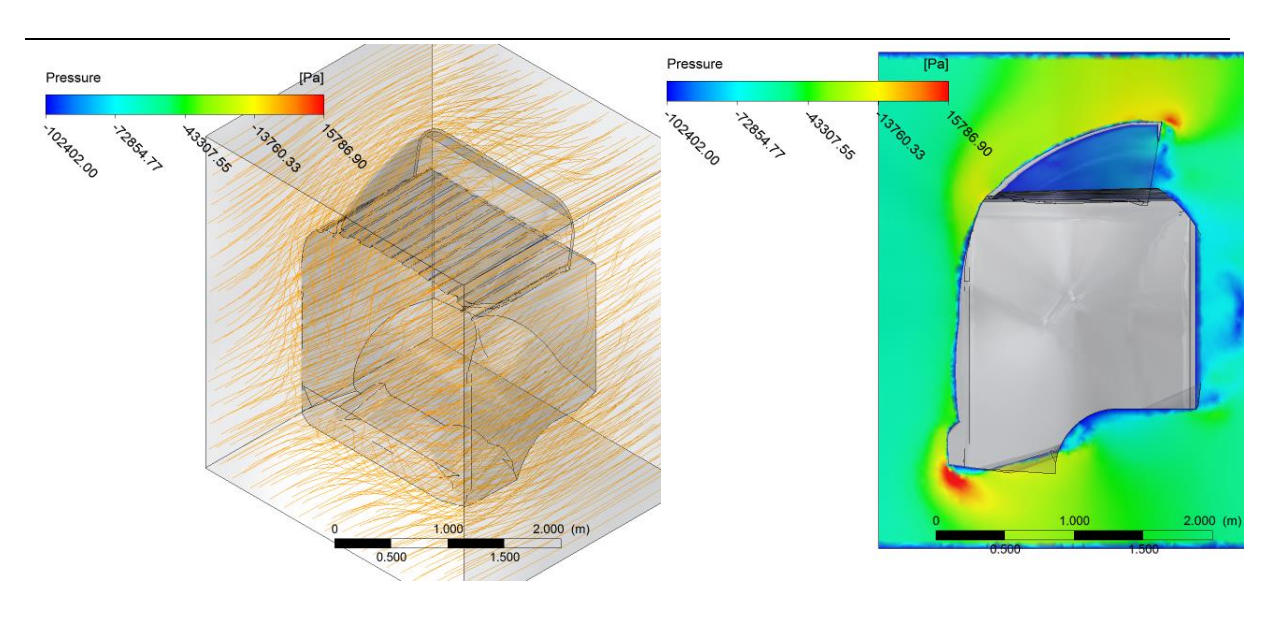

Presión de Flujo de Aire a 90 Km/h

## Tabla 23: *Visualización, prototipo 1, datos presión de flujo de aire en la cabina a 90 Km/h.*

*Visualización, prototipo 1, datos presión de flujo de aire en la cabina a 90 Km/h.*

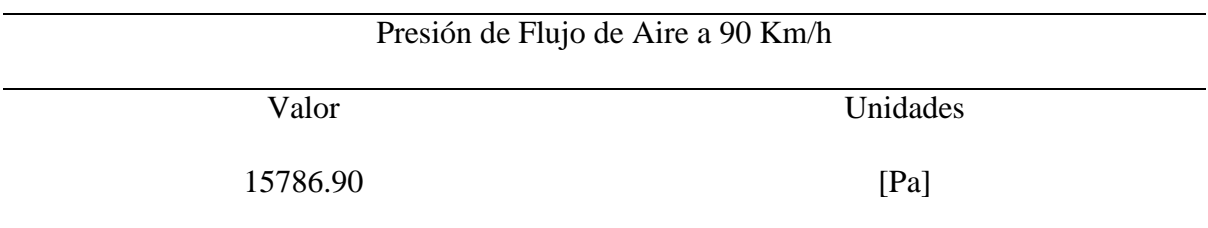

En la tabla 25 se aprecia que la velocidad de flujo de aire es laminar al salir del alerón con una velocidad de 200 [Km/h] aproximadamente, a una velocidad de circulación del vehículo en carretera de 90km/h.

Tabla 24: *Resultados, prototipo1, velocidad de flujo de aire en la cabina a 90 Km/h.*

*Resultados, prototipo1, velocidad de flujo de aire en la cabina a 90 Km/h.*

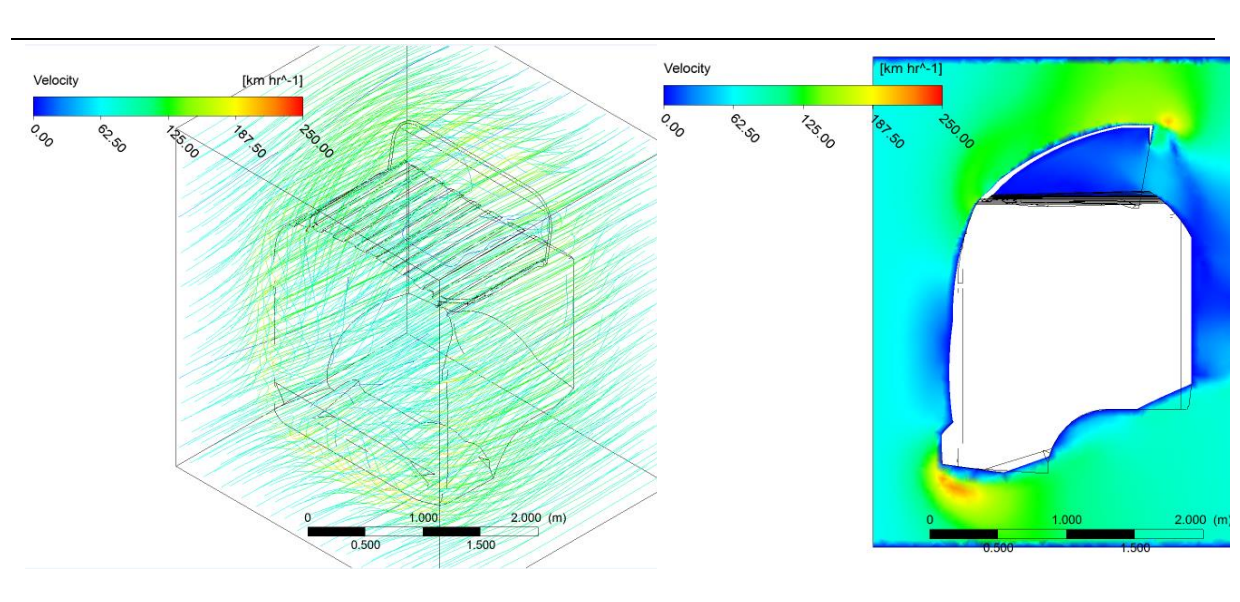

Velocidad de Flujo de Aire a 90 Km/h

# *Tabla 25: Visualización, prototipo 1, datos velocidad de flujo de aire en la cabina a 90 Km/h.*

*Visualización, prototipo 1, datos velocidad de flujo de aire en la cabina a 90 Km/h.*

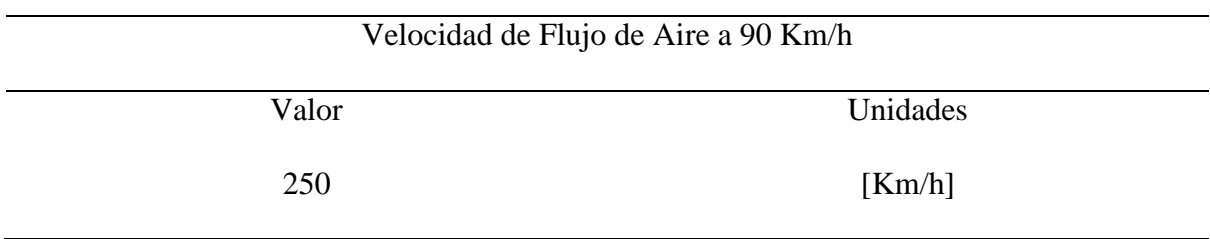

### **Prototipo 2**

En la tabla 27 se aprecia que el flujo de aire es laminar al salir del alerón con una

presión de 800 [Pa] aproximadamente, a una velocidad de 70km/h.

Velocidad del camión 70 km/h

Tabla 26: *Resultados, prototipo 2, presión de flujo de aire en la cabina a 70 Km/h.*

*Resultados, prototipo 2, presión de flujo de aire en la cabina a 70 Km/h.*

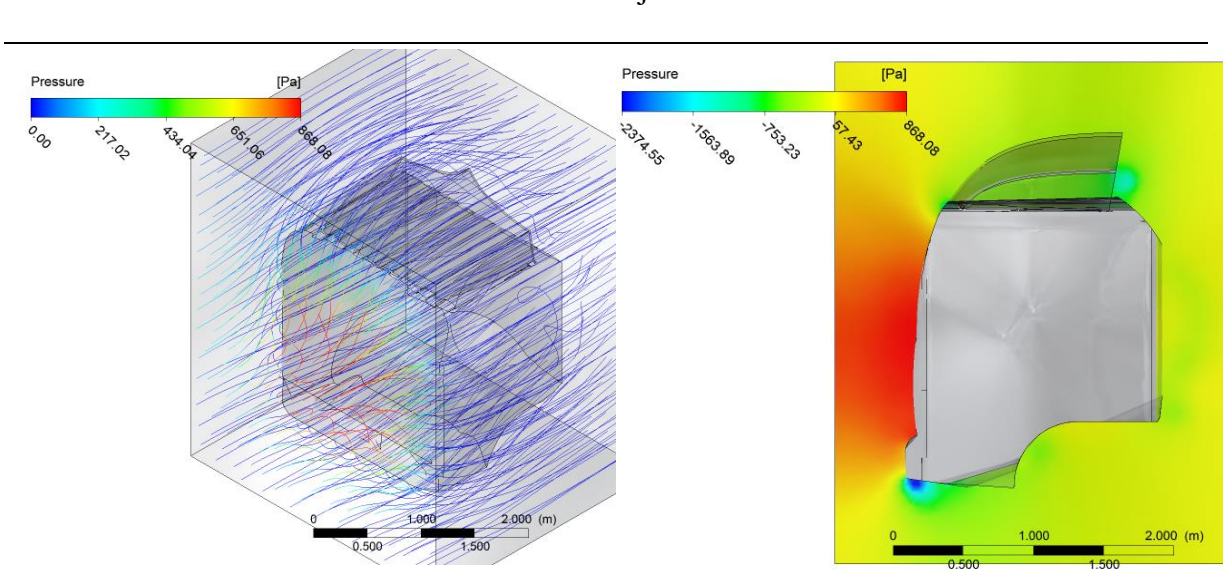

Presión de Flujo de Aire a 70 Km/h

Tabla 27: *Visualización, prototipo 2, datos velocidad de flujo de aire en la cabina a 70 Km/h.*

*Visualización, prototipo 2, datos velocidad de flujo de aire en la cabina a 70 Km/h.*

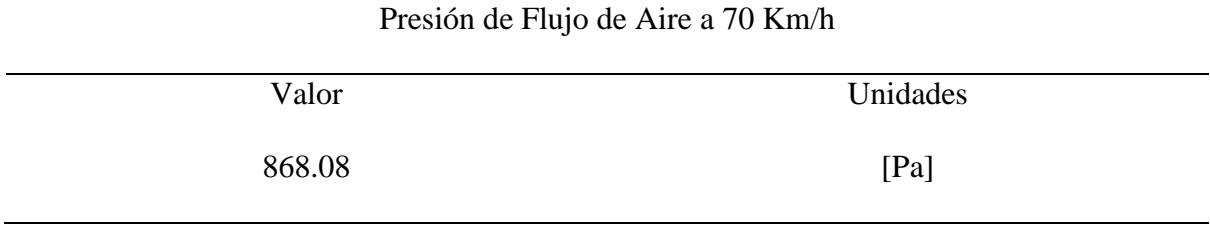

En la tabla 29 se aprecia que la velocidad de flujo de aire es laminar al salir del alerón con una velocidad de 200 [Km/h] aproximadamente, a una velocidad de circulación del vehículo en carretera de 70km/h.

Tabla 28*: Resultados, prototipo 2, velocidad de flujo de aire en la cabina a 70 Km/h.*

*Resultados, prototipo 2, velocidad de flujo de aire en la cabina a 70 Km/h.*

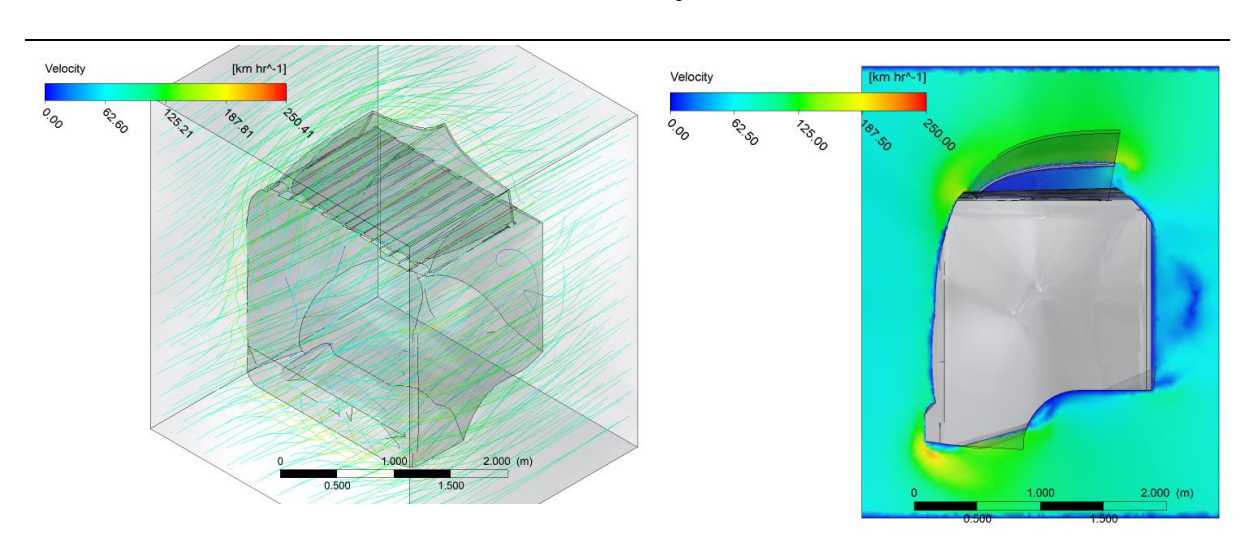

Velocidad de Flujo de Aire a 70 Km/h

Tabla 29: *Visualización, prototipo2, datos velocidad de flujo de aire en la cabina a 70 Km/h.*

*Visualización, prototipo2, datos velocidad de flujo de aire en la cabina a 70 Km/h.*

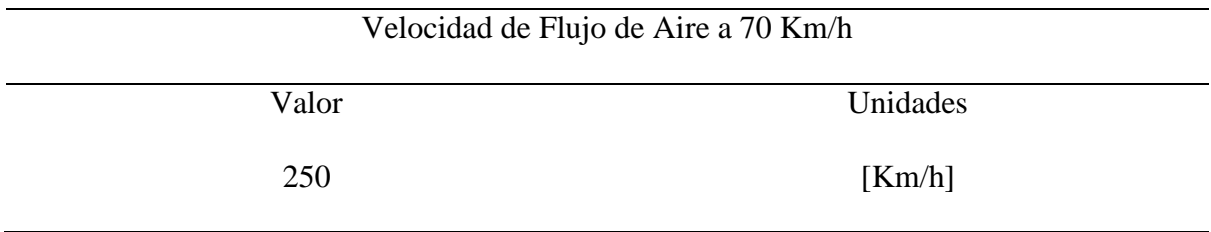

En la tabla 31 se aprecia que el flujo de aire es laminar al salir del alerón con una

presión de 1400 [Pa] aproximadamente, a una velocidad de 90km/h.

Tabla 30: *Resultados, prototipo 2, presión de flujo de aire en la cabina a 90 Km/h.*

*Resultados, prototipo 2, presión de flujo de aire en la cabina a 90 Km/h.*

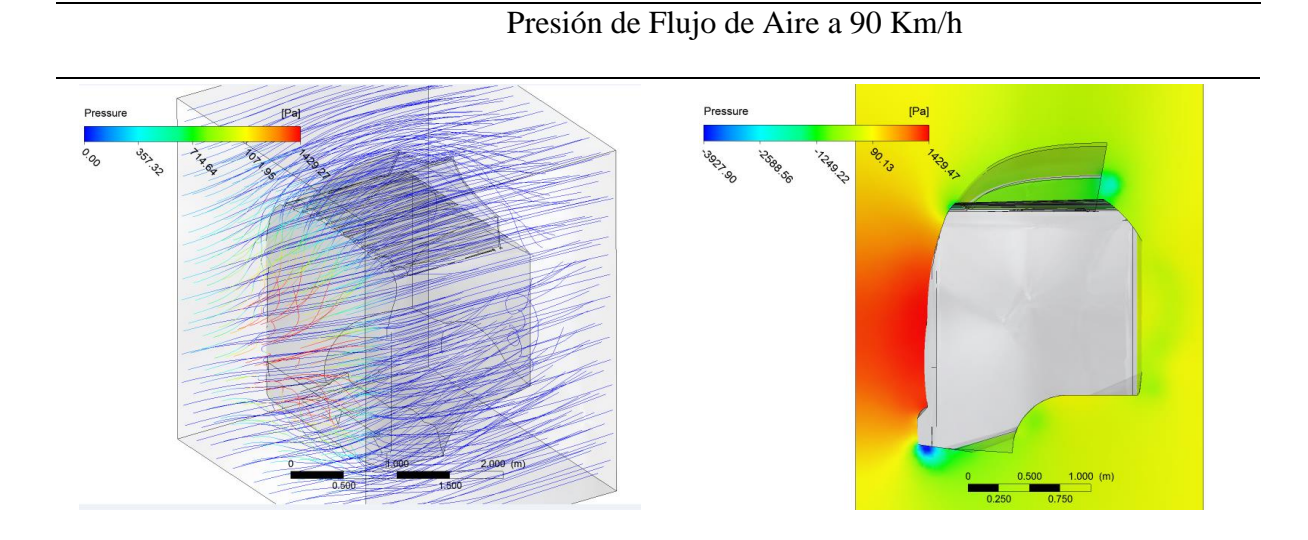

*Tabla 31: Visualización, prototipo 2, datos presión de flujo de aire en la cabina a 90 Km/h.*

*Visualización, prototipo 2, datos presión de flujo de aire en la cabina a 90 Km/h.*

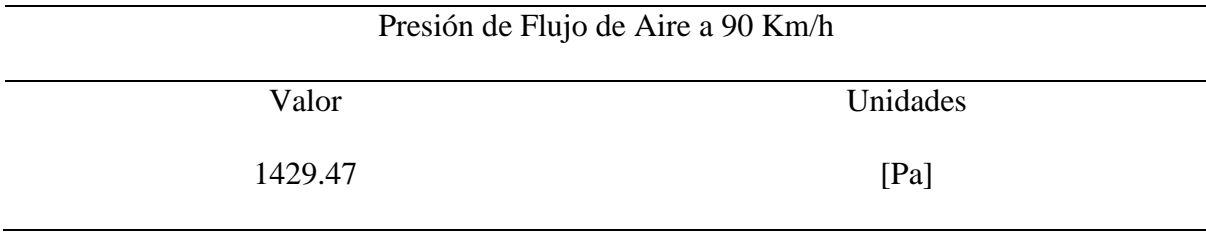

En la tabla 33 se aprecia que la velocidad de flujo de aire es laminar al salir del alerón con una velocidad de 200 [Km/h] aproximadamente, a una velocidad de circulación del vehículo en carretera de 90km/h.

Tabla 32: *Resultados, prototipo 2, velocidad de flujo de aire en la cabina a 90 Km/h.*

*Resultados, prototipo 2, velocidad de flujo de aire en la cabina a 90 Km/h.*

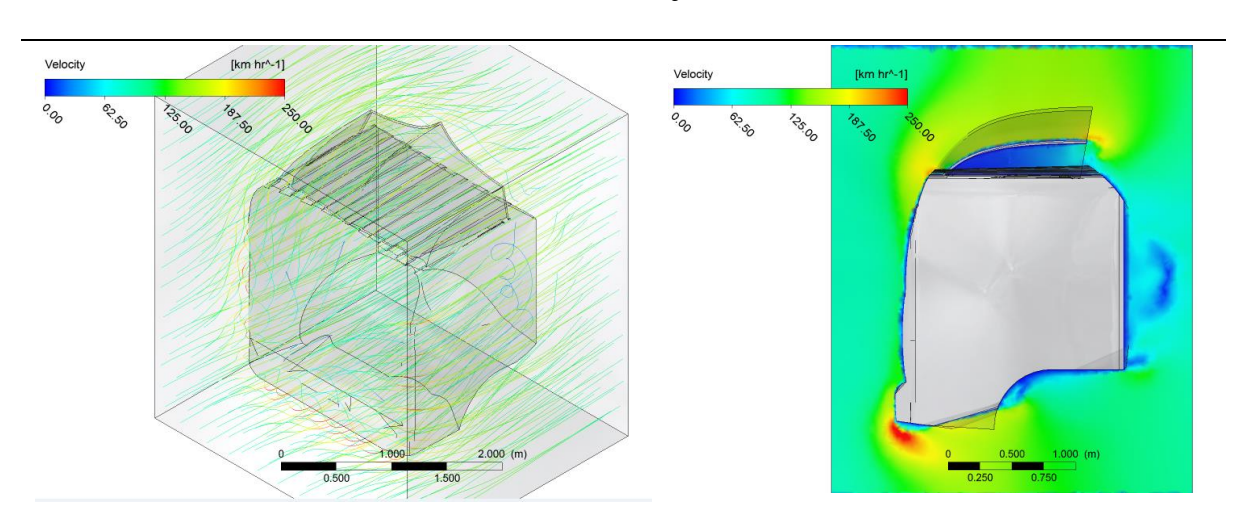

Velocidad de Flujo de Aire a 90 Km/h

Tabla 33*: Visualización, prototipo 2, datos velocidad de flujo de aire en la cabina a 90 Km/h.*

*Visualización, prototipo 2, datos velocidad de flujo de aire en la cabina a 90 Km/h.*

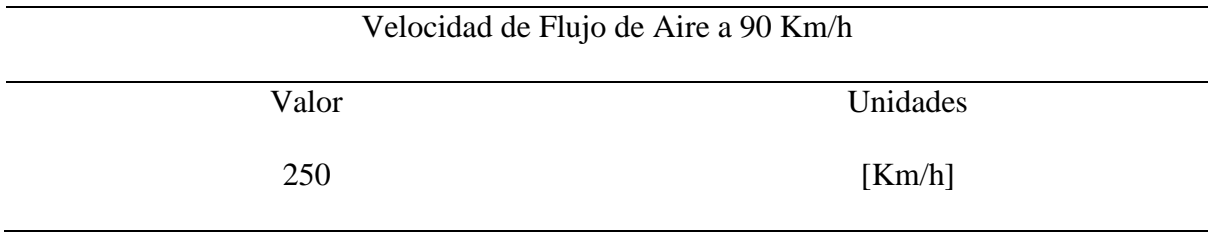

### **Prototipo 3**

En la tabla 35 se aprecia que el flujo de aire es turbulento al salir del alerón con una

presión de 1300 [Pa] aproximadamente, a una velocidad de 70km/h.

# Tabla 34*: Resultados, prototipo 3, velocidad de flujo de aire en la cabina a 70 Km/h.*

*Resultados, prototipo 3, velocidad de flujo de aire en la cabina a 70 Km/h.*

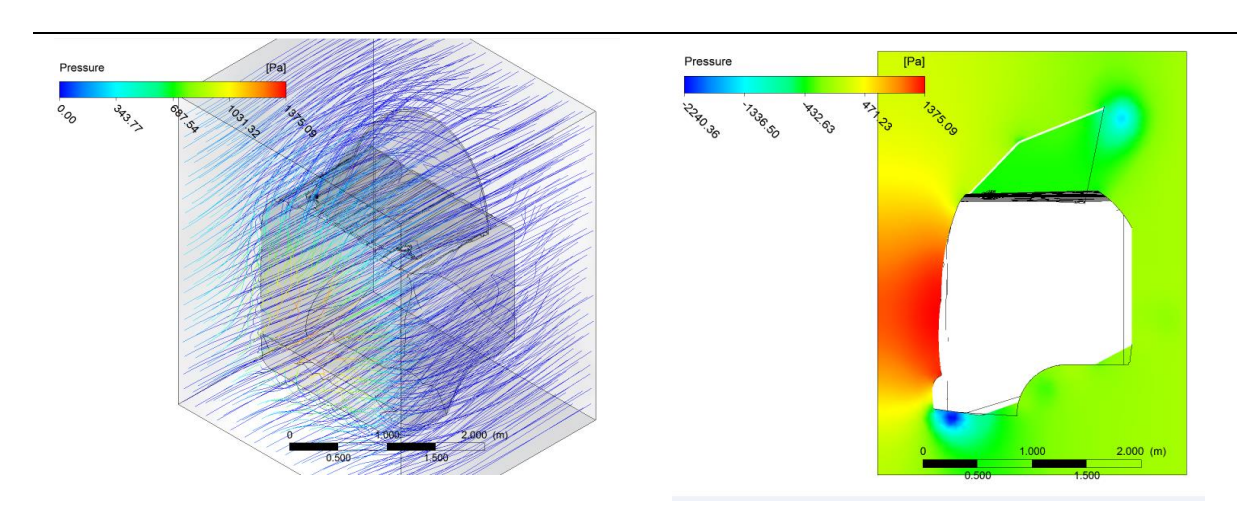

Presión de Flujo de Aire a 70 Km/h

## *Tabla 35: Visualización, prototipo 3, datos presión de flujo de aire en la cabina a 70 Km/h.*

*Visualización, prototipo 3, datos presión de flujo de aire en la cabina a 70 Km/h.*

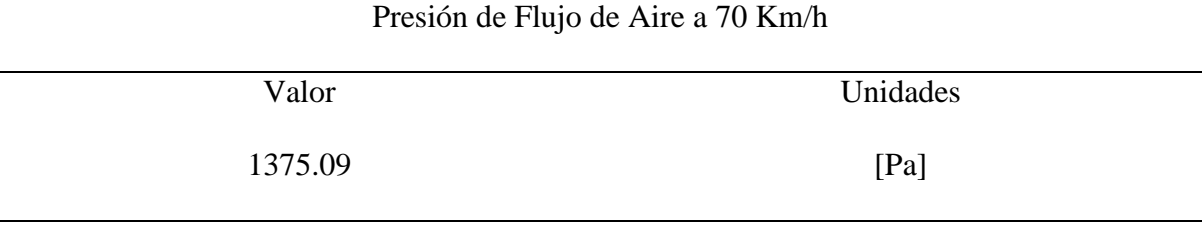

En la tabla 37 se aprecia que la velocidad de flujo de aire es turbulento al salir del alerón con una velocidad de 200 [Km/h] aproximadamente, a una velocidad de circulación del vehículo en carretera de 70km/h.

Tabla 36*: Resultados, prototipo3, velocidad de flujo de aire en la cabina a 70 Km/h.*

*Resultados, prototipo3, velocidad de flujo de aire en la cabina a 70 Km/h.*

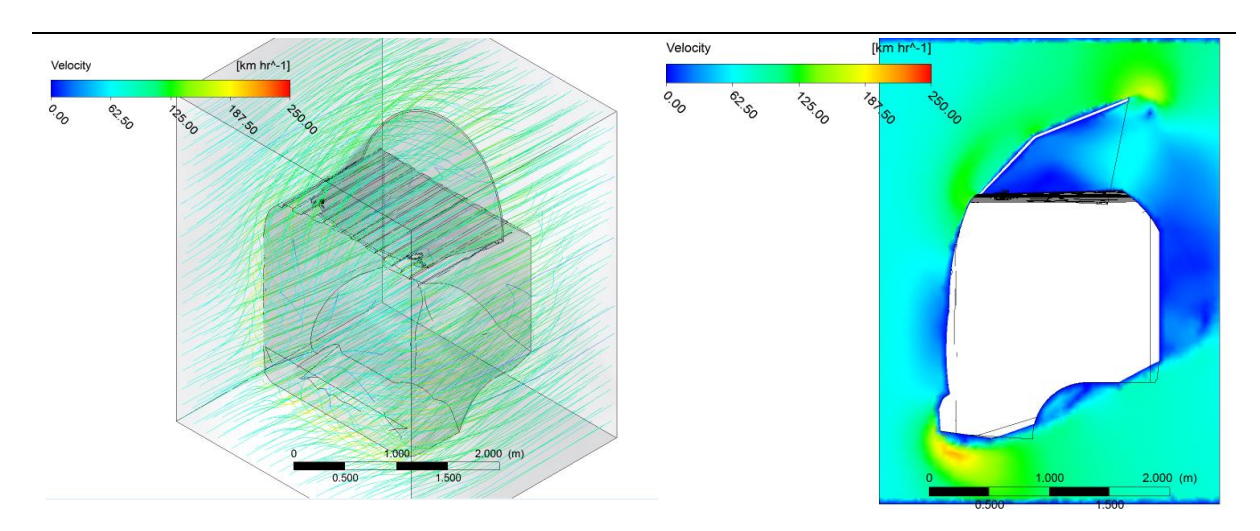

Velocidad de Flujo de Aire a 70 Km/h

# *Tabla 37: Visualización, prototipo 3, velocidad de flujo de aire en la cabina a 70 Km/h.*

*Visualización, prototipo 3, velocidad de flujo de aire en la cabina a 70 Km/h.*

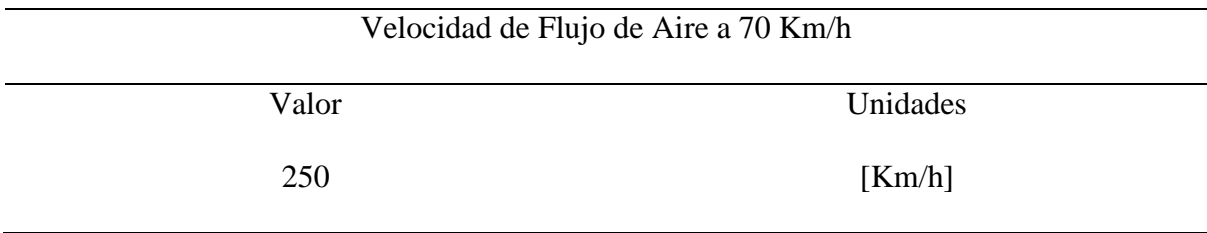

En la tabla 39 se aprecia que el flujo de aire es turbulento al salir del alerón con una

presión de 2200 [Pa] aproximadamente, a una velocidad de 90km/h.

Tabla 38: *Resultados, prototipo 3, presión de flujo de aire en la cabina a 90 Km/h.*

*Resultados, prototipo 3, presión de flujo de aire en la cabina a 90 Km/h.*

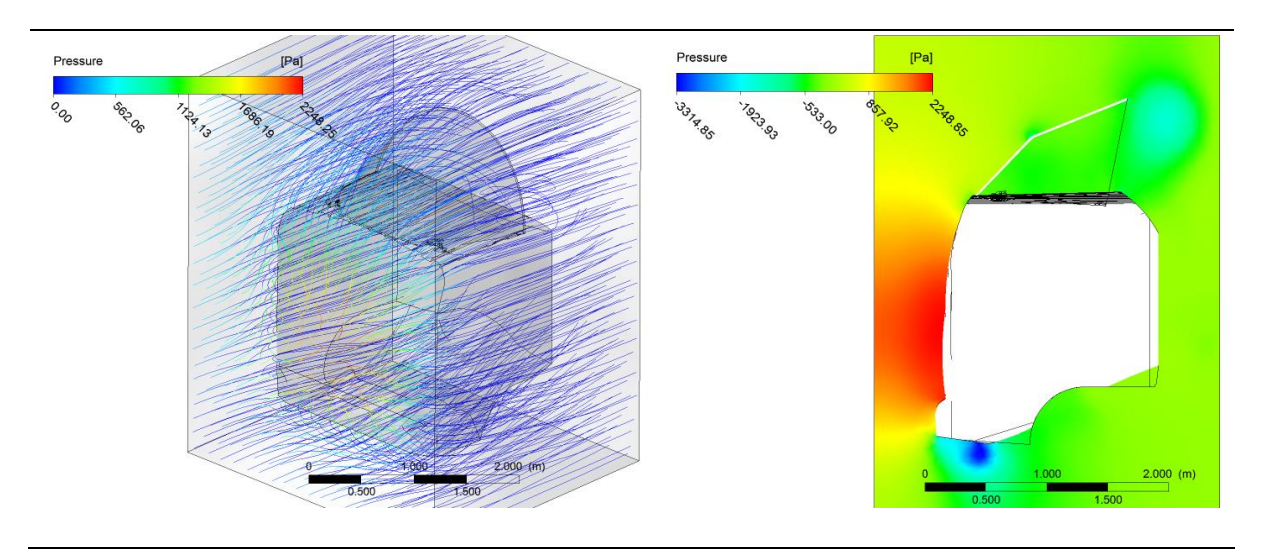

Presión de Flujo de Aire a 90 Km/h

Tabla 39*: Visualización, prototipo 3, presión de flujo de aire en la cabina a 70 Km/h. Visualización, prototipo 3, presión de flujo de aire en la cabina a 70 Km/h.*

| Presión de Flujo de Aire a 90 Km/h |          |
|------------------------------------|----------|
| Valor                              | Unidades |
| 2248.85                            | [Pa]     |

En la tabla 41 se aprecia que la velocidad de flujo de aire es turbulento al salir del alerón con una velocidad de 200 [Km/h] aproximadamente, a una velocidad de circulación del vehículo en carretera de 90km/h.

# *Tabla 40: Resultados, prototipo 3, velocidad de flujo de aire en la cabina a 90 Km/h.*

*Resultados, prototipo 3, velocidad de flujo de aire en la cabina a 90 Km/h.*

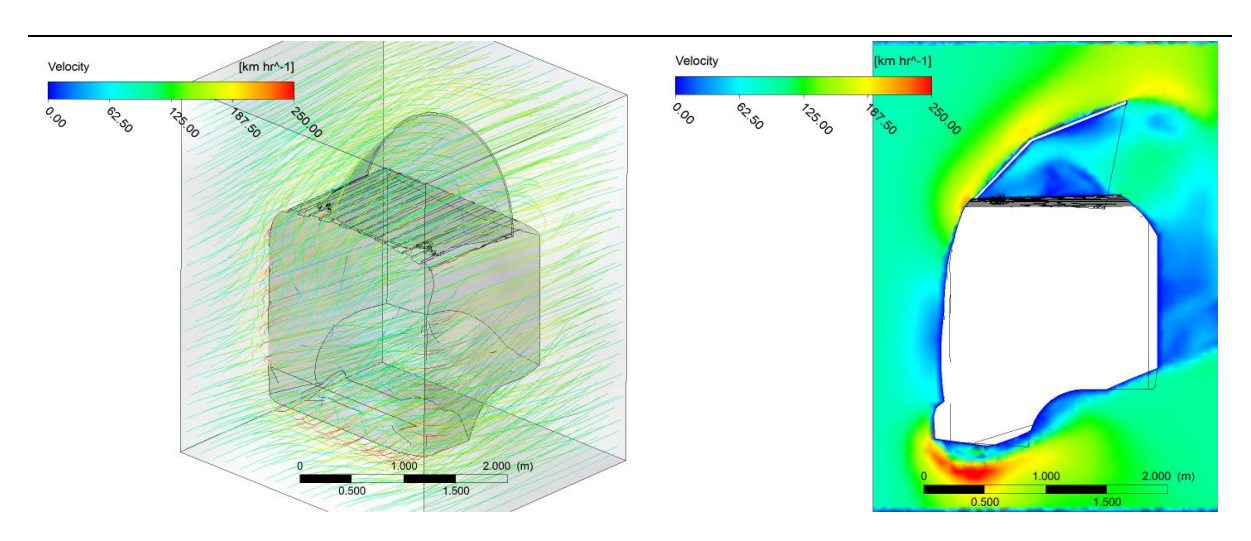

Velocidad de Flujo de Aire a 90 Km/h

# Tabla 41: *Visualización, prototipo 3, presión de flujo de aire en la cabina a 90 Km/h.*

*Visualización, prototipo 3, presión de flujo de aire en la cabina a 90 Km/h.*

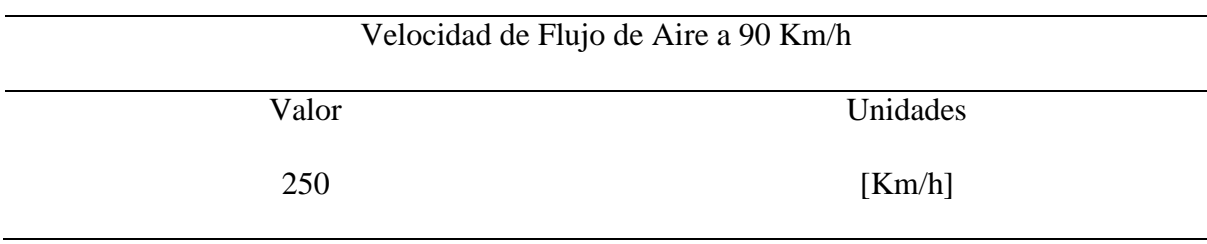

### **Análisis CFD para el camión sin alerón**

### **Mallado**

En este fragmento se describe los resultados parciales del análisis CDF en donde la figura 24 muestra la calidad del mallado que se utilizó para simular la cabina y su contenedor. Como se puede apreciar, las superficies en contacto con el flujo de aire poseen un mallado de alta calidad (fino), y las superficies que no están en contacto poseen un mallado de menor calidad (grueso), esto con el fin de reducir el gasto computacional.

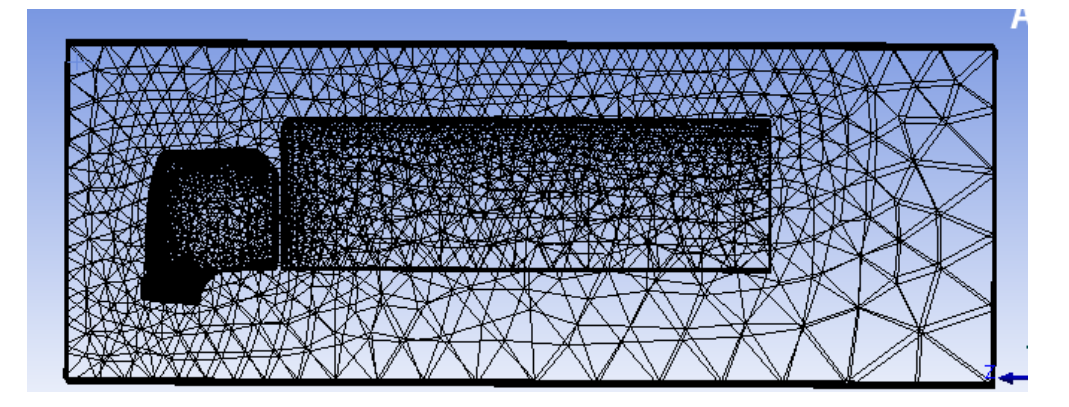

*Figura 26:* En esta figura se puede apreciar claramente la calidad de mallado, en donde la superficie en contacto con el flujo de aire posee una calidad mucho mayor al resto de elementos en el dominio computacional. Fuente: ANSYS.

*Tabla 42: Calidad de mallad, análisis sin alerón.*

*Calidad de mallad, análisis sin alerón.*

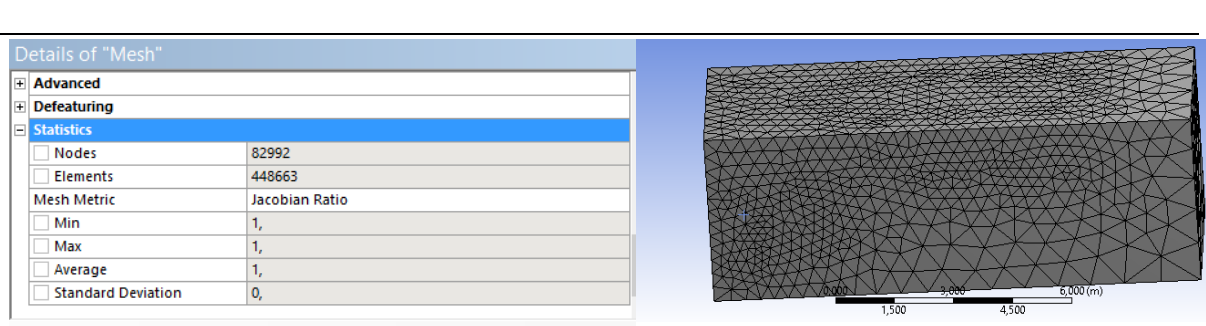

Calidad del mallado método "Jacobian Ratio"

Nota: Para el análisis CFD sin alerón se logró obtener que el tamaño de la malla según el "Jacobian Ratio", sea 1 lo que asegura la convergencia del fluido y la calidad de los resultados, en donde el número de nodos presentes fue 82992 y 448663 elementos.

En la figura 25 se muestra el resultado de presión obtenido en el análisis computacional a una velocidad de 90 Km/h, en donde el color rojo representa el valor máximo de la magnitud, y el color azul el valor mínimo.

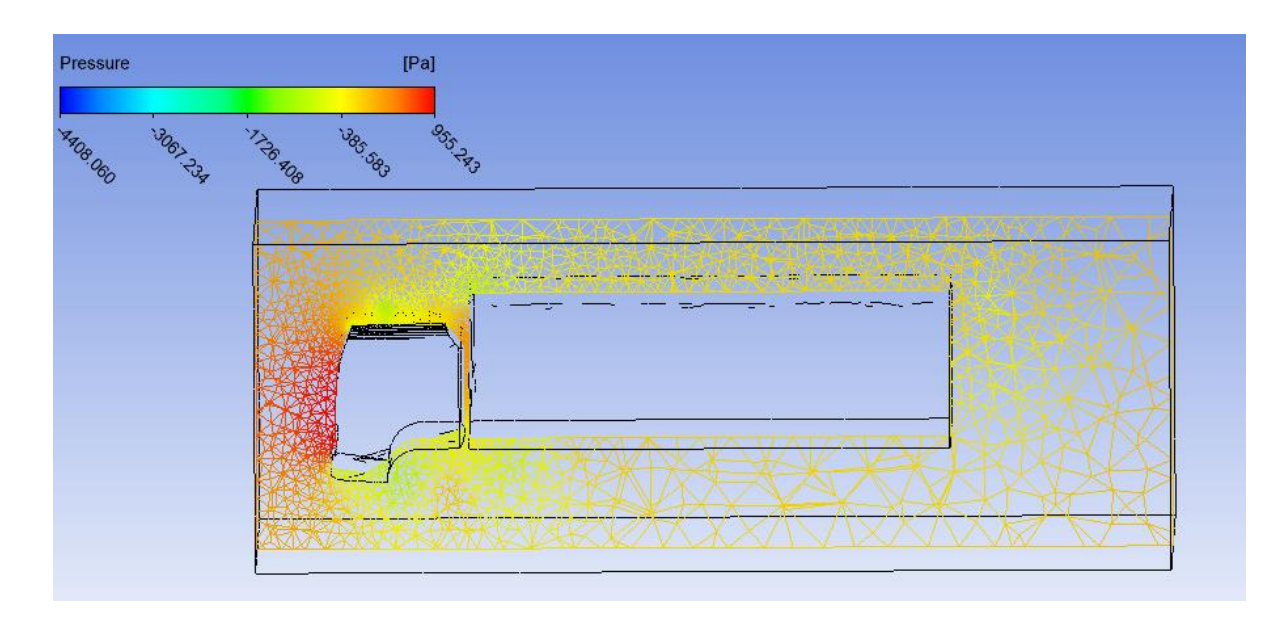

*Figura 27:* "Visualización de presión máxima del flujo de aire". Fuente: ANSYS.

# *Tabla 43:*

Visualización, presión de flujo de aire en la cabina a 90 Km/h.

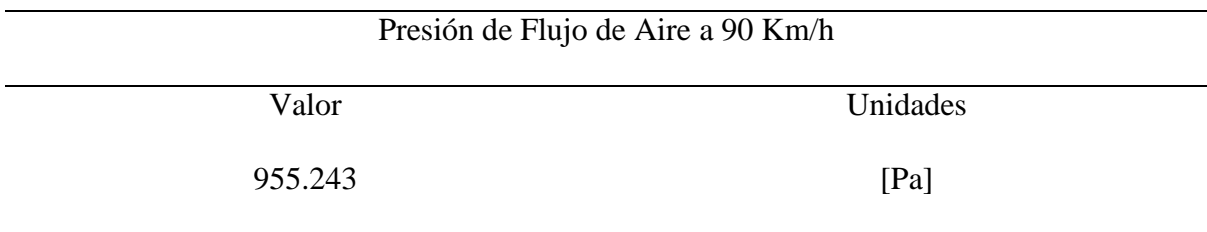

En la figura 26 se muestra el resultado de la velocidad de flujo de aire, obtenido en el análisis computacional a una velocidad de 90 Km/h, en donde el color rojo representa el valor máximo de la magnitud, y el color azul el valor mínimo

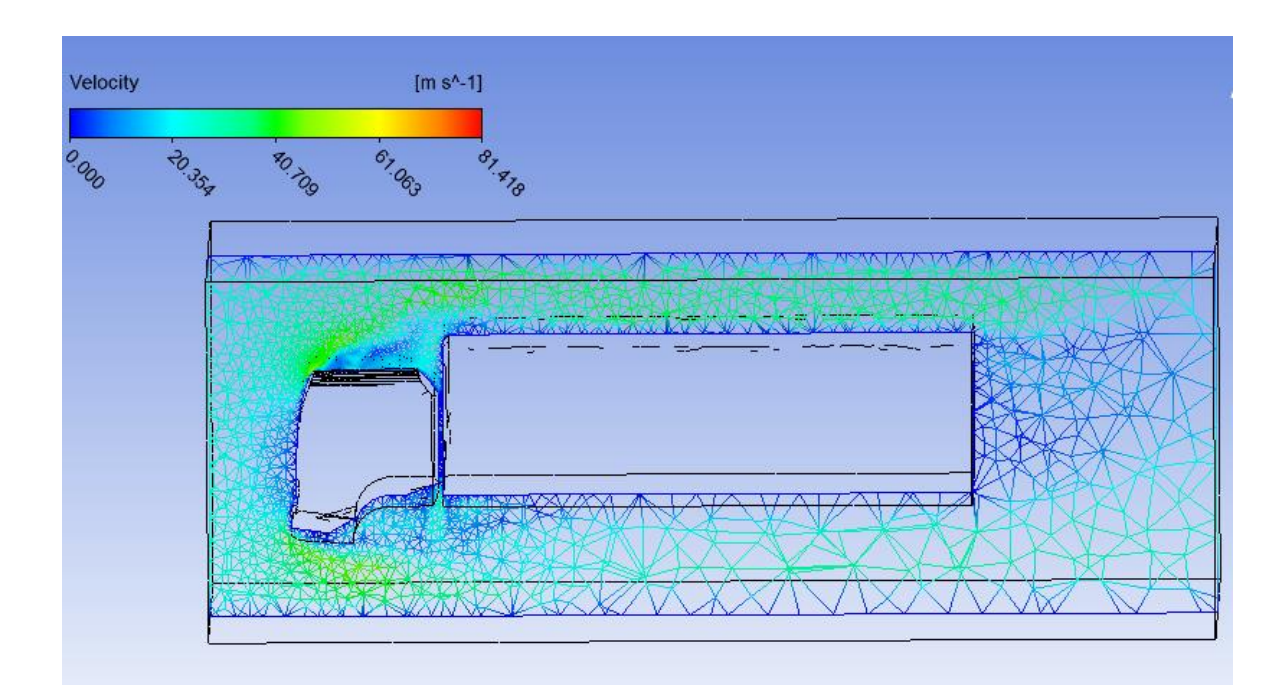

*Figura 28:* "Visualización de velocidad máxima del flujo de aire". Fuente: ANSYS.

*Tabla 44:*

*Visualización velocidad de flujo de aire a 90Km/h.*

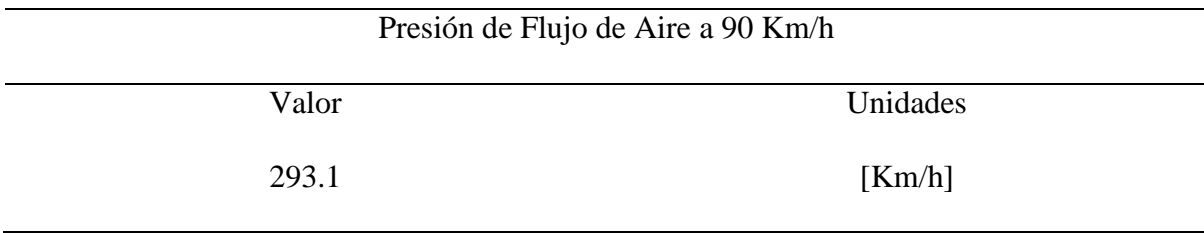

# **Parámetros Aerodinámicos sin alerón en la cabina**

En la tabla 47 se muestran los valores de los parámetros aerodinámicos obtenidos a partir del cálculo de la presión (análisis CFD) y posterior fuerza de arrastre para el modelo 3D del camión con su contenedor.

Tabla 45: *Tabla de resultados en base a parámetros aerodinámicos.*

*Tabla de resultados en base a parámetros aerodinámicos.*

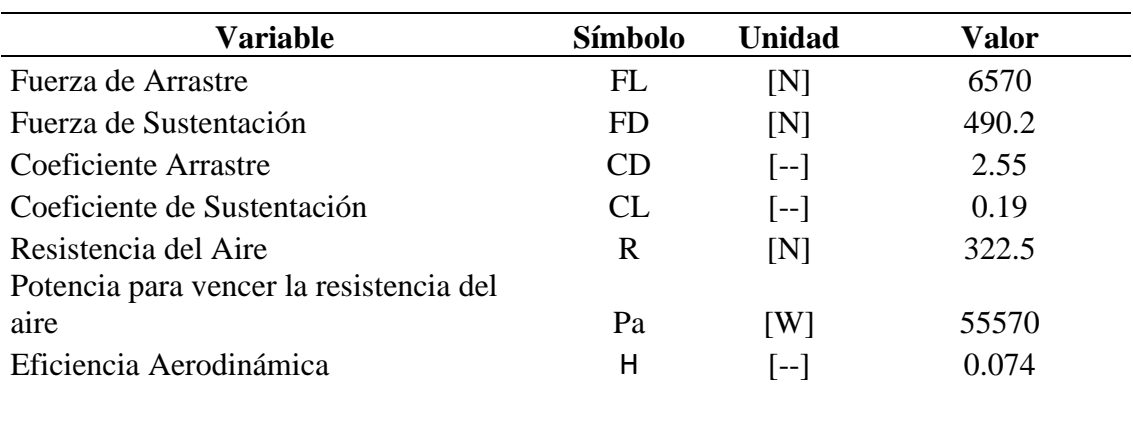

#### **Análisis CFD para el camión con el contenedor de carga**

### **Mallado**

En esta estrofa se describe los resultados parciales del análisis CDF en donde la figura 27 muestra la calidad del mallado que se utilizó para simular la cabina, contenedor y el alerón más eficiente. Como se puede apreciar, las superficies en contacto con el flujo de aire poseen un mallado de alta calidad (fino), y las superficies que no están en contacto poseen un mallado de menor calidad (grueso), esto con el fin de reducir el gasto computacional.

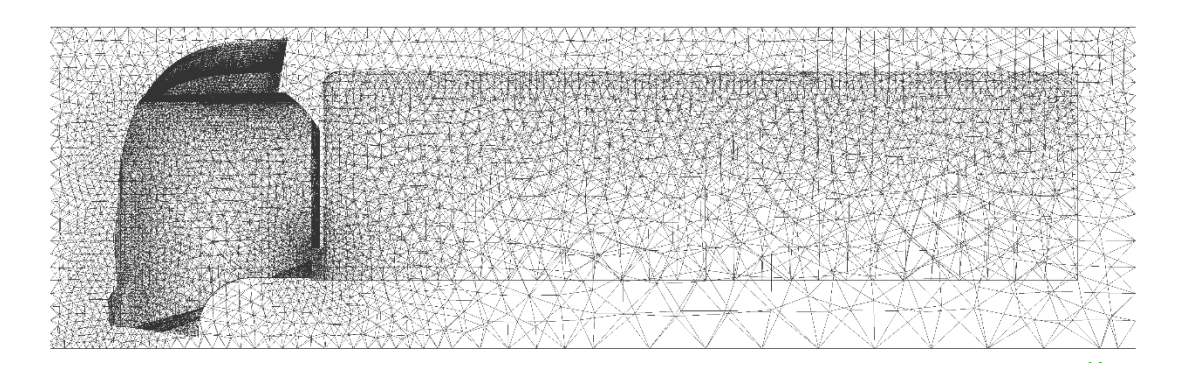

*Figura 29:* En esta figura se puede apreciar claramente la calidad de mallado tetraédrico, en donde la superficie en contacto con el flujo de aire posee una calidad mucho mayor al resto de elementos en el dominio computacional. Fuente: ANSYS

Tabla 46: *Calidad de mallad, análisis con alerón.*

*Calidad de mallad, análisis con alerón.*

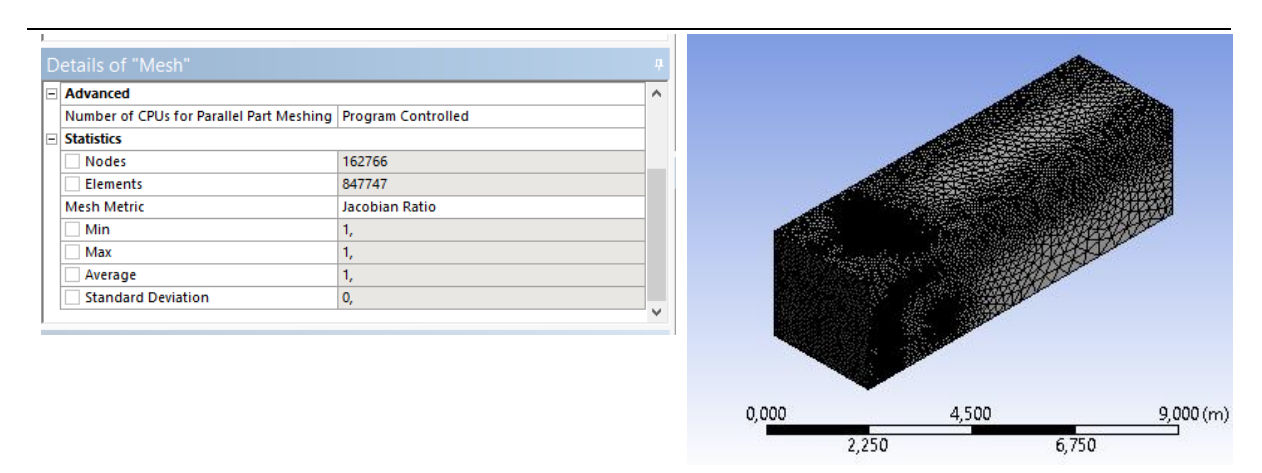

Calidad de mallado método "Jacobian Ratio"

Nota: Para el análisis CFD con alerón se logró obtener que el tamaño de la malla según el "Jacobian Ratio", sea 1 lo que asegura la convergencia del fluido y la calidad de los resultados, en donde el número de nodos presentes fue 162766 y 847747 elementos.

En la figura 28 se muestra el resultado de presión obtenido en el análisis computacional a una velocidad de 90 Km/h, en presencia del alerón más eficiente, en donde el color rojo representa el valor máximo de la magnitud, y el color azul el valor mínimo.

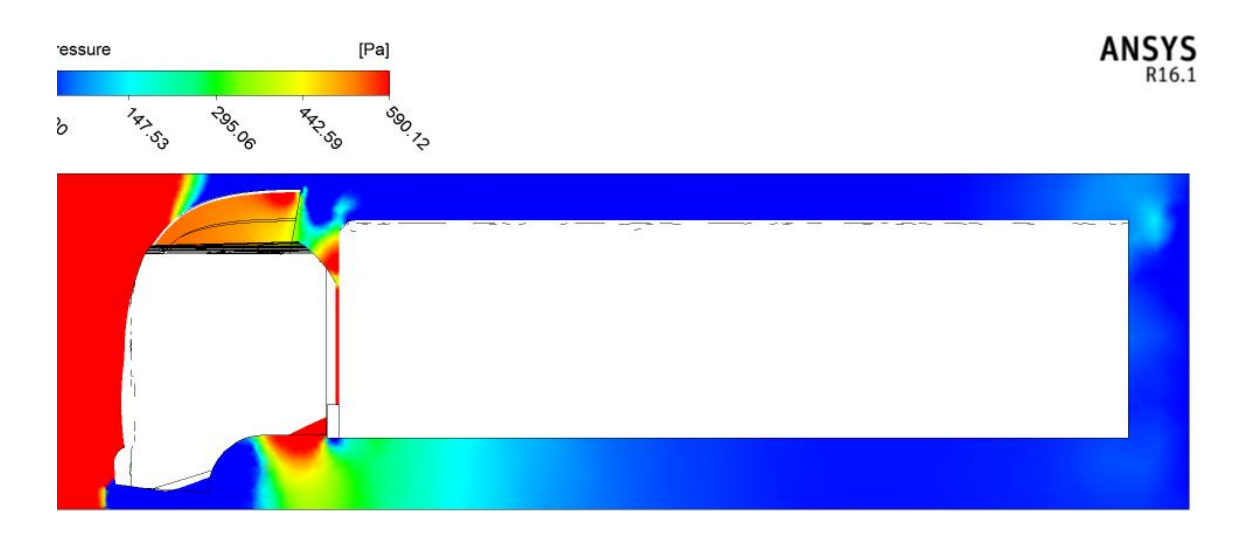

*Figura 30:* "Visualización de presión máxima del flujo de aire". Fuente: ANSYS.

# Tabla 47:

Visualización, presión de flujo de aire en la cabina con alerón a 90 Km/h.

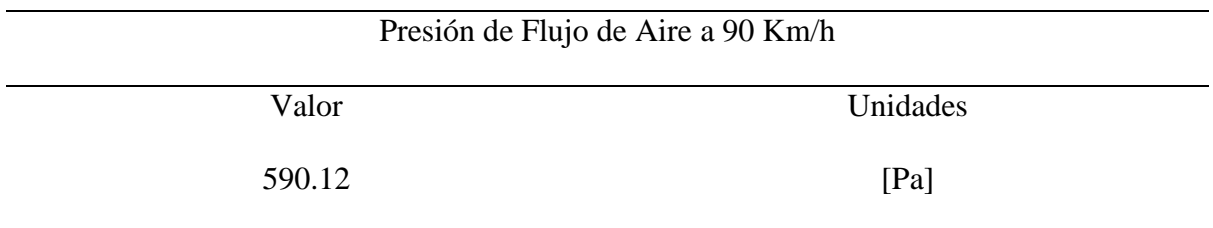

En la figura 29 se muestra el resultado de la velocidad de flujo, obtenido en el análisis computacional a una velocidad de 90 Km/h, en presencia del alerón más eficiente, en donde el color rojo representa el valor máximo de la magnitud, y el color azul el valor mínimo.

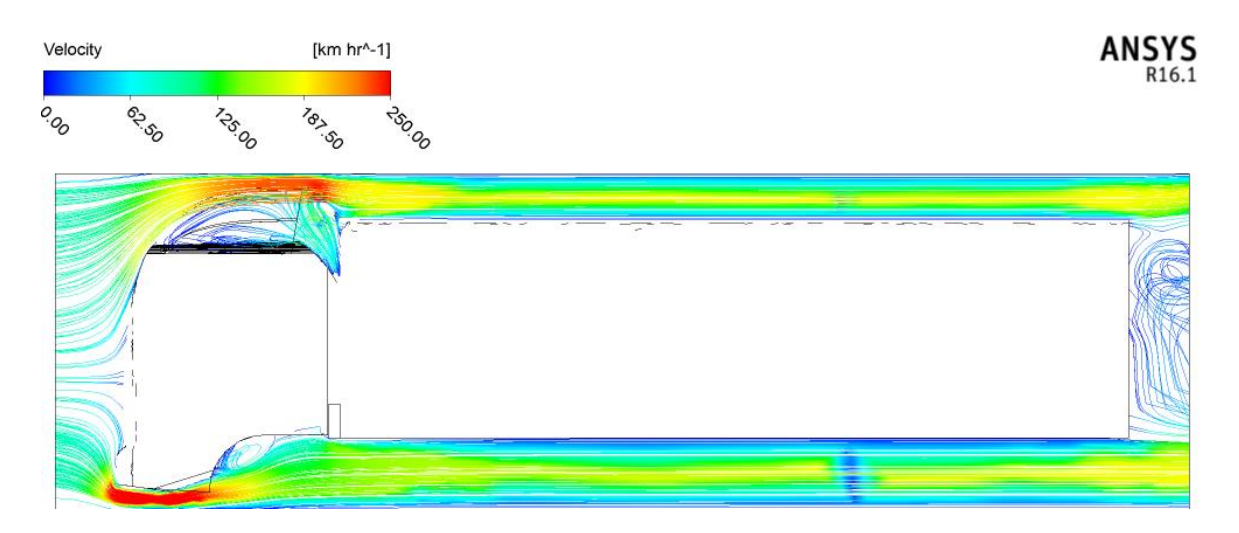

*Figura 31:* "Visualización de velocidad máxima del flujo de aire". Fuente: ANSYS.

# *Tabla 48:*

Visualización velocidad de flujo de aire con alerón a 90Km/h*.*

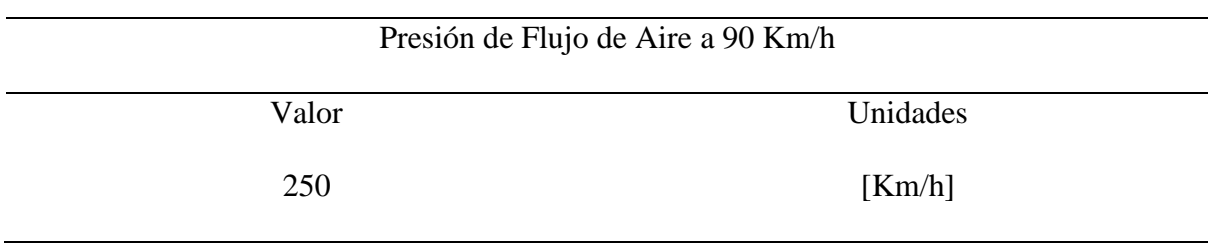

# **Parámetros Aerodinámicos con alerón en la cabina**

En la tabla 51 se muestran los valores de los parámetros aerodinámicos obtenidos a partir del cálculo de la presión (análisis CFD) y posterior fuerza de arrastre para el modelo 3D del camión, contenedor y alerón.

Tabla 49: *Tabla de resultados en base a parámetros aerodinámicos.*

*Tabla de resultados en base a parámetros aerodinámicos.*

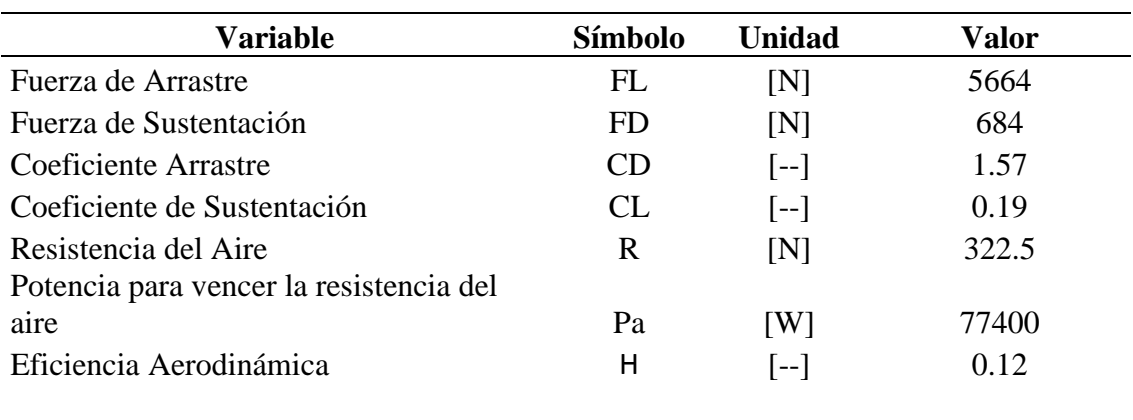

### **Consumo de Combustible**

La determinación del índice de consumo de combustible es producto de un análisis computacional complejo y cálculos matemáticos obtenidos de algoritmos específicos, en donde el valor encontrado hace mención a un viaje del vehículo de 10 horas en ruta a su máxima carga con una pendiente máxima de  $10<sup>0</sup>$ .

#### **Consumo de combustible para el vehículo sin alerón**

Tabla 50: *Consumo de combustible en dólares para el vehículo sin alerón* 

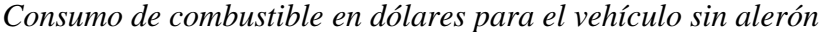

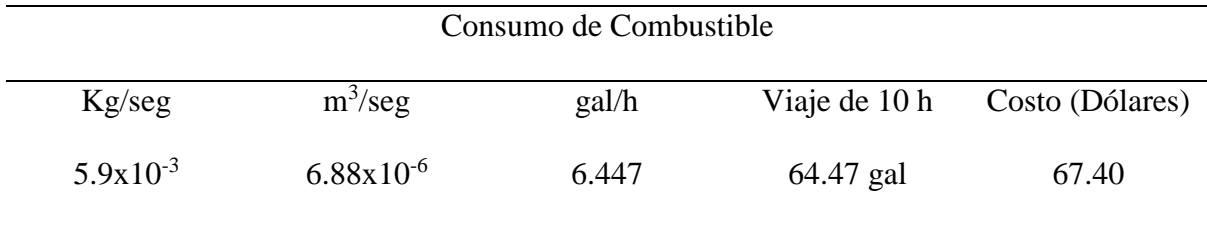

#### **Consumo de combustible para el vehículo con alerón**

Tabla 51*: Consumo de combustible en dólares para el vehículo con alerón* 

*Consumo de combustible en dólares para el vehículo con alerón*

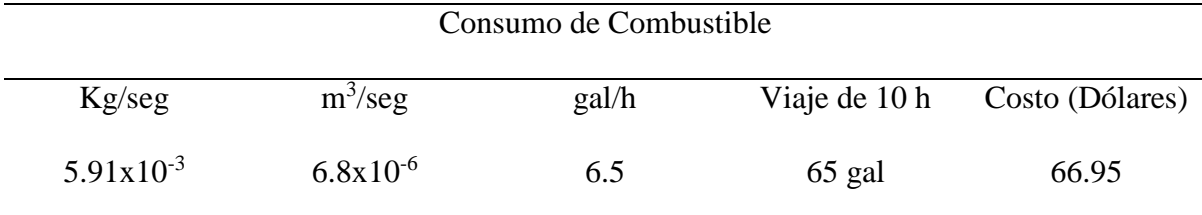

#### **Consumo de combustible para el vehículo con alerón y posterior análisis de Cd en MATLAB**

El análisis matemático realizado con MATLAB con el fin de validar los resultados, fue tomado a partir del comportamiento del flujo turbulento en alerones NACA, en donde las ecuaciones planteadas describen el movimiento del flujo de aire en la parte frontal del alerón y en la parte superior, haciendo el software realice una integración en la transición de estas dos partes.

## Tabla 52: *Consumo de combustible con Cd en base a MATLAB.*

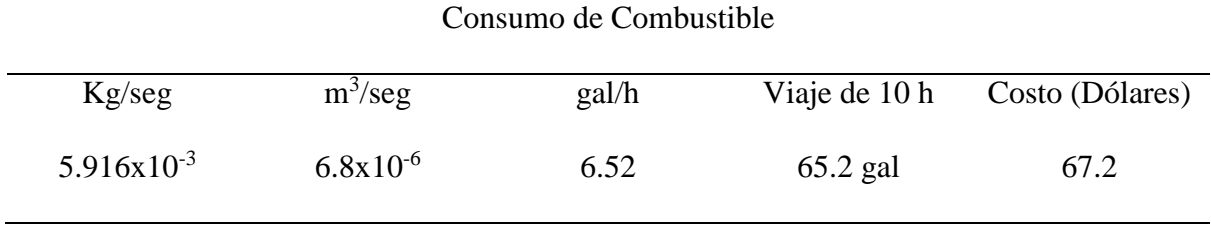

*Consumo de combustible con Cd en base a MATLAB.*

En la figura 30 se observa el resultado de la programación usada para la realización de estos complejos cálculos en donde el objetivo fue encontrar el coeficiente de arrastre del camión con contenedor y alerón en el techo de la cabina.

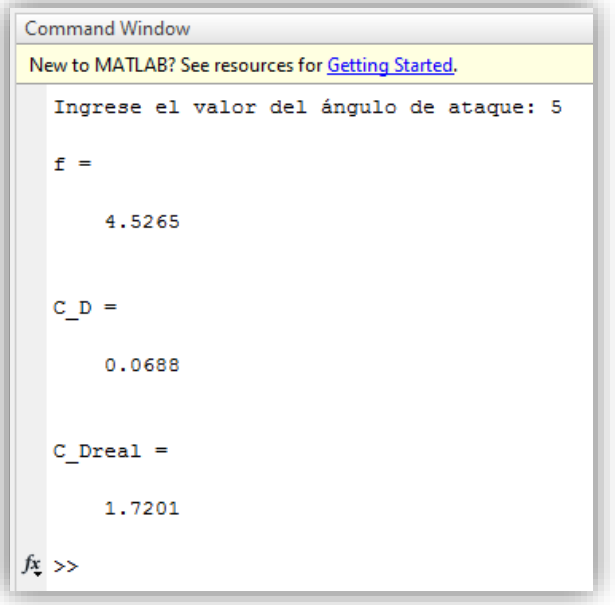

*Figura 32:* Visualización del coeficiente de arrastre (Cd) en base al cálculo con MATLAB*.*
# **Validación de Resultados**

En esta parte de la investigación se visualiza tabla 55, los resultados obtenidos en el proceso CFD y en MATLAB siendo muy cercanos, lo cual certifica la calidad del trabajo realizado.

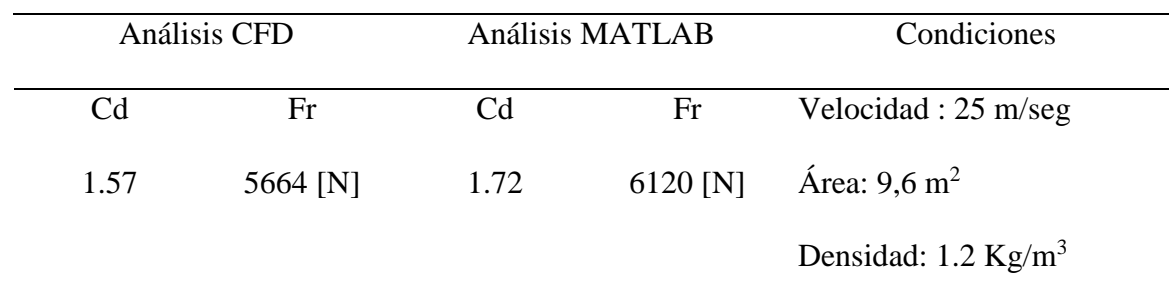

*Tabla 53:* Comparación entre los coeficientes de arrastre.

Nota: Los coeficientes de arrastre y fuerza de arrastre se encuentran dentro del margen de error.

### **Discusión de Resultados**

#### **Número de Reynolds**

En los dos análisis que se realizó se puede apreciar que el Número de Reynolds supera el valor de 4000, por lo tanto es un fluido de carácter turbulento, según Mott (2006), algo que es muy razonable por las características geométricas de la carrocería del vehículo.

Para futuros diseños se deberá incluir otros elementos que mejoraran la aerodinámica de esta clase de vehículos.

#### **Fuerza de Arrastre**

Como se puede observar en la tabla 51 de resultados, la Fuerza de Arrastre disminuye notablemente con la inclusión del alerón debido a que es inversamente proporcional al área transversal, haciendo que el Coeficiente de Arrastre disminuya. Según Mezquita (2006), la inclusión del alerón en el techo de la cabina mejora notablemente la eficiencia aerodinámica del vehículo y reduce el arrastre, por ende la energía necesaria para vencer la resistencia total, será menor.

# **Fuerza de Sustentación**

De igual manera se hace referencia a la tabla 51 de resultados en donde se aprecia claramente el incremento de la fuerza de Sustentación esto es de vital importancia ya que se proporciona la idea de que el alerón está haciendo muy bien su trabajo porque al incrementar la fuerza, el vehículo posee mayor estabilidad haciendo que se pegue más al piso y reduciendo la turbulencia. En el estudio planteado por McBeath (2000), se analiza que la fuerza de sustentación juega un papel de vital importancia en vehículos de competencia mejorando notablemente la estabilidad en pista, para este estudio y considerando que la velocidad del vehículo no supera los 90 km/h, la sustentación mejora escasamente la estabilidad del camión.

## **Análisis CFD**

En la tabla 54 se representan los valores obtenidos en el análisis CFD de los tres prototipos en donde se aprecia la velocidad de flujo de aire y la presión ejercida en el eje Y. Como puede observarse claramente la presión en el alerón 2 es considerablemente mayor al resto, esto se debe a que es directamente proporcional a la fuerza de sustentación que provoca el efecto suelo en los vehículos.

# Tabla 54*: Resultados de presión y velocidad de flujo de aire en alerones*

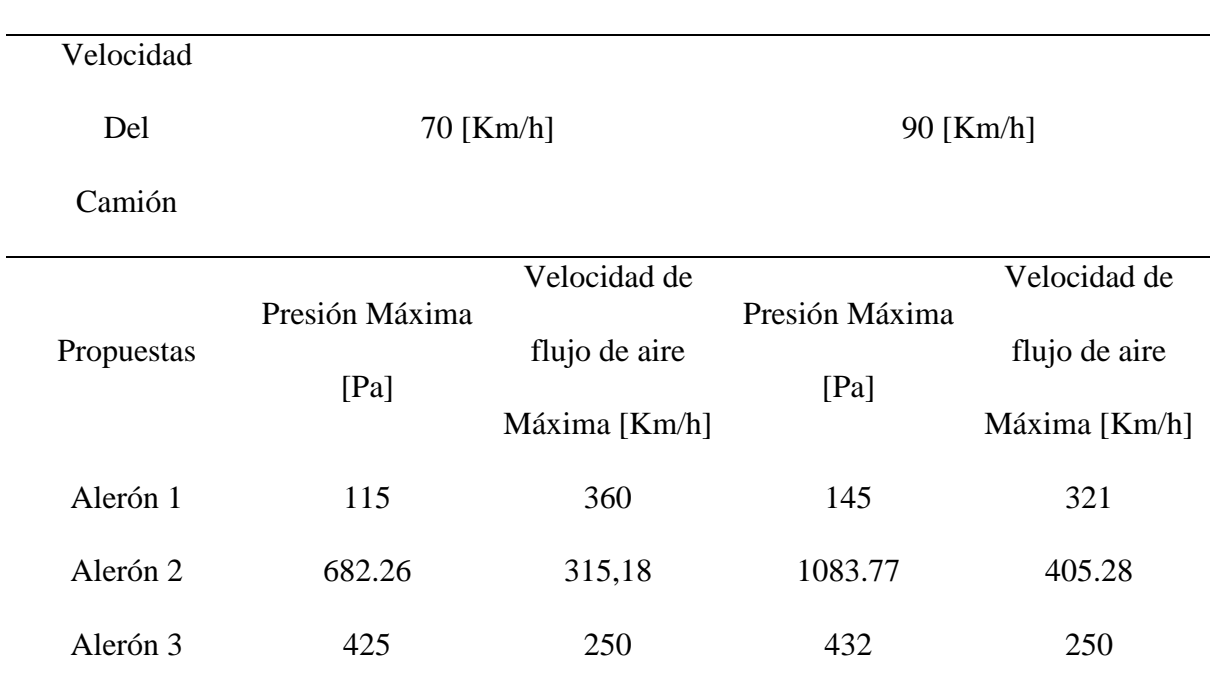

## *Resultados de presión y velocidad de flujo de aire en alerones*

Nota: Las presiones máximas obtenidas en el alerón 2 se encuentran en eje Y las cuales hacen referencia a la presión ejercida hacia el piso por el flujo de aire.

En la tabla 55 se muestran los valores obtenidos en el análisis CFD de los prototipos en la cabina del camión, en donde se aprecia la velocidad y presión de flujo en el eje Z, siendo el alerón 2 el más eficiente ya que su presión es menor en comparación al resto. Tabla 55: *Tabla de resultados arrojados a partir del análisis CFD de la cabina.*

| Velocidad  |                |               |                |               |  |
|------------|----------------|---------------|----------------|---------------|--|
| Del        | $70$ [Km/h]    |               | $90$ [Km/h]    |               |  |
| Camión     |                |               |                |               |  |
|            |                | Velocidad de  |                | Velocidad de  |  |
| Propuestas | Presión Máxima | flujo de aire | Presión Máxima | flujo de aire |  |
|            | [Pa]           |               | [Pa]           |               |  |
|            |                | Máxima [Km/h] |                | Máxima [Km/h] |  |
| Alerón 1   | 9085.92        | 250           | 15786.90       | 250           |  |
| Alerón 2   | 868.08         | 250           | 1429.47        | 250           |  |
| Alerón 3   | 1375.09        | 250           | 2248.85        | 250           |  |

*Tabla de resultados arrojados a partir del análisis CFD de la cabina.*

Nota: La presión obtenida en este análisis se encuentra en el eje Z, la cual disminuye notablemente con el alerón 2

# **Resistencia del Aire**

La resistencia del aire juega un rol fundamental en este análisis ya que se observa claramente en la tabla 51, que disminuye notablemente por efecto del alerón, haciendo que el flujo de aire circule por encima del contenedor, de esta forma se mejora considerablemente el diseño aerodinámico del vehículo. En el estudio realizado por Belzile (2012), se argumenta la importancia de adicionar accesorios aerodinámicos en vehículos de carga pesada, esto con el fin de aprovechar al máximo su eficiencia.

#### **Potencia para vencer la resistencia del Aire**

Como es lógico al disminuir la resistencia del aire, la potencia para vencer esta resistencia también se redujo, esto hace que el motor del vehículo haga un menor esfuerzo, evitando el desgaste prematuro del motor. En un estudio planteado por Henao (2012), al incluir accesorios aerodinámicos en vehículos de ruta, la potencia para vencer la resistencia del aire va a disminuir notablemente.

En este punto se puede asegurar que la inclusión del alerón el techo del camión es una decisión acertada ya que el diseño se vuelve aerodinámicamente más eficiente.

## **Eficiencia Aerodinámica**

Este valor es el más importante en este estudio aerodinámico, debido a que al realizar este cálculo se ratifica que la inclusión del alerón en el techo de la cabina del vehículo mejora la eficiencia aerodinámica, se aprecia en la tabla 51 de resultados el aumento de este parámetro. En el estudio planteado por Jodar (2014) hace hincapié a la importancia del diseño aerodinámico en vehículos con el fin de mejorar su eficiencia.

## **Consumo de Combustible**

Al momento de analizar en consumo de combustible se encontró con un parámetro muy peculiar. El consumo de combustible no está ligado a la eficiencia aerodinámica, si no a la capacidad de carga del vehículo, por esta razón al momento de realizar los cálculos matemáticos se obtienen valores muy cercanos ya que el análisis con el alerón y sin el alerón fueron estudiados cuando el vehículo se encontraba a plena carga. Marchese & Golato (2011) en su investigación recalcan la importancia de la capacidad de carga en vehículos de transporte pesado, con el fin de calcular el consumo de combustible.

#### **Conclusiones**

El proceso de elaboración de este proyecto ha sido muy beneficioso ya que se pudo realizar un profundo análisis de la eficiencia aerodinámica y el consumo de combustible en camiones Hino GH serie 500 y es así que al llegar a la culminación de este trabajo de investigación se concluye que:

- El uso de la ingeniería inversa para el modelado 3D de la carrocería del camión es una excelente alternativa para quienes buscan detallar al máximo las características de los vehículos previos a un análisis CFD.
- La inclusión de un alerón en techo de la cabina del vehículo, mejora los aspectos aerodinámico, es así que se aprecia que la reducción de la fuerza de Arrastre de 6570 [N] a 5664 [N], en un 0.07%, tomando en cuenta que el vehículo se encuentra a plena carga.
- Al incluir el Alerón la fuerza de Sustentación (efecto suelo), aumenta de 490.2 [N] a 684 [N], en un 0.03 %, un valor insignificante tomando en cuenta la geometría del vehículo (plena carga).
- La Eficiencia Aerodinámica mejoró de 0.074 a 0.12; un valor sumamente bajo, es decir el vehículo con un peso bruto de 17000 Kg no es aerodinámico y con esa cantidad de peso la inclusión del alerón no incide en el desempeño.
- Al analizar el consumo de combustible se corrobora todo lo mencionado anteriormente ya que este no depende de la eficiencia aerodinámica, sino de la capacidad de carga del vehículo. Cuando el vehículo se encuentra descargado la eficiencia aerodinámica aumenta en un 5.5% al momento de incluir el alerón eso haciendo referencia al estudio realizado por Fraga López, B. (2015). Diseño y Simulación de Alerones Superiores para Camiones. Universidad internacional SEK,

Quito, Ecuador, pero cuando el vehículo se encuentra a toda su capacidad de carga el consumo de combustible difiere en 0.45 \$ con la inclusión del alerón.

En general el resultado de esta investigación, establece que la incidencia del alerón en el techo de la cabina del vehículo cuando este se encuentra su máxima capacidad de carga es muy pobre.

## **Recomendaciones**

- Se debe informar a los propietarios de esta clase de vehículos, que la incidencia de incluir un alerón en la cabina es casi nula al momento de ahorrar combustible.
- Se recomienda el uso de computadores con una memoria Ram de procesamiento de 32Gb, esto con el fin de disminuir el gasto computacional y optimizar resultados al momento de realizar este tipo de simulaciones.
- Se recomienda un rediseño total de la cabina del vehículo con el fin de reducir drásticamente el coeficiente de arrastre ya su forma cúbica genera un comportamiento aerodinámico es muy ineficiente.
- En una futura investigación se recomienda hacer pruebas realizando variaciones en el ángulo de ataque del alerón, con el fin de observar el comportamiento del flujo de aire.

#### **Referencias Bibliográficas**

Allen, S. W. (1995). *Analisis Numerico.* Mexico : Prentice Hall.

- ANSYS, C. (9 de Julio de 2017). *About Ansys*. Obtenido de Ansys.com: www.ansys.com/About-ANSYS
- Belzile, M. (2012). *Transport Canada eco Technology for Vehicles Program.* Ottawa: Centre the technologies transports of surface. .

Bosch. (2005). *Manual de Técnicas del Automóvil.* Madrid: Reverte S.A.

- Bridgestone. (7 de Julio de 2017). *Specialty Tires | Products | Bridgestone Corporation*. Obtenido de Bridgestone Corporation: http://www.bridgestone.com/products/speciality\_tires/
- Carrillo, J. M., & Castillo, L. G. (2015). Consideraciones del mallado aplicadas a cálculo de flujos bifásicos con las técnicas de dinámica de fluidos computacional. *Escuela de*

*ingeniería de Caminos y de Minas*, 33-34.

Clayton T. Crowe, D. F. (2002). *Mecánica de Fluidos.* México: Cecsa.

- Gonzales, S., Chiroque, J., & Urcuhuaranga, W. (2011). Cálculo, diseño y construcción de un Túnel de Víento para estudios experimentales de Aerogeneradores y sus componentes. *Congreso nacional de Ingeniería Mecánica, Eléctrica y ramas afines, Lima, Perú.*, 10-13.
- Gundtoft, S. (2010). Wind Turbines. *Department of Mechanical Engineering at the University College of Arhus*, 21-22.
- Henao, J. J. (2012). Efecto de la Cantidada de Carga en el Consumo de Combustible en Camiones . *Universidad Nacional de Colombia - Sede Medellin*, 16 - 30.
- Jodar, J. O. (18 de Octubre de 2014). *Estudio Aerodinámico aplicado en el campo de la Automoción*. Obtenido de Estudio Aerodinámico aplicado en el campo de la Automoción: https://upcommons.upc.edu/pfc/bitstream/2099.1/14663/2/PFC\_I.pdf
- José Font Mezquita, J. F. (2006). *La Dinámica del Automóvil.* Valencia España: Editorial de la UPV.
- Khayrullina, A., Bert, B., Janssen, W., & Straatform, J. (2015). CFD Simulation of Train Aerodynamics: Train - induced wind conditions at an underground railrod passenger platform. *Journal of Wind Engineering and Industrial Aerodynamics*, 106-107.
- Llansa, M., Franck, G., & Vignolo, G. G. (2014). Caracterizacíon Experimental y Numérica de Túnel de Viento. *FoDAMI (Foro docente del área mánica de las ingenierías )*, 20- 21.
- Manjarrés, F. J., & Santillán, E. R. (2017). Guía Didactica ANYS . *Diseño Estructural con ANSYS 18*, (págs. 8-20). Quito.
- Marchese , R. A., & Golato, M. A. (2011). Consumo de Combustible y energía en el Transporte. *ResearchGate - Facultad de Ciencias Exactas y Tecnológicas, universidad nacional de Tucumán, Argentina.*, 1-9.
- Martinez de Vedia, R. (1997). *Teoría de los motores Térmicos.* Buenos Aires: Técnicas Internacionales .
- McBeath, S. (2000). *Aerodinámica del Automóvil de Competición.* España: CEAC.
- Mejía de Alba, M., Garcia Fernandez, L., & Gutiérrez Almonacid, M. (2011). Metodología de obtencíon de los coeficientes de sustentación y arrastre para un rango amplio de número de Reynolds y ángulos de ataque para aplicaciones en turbinas eólicas. *Researchgate*, 53-60.
- Mena , L. (2011). *Complilador de Ejercicios de Motores de Combustión Interna Diesel y Gasolina.* Ambato: Nueva Aurora.
- Montgomerie, B. (2004). Methods for root effects, tip effects and extending the angle of attack range to -180 to 180, whi applications to aerodymamics for blades on wind turbines and propells, swedish defence research agency. *Researchgate*, 20-35.
- Montiel, V., Machado , A., Araujo, C., & Ochoa, Á. (2002). Determination of a vehícles fuel consumpion throgh the simulation its dynamic behavior. *Scielo*, 24-25-26.
- Mott, R. L. (2006). *Mecánica de Fluidos.* México: Pearson Educación.
- Nigro, N., Delia, J., Storti, M., & Franck, G. (2015). Análisis aerodinámico de un Automóvil mediante CFD. *Centro Internacional de Métodos en Ingeniería CIMEC - Argentina* , 10.
- Oñate , E. (2006). Posibilidades de los métodos numéricos en el mundo industrial. *Sctm06 (Sociedad, ciencia tecnología y matemáticas 2006)*, 5-10.
- Seminario, R. (2004). *Métodos Numéricos para Ingeniería.* Lima: América .
- SENPLADES. (2013). *Plan Nacional Del Buen Vivir*. Recuperado el 01 de Agosto de 2014, de Plan Nacional Del Buen Vivir: http://www.buenvivir.gob.ec/
- Toyota, G. (6 de Junio de 2017). *Características Técnicas Hinno GH*. Obtenido de http://www.hino.cl/modelos/modelo\_GH\_1726.php
- Volvo, C. (13 de Julio de 2017). *Volvo Trucks Safety Days*. Obtenido de Encamion.com: http://www.encamion.com/articulo/safety/days/volvo/trucks/camion/encamion

# **ANEXOA**

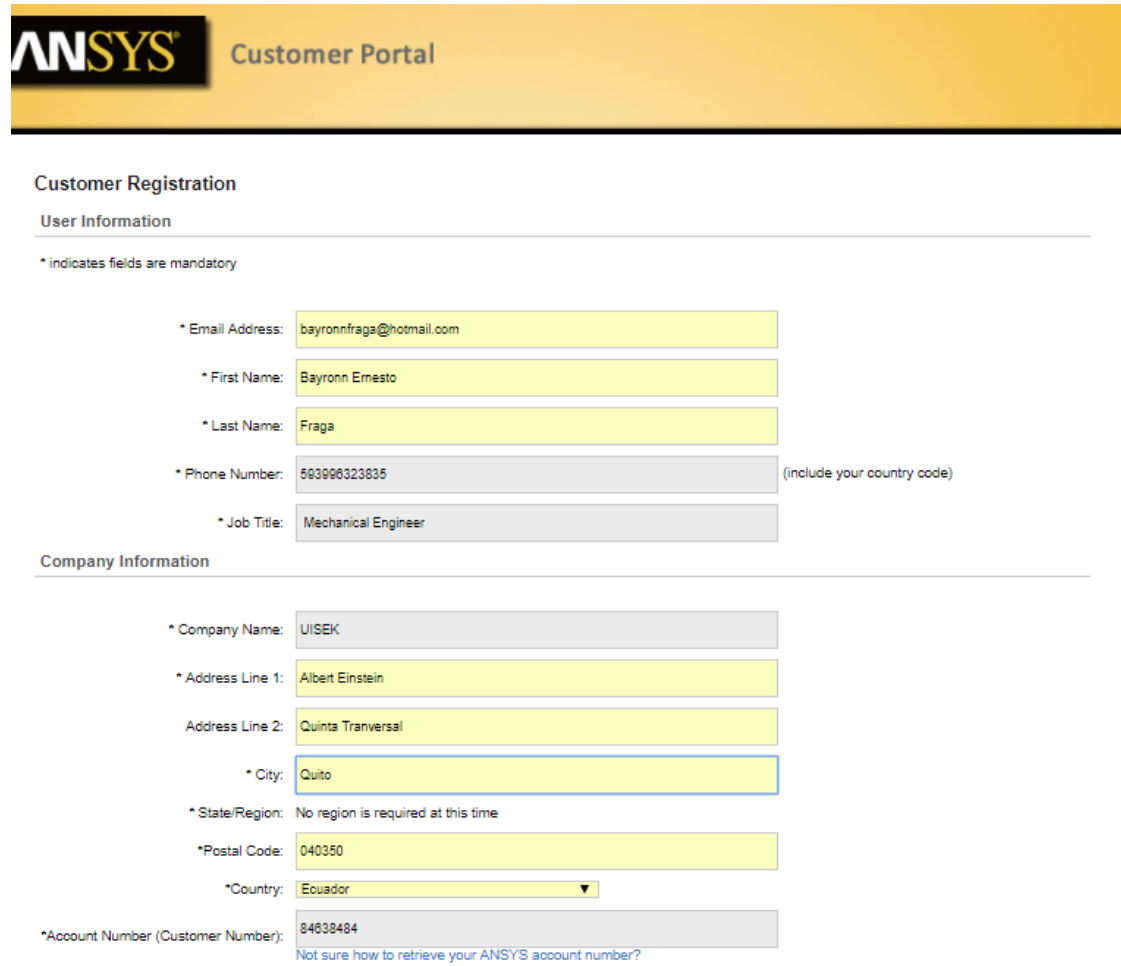

*Figura 33:* Registro ANSYS student.

# **ANEXO B**

|        | CoefSustent.m $\mathbb{X}$ +                                                                                |  |  |  |  |  |  |  |
|--------|----------------------------------------------------------------------------------------------------|--|--|--|--|--|--|--|
|        | This file can be published to a formatted document. For more information, see the publishing video or help. |  |  |  |  |  |  |  |
| 1      | $\Box$ function CoefSustent()                                                                               |  |  |  |  |  |  |  |
| $2 -$  | clc; clear;                                                                                                 |  |  |  |  |  |  |  |
| 3      | %% entradas                                                                                                 |  |  |  |  |  |  |  |
| $4 -$  | alfa=input ('Ingrese el valor del ángulo de ataque: ');                                                     |  |  |  |  |  |  |  |
| $5 -$  | $alfa=(alfa*pi)/180;$                                                                                       |  |  |  |  |  |  |  |
| $6 -$  | area=9.6;%Area de contacto perpendicular a flujo                                                            |  |  |  |  |  |  |  |
| 7      | <b>88 constantes</b>                                                                                        |  |  |  |  |  |  |  |
| $8 -$  | C D90=2;                                                                                                    |  |  |  |  |  |  |  |
| $9 -$  | $C$ L90=0.08;                                                                                               |  |  |  |  |  |  |  |
| $10 -$ | $\vert$ C LO=0;                                                                                             |  |  |  |  |  |  |  |
| $11 -$ | alfa $0=0;$                                                                                                 |  |  |  |  |  |  |  |
| $12 -$ | alfa CL=0.19;                                                                                               |  |  |  |  |  |  |  |
| $13 -$ | c=1.07;%longitud de la cuerda                                                                               |  |  |  |  |  |  |  |
| $14 -$ | tm=0.002; %espesor                                                                                          |  |  |  |  |  |  |  |
| $15 -$ | velocidad=25;                                                                                               |  |  |  |  |  |  |  |
| $16 -$ | C Lalf=0.3; %valor obtenido de la gráfica C L vs alfa                                                       |  |  |  |  |  |  |  |
| 17.    | <b>%% Desarrollo</b>                                                                                        |  |  |  |  |  |  |  |
| $18 -$ | C DP=C D90*(sin(alfa))^2;                                                                                   |  |  |  |  |  |  |  |
| $19 -$ | $  A=1+ (C L0) / (sin(45)) * sin(alfa);$                                                                    |  |  |  |  |  |  |  |
| $20 -$ | $delta=57.6*C L90*sin(alfa);$                                                                               |  |  |  |  |  |  |  |
| $21 -$ | delta2=alfa 0*cos(alfa);                                                                                    |  |  |  |  |  |  |  |
| 22 -   | beta=alfa*180/pi-delta1-delta2;                                                                             |  |  |  |  |  |  |  |
| $23 -$ | beta=beta*pi/180;                                                                                           |  |  |  |  |  |  |  |
| $24 -$ | s alfa=A*area*C L90*sin(beta)*cos(beta);                                                                    |  |  |  |  |  |  |  |
| $25 -$ | t alfa=C L0+C Lalf*alfa*180/pi;                                                                             |  |  |  |  |  |  |  |
| $26 -$ | f alfa=1;%en la zona lineal                                                                                 |  |  |  |  |  |  |  |
| $27 -$ | C Lalfal=f alfa*t alfa+(1-f alfa)*s alfa;                                                                   |  |  |  |  |  |  |  |
| $28 -$ | f alfa=0;%en la no zona lineal                                                                              |  |  |  |  |  |  |  |
| $29 -$ | C Lalfa2=f alfa*t alfa+(1-f alfa)*s alfa;                                                                   |  |  |  |  |  |  |  |
| $30 -$ | C LalfaT=(C Lalfa1+C Lalfa2)*(4.21); %factor de compensación el 4.2                                         |  |  |  |  |  |  |  |
| $31 -$ | $f = (C LalfaT-s alfa) / (t alfa-s alfa)$                                                                   |  |  |  |  |  |  |  |
| $32 -$ | alfa CD=0.13*alfa CL;                                                                                       |  |  |  |  |  |  |  |
| $33 -$ | C $Df=1.25*(tm/c)$ ;                                                                                        |  |  |  |  |  |  |  |
| $34 -$ | C DI=C Df+alfa CD;                                                                                          |  |  |  |  |  |  |  |
| $35 -$ | C D= $f*C DI+(1-f)*C DP$                                                                                    |  |  |  |  |  |  |  |
| $36 -$ | $-C \text{ Dreal} = (C \text{ D}) * (\text{velocidad})$                                                     |  |  |  |  |  |  |  |

*Figura 34:* Código de Programación usado en MATLAB para determinar Cd.

# **ANEXO C**

| <b>MODELO</b>                 | <b>GH8JMSA - 1726</b>               | <b>GH8JGSD - 1726</b> | <b>EMBRAGUE</b>       | Monodisco seco                             |  |
|-------------------------------|-------------------------------------|-----------------------|-----------------------|--------------------------------------------|--|
| Configuración                 | 4X2                                 |                       | <b>TRANSMISIÓN</b>    |                                            |  |
| <b>CAPACIDADES</b>            |                                     |                       | Transmisión / Tipo    | Manual (EATON 6109)                        |  |
| Capacidad carga eje delantero | 6.500 Kg.                           |                       | Número de velocidades | 9 velocidades + 1 reversa                  |  |
| Capacidad carga eje posterior | 10.500 Kg.                          |                       | <b>EJES</b>           |                                            |  |
| Peso bruto                    | 17.000 Kg.                          |                       | Delantero             | Tipo Viga Elliot "I" Inversa reforzada     |  |
| Peso vacío                    | 5.015 Kg.                           | 4.940 Kg.             | Trasero               | Enteramente flotante reforzado             |  |
| Capacidad de carga            | 11.985 Kg.                          | 12.060 Kg.            | <b>SUSPENSIÓN</b>     |                                            |  |
| <b>Neumáticos</b>             | 12R 22.5                            |                       | Delantera             | Ballestas semielípticas con amortiguadores |  |
| <b>MOTOR</b>                  |                                     |                       | Trasera               | Ballestas semielípticas                    |  |
| <b>Tipo</b>                   | Diesel Turbo Intercooler            |                       | <b>Dirección</b>      | Hidráulica (Bolas recirculantes)           |  |
| Sistema de invección          | Inyección electrónica en riel común |                       | <b>FRENOS</b>         |                                            |  |
| Norma de control de emisiones | Euro 3                              |                       | De servicio           | 100% Aire                                  |  |
| Potencia máxima               | 260 HP @ 2.500 RPM                  |                       | Sisteman de control   | Sistema ABS (Control Electrónico)          |  |
| Torque máximo                 | 76 KgM @ 1.500 RPM                  |                       | De estacionamiento    | De resorte actuando sobre eje posterior    |  |
| Cilindraje                    | $7.684$ cm <sup>3</sup>             |                       | De motor              | Electroneumático de restricción al escape  |  |

*Figura 35:* Capacidades y características técnicas manual Hino Gh 500. Fuente: Toyota  $(2017).$ 

| <b>DIMENSIONES</b> |                       |                             |                                             |                              |                             |  |  |  |
|--------------------|-----------------------|-----------------------------|---------------------------------------------|------------------------------|-----------------------------|--|--|--|
|                    | <b>MODELO</b>         | <b>LARGO TOTAL</b><br>(LAT) | <b>DISTANCIA ENTRE</b><br><b>EJES (DEE)</b> | <b>ALTURA TOTAL</b><br>(ALT) | <b>ANCHO TOTAL</b><br>(ANT) |  |  |  |
|                    | <b>FC9JJSA - 1018</b> | 7.405 mm.                   | 4.350 mm.                                   | 2.470 mm.                    | 2.175 mm.                   |  |  |  |
|                    | <b>GD8JLSA - 1226</b> | 8.095 mm.                   | 4.850 mm.                                   | 2.560 mm.                    | 2,245 mm.                   |  |  |  |
|                    | <b>GH8JMSA - 1726</b> | 8,585 mm.                   | 5,030 mm.                                   | 3.155 mm.                    | 2.455 mm.                   |  |  |  |
| MINO               | <b>GH8JGSD - 1726</b> | 6,300 mm.                   | 3,760 mm.                                   | 3.155 mm.                    | 2.455 mm.                   |  |  |  |
|                    | <b>FM1JRUA - 2626</b> | 8.950 mm.                   | 4.600+1.300 mm.                             | 2.715 mm.                    | 2.475 mm.                   |  |  |  |
| <b>SERIE 500</b>   | <b>FM1JLUD - 2626</b> | 7.410 mm.                   | 3.590+1.300 mm.                             | 2.715 mm.                    | 2.475 mm.                   |  |  |  |

*Figura 36: Dimensiones vehículo Hino Gh 1726. Fuente: Toyota (2017).*

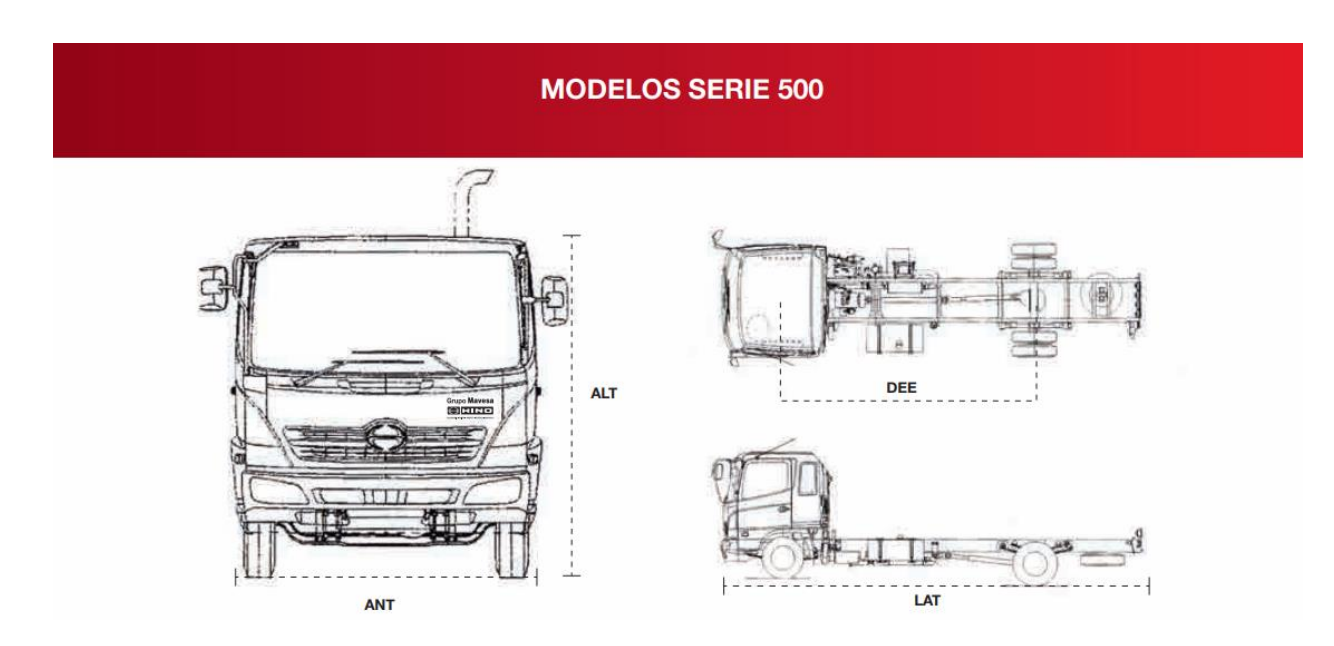

*Figura 37: Nomenclatura de dimensiones, Hino GH 1726 500. Fuente: Toyota (2017.)*